# UNIVERSIDADE FEDERAL DO MARANHÃO CENTRO DE CIÊNCIAS EXATAS E TECNOLOGIAS MESTRADO NACIONAL PROFISSIONAL EM ENSINO DE FÍSICA

**GLADISTON XAVIER DINIZ SILVA**

**GRÁFICO TÁTIL**: uma proposta inclusiva para abordar gráficos e ajuste de curvas no ensino de Física

> São Luís 2019

## **GLADISTON XAVIER DINIZ SILVA**

**GRÁFICO TÁTIL**: uma proposta inclusiva para abordar gráficos e ajuste de curvas no

## ensino de Física

Dissertação apresentada ao Programa de Mestrado Profissional Nacional em Ensino de Física da Universidade Federal do Maranhão, como parte dos requisitos necessários para obtenção do título de Mestre em Ensino de Física.

Linha de Pesquisa: Processos de Ensino e Aprendizagem e Tecnologias de Informação e Comunicação no Ensino de Física

Orientador: Prof. Dr. Antonio Pinto Neto Co-orientadora: Profª. Drª. Thelma Helena Costa Chahini

#### **Ficha gerada por meio do SIGAA/Biblioteca com dados fornecidos pelo(a) autor(a). Núcleo Integrado de Bibliotecas/UFMA**

Silva, Gladiston Xavier Diniz Gráfico Tátil: uma proposta inclusiva para abordar gráficos e ajuste de curvas no ensino de Física / Gladiston Xavier Diniz Silva. –2019. 110 f.: il. Orientador(a): Antonio Pinto Neto Co-Orientador (a): Thelma Helena Costa Chahini Dissertação (Mestrado) – Programa de Mestrado Profissional Nacional em Ensino de Física, Universidade Federal do Maranhão, São Luís, 2019. 1. Educação Inclusiva. 2. Gráfico tátil. 3. Ensino de Física. I. Pinto Neto, Antonio. II. Chahini, Thelma Helena Costa. III. Título.

## **GLADISTON XAVIER DINIZ SILVA**

**GRÁFICO TÁTIL**: uma proposta inclusiva para abordar gráficos e ajuste de curvas no

ensino de Física

Dissertação apresentada ao Programa de Mestrado Profissional Nacional em Ensino de Física da Universidade Federal do Maranhão, como parte dos requisitos necessários para obtenção do título de Mestre em Ensino de Física.

Aprovada em: / /

# **BANCA EXAMINADORA**

**Prof. Dr. Antonio Pinto Neto** (Orientador) Doutor em Física Universidade Federal do Maranhão

\_\_\_\_\_\_\_\_\_\_\_\_\_\_\_\_\_\_\_\_\_\_\_\_\_\_\_\_\_\_\_\_\_\_\_\_\_\_\_\_\_

**Prof. Dr. Fábio Henrique Silva Sales** (Examinador) Doutor em Física Universidade Federal do Maranhão

\_\_\_\_\_\_\_\_\_\_\_\_\_\_\_\_\_\_\_\_\_\_\_\_\_\_\_\_\_\_\_\_\_\_\_\_\_\_\_\_\_

**Prof. Dr. Gilvandenys Leite Sales** (Examinador) Doutor em Engenharia de Teleinformática Instituto Federal do Ceará

\_\_\_\_\_\_\_\_\_\_\_\_\_\_\_\_\_\_\_\_\_\_\_\_\_\_\_\_\_\_\_\_\_\_\_\_\_\_\_\_\_

Dedico esta dissertação a minha amada esposa Jordilene, pela paciência, auxílio e pelas palavras de apoio e incentivo nos momentos difíceis. À minha mãe Nadir, meu pai Xavier, minhas irmãs Ana e Nadya e meu sobrinho Vitor Hugo, por sempre acreditarem na execução deste trabalho.

#### **AGRADECIMENTOS**

À Deus.

À CAPES pelo apoio financeiro.

À Universidade Federal do Maranhão.

À coordenação e professores do Curso de Mestrado Nacional Profissional em Ensino de Física.

Ao Prof. Dr. Antonio Pinto Neto pela paciência, disponibilidade, incentivo e orientação segura no decorrer de todo esse trabalho.

Ao Prof. Dr. Jaldir Varela pelas ideias valiosas.

À Prof. Dr. Thelma Helena Costa Chahini pela paciência e pelas intervenções precisas.

A todos os colegas de turma pela amizade e auxílio nas atividades, em especial, Arimael, Joerbed, Rogério e Neylor por me ajudarem a superar os momentos difíceis dessa jornada.

À gestora Prof. Venina Irineu Frazão, e às coordenadoras Cíntia e Ana Cristina Pereira Soeiro.

Às colegas Luciana de Jesus B. Sodré dos Santos, Cíntia Lucia Carvalho de Sousa e Cássio Diego Castro Silva pela auxilio indispensável na execução deste trabalho.

Aos colegas do curso de Design Natan, Larissa e Pedro pela cessão do espaço e da máquina de termoformagem.

Aos colegas Mayk da Silva Machado e Derocy Dias Reis pelas dicas importantes.

À amiga Lenice pela torcida sempre otimista.

"A educação é a arma mais poderosa que você pode usar para mudar o mundo."

Nelson Mandela

#### **RESUMO**

O processo de ensino e de aprendizagem na perspectiva da educação inclusiva é um dos temas mais relevantes para o ensino atual. Diante disto, as instituições de ensino precisam estar organizadas de modo a atender a legislação federal vigente, que garante o acesso de pessoas com deficiência nas escolas regulares. Nesse sentido, o presente trabalho tem como foco o ensino de Física sob a ótica inclusiva para os alunos com deficiência visual. Neste trabalho, de caráter bibliográfico, qualitativo e aplicado, desenvolve-se uma metodologia que transpõe a informação visual de um gráfico em informação tátil, necessária para que pessoas com deficiência visual possam compreendê-la. O método de linearização foi aplicado, de modo que o aluno possa ajustar dados experimentais, elaborando modelos empíricos de fenômenos físicos. Aplicou-se a metodologia desenvolvida no terceiro ano do ensino médio de uma escola pública estadual da cidade de São Luís/MA. Os resultados mostraram que o material adaptado, além de propiciar a alunos cegos a leitura, interpretação e confecção dos seus próprios gráficos, teve uma larga aprovação de todos – videntes e não videntes.

Palavras-chave: Educação inclusiva. Gráfico tátil. Ensino de Física.

### **ABSTRACT**

The teaching and learning process in the perspective of inclusive education is one of the most relevant issues for current teaching. Therefore, educational institutions need to be organized properly in order to comply with the current Federal Legislation, which guarantees people with disabilities access to regular schools. Thus, this study focuses on teaching Physics from an inclusive perspective for visually impaired students. In this study, with a bibliographical, qualitative and applied character, a methodology is developed that transposes the visual information of a graphic into tactile information, necessary for people with a visual impairment to understand it. The linearization method was applied so the student can adjust experimental data, elaborating empirical models of physical phenomena. The methodology developed was applied on third grade students of *Ensino Médio* (equivalent to High School) at a public school in the city of São Luís/MA. Results show that the adapted material, besides providing visually impaired students with reading, interpretation and creation of their own graphics, was widely approved by all – those who can see and those who cannot see.

Keywords: Inclusive education. Tactile graphic. Physics teaching.

# **LISTA DE FIGURAS**

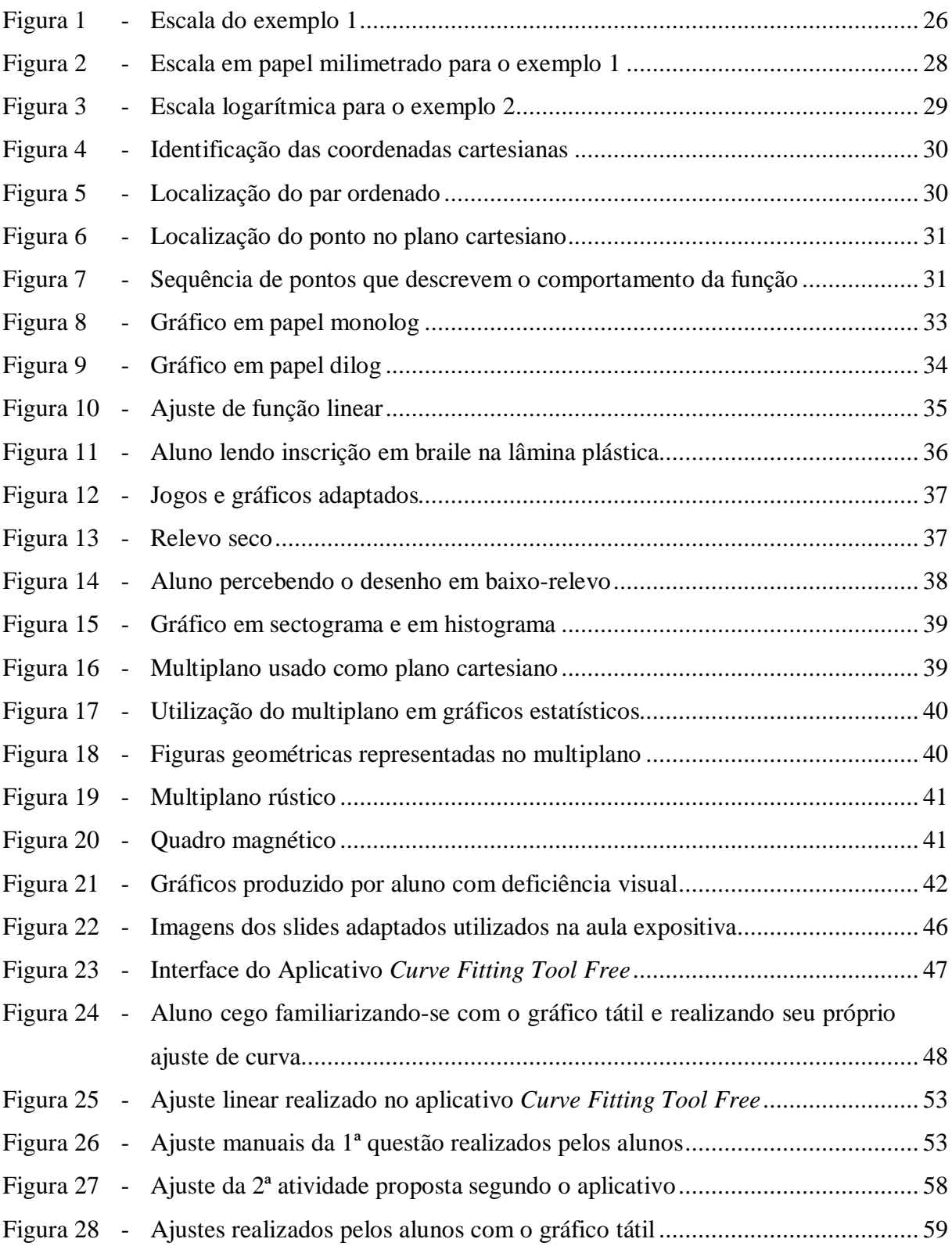

# **LISTA DE GRÁFICOS**

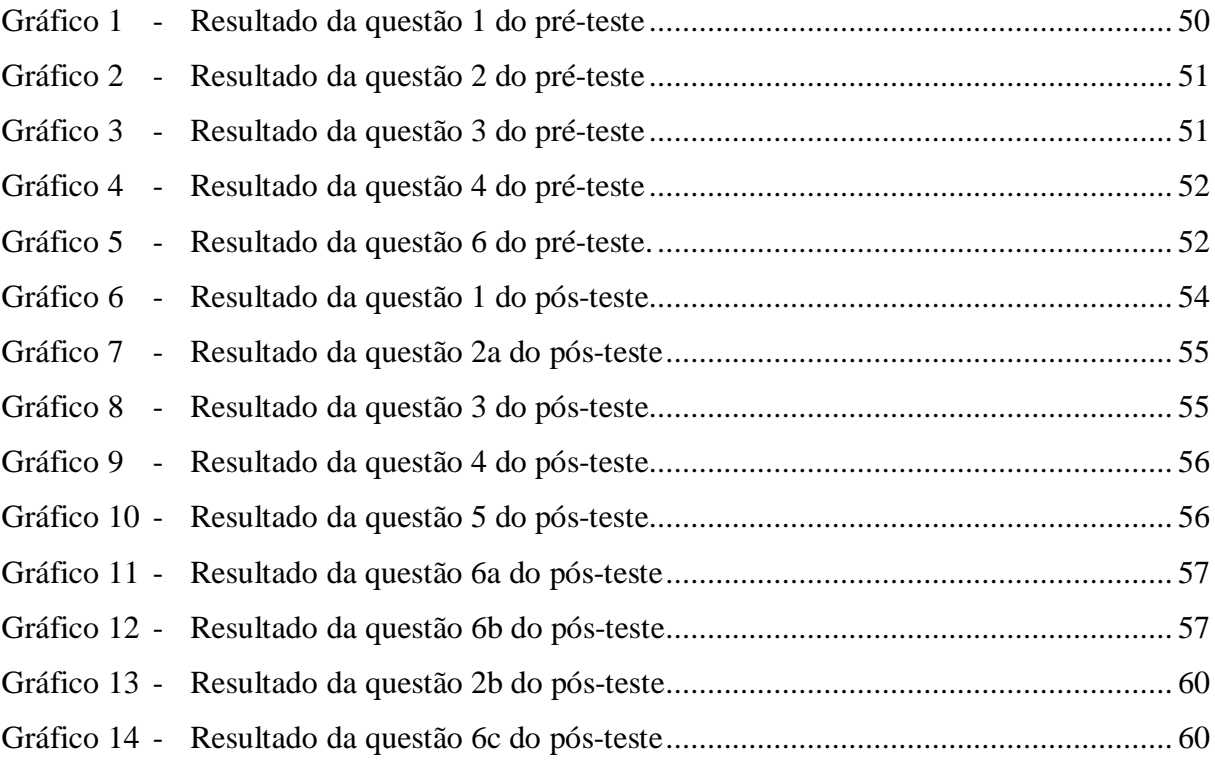

## **LISTA DE SIGLAS**

- AEE Atendimento Educacional Especializado
- CAPDV Centro de Apoio à Pessoa com Deficiência Visual
- LDBEN Lei de Diretrizes e Bases da Educação Nacional
- ONU União das Nações Unidas
- PCNs Parâmetros Curriculares Nacionais
- PNE Plano Nacional de Educação
- ZDP Zona de Desenvolvimento Proximal

# **SUMÁRIO**

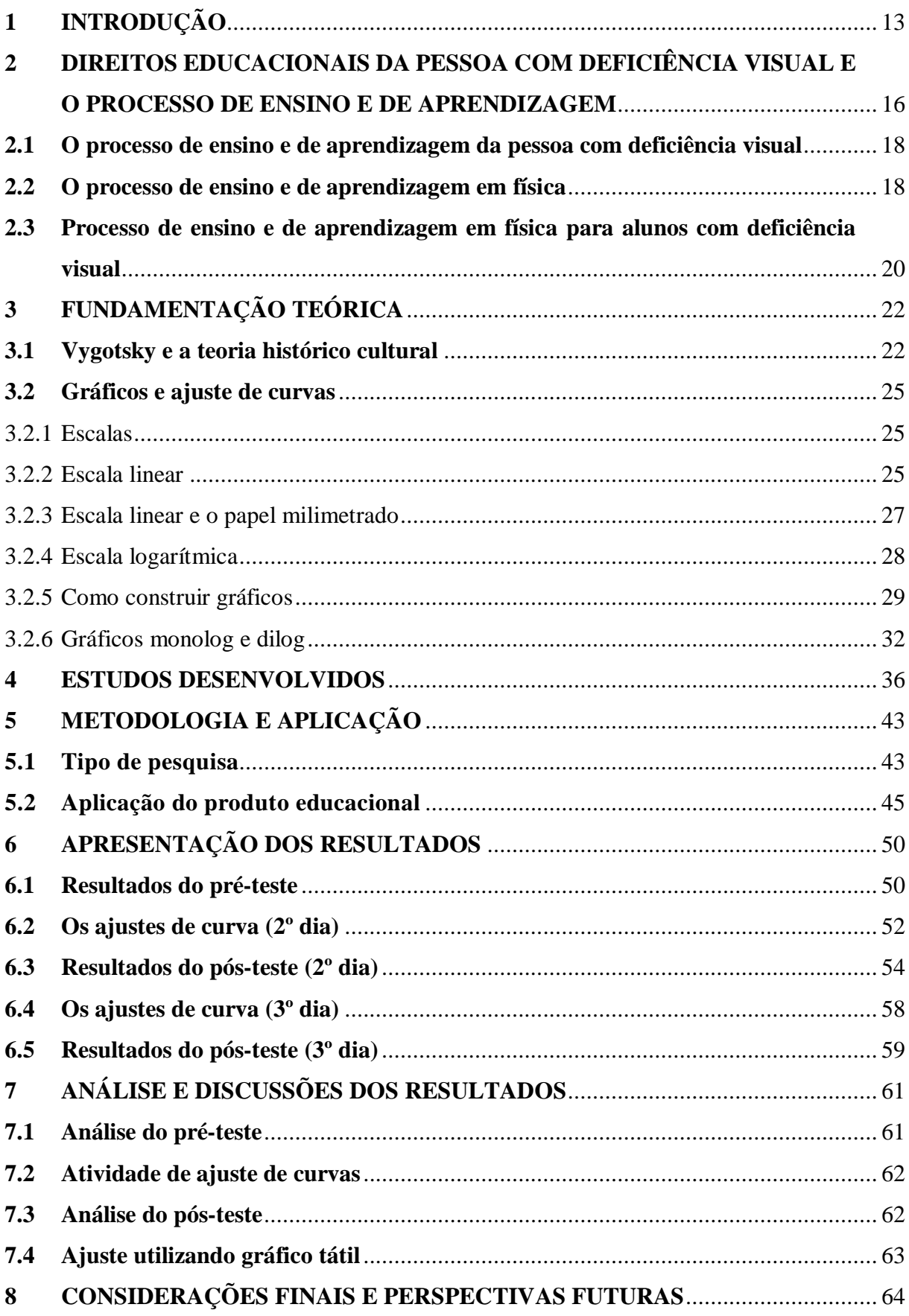

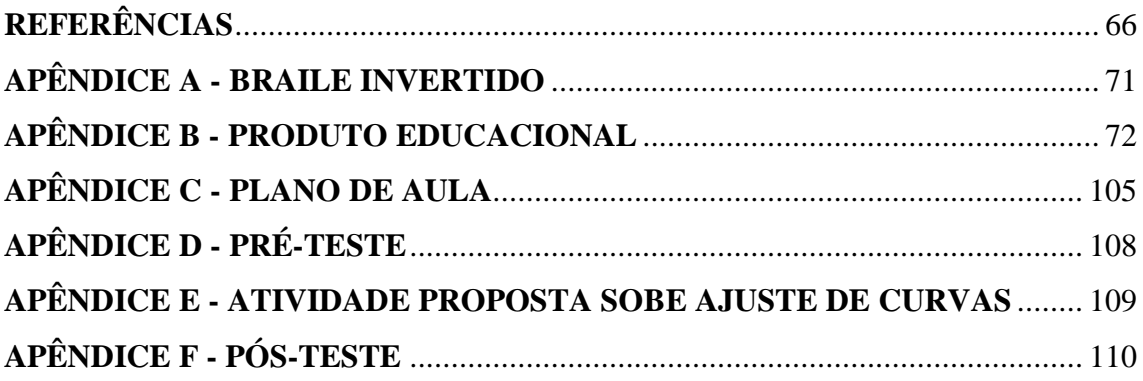

## **1 INTRODUÇÃO**

Na sociedade, pessoas com deficiência visual, muitas vezes, são estigmatizadas como incapazes de desenvolver certas atividades. A falta de convivência e de informação, acerca de suas necessidades, constitui-se em uma das principais barreiras a serem demolidas. Essa ideia se reproduz dentro do contexto educacional, em que professores, muitas vezes, não sabem como lidar com o processo de ensino e de aprendizagem envolvendo alunos com deficiência visual. Essa situação por se estender, também no relacionamento entre alunos.

Pensar em uma escola que também atenda a pessoa com deficiência visual é um dos grandes desafios da sociedade contemporânea. O despreparo das instituições educacionais e consequentemente dos professores acaba por inviabilizar tais ações, tornando ineficiente o processo de inclusão. Em especial na disciplina Física, isso se trona ainda mais preocupante visto que, muitos dos fenômenos nela abordados necessitam de observação visual, para serem compreendidos. Segundo Camargo e Silva (2003 apud NUNES; RODRIGUES, 2011), é fácil observar que as dificuldades dos alunos com deficiência visual em Física, são muitas vezes em decorrência da falta de metodologias que propiciem o contato desse aluno com os conteúdos, que em sua maioria são visuais.

Movido pela necessidade de promover o processo de ensino e de aprendizagem de maneira eficiente e em uma perspectiva inclusiva, este trabalho traz um proposta de possibilitar ao aluno cego entender, interpretar, descrever e confeccionar um gráfico por meio do ajuste de curvas, contribuindo assim com a minimização das dificuldades que estes discentes possuem na recepção de conteúdos abordados no ensino de Física que podem ser considerados exclusivamente visuais. Torná-los tácteis, propicia uma melhora no entendimento do problema abordado por pessoas que tenham algum comprometimento na visão.

Na Física, existem situações em que a utilização de gráficos é fundamental, como por exemplo, desenvolver uma lei empírica ou validar uma teoria. O primeiro caso ocorre quando se estuda um fenômeno em que se precisa estabelecer um modelo para este e, então, são feitas medidas que são colocadas em um gráfico, para que se possa procurar uma expressão matemática que defina algum tipo de relação entre as variáveis envolvidas. O segundo caso se dá, quando já existe um modelo e então, tenta-se ajustar as medidas aos paradigmas vigentes.

A importância dessa ferramenta matemática para o ensino de Física se torna mais aparente quando, analisando os conteúdos, percebe-se que o uso de gráficos não só aparece em vários deles, como também são utilizados como artifícios estratégicos de aprendizagem. Isso torna a visibilidade do fenômeno mais clara. Para o aluno com deficiência visual, essa análise gráfica se torna comprometida, visto que, tal assunto, como boa parte dos temas em Física, se vale predominantemente dos aspectos visuais.

Azevedo (2012) destaca em seu artigo a carência de estratégias e materiais didáticos específicos, que auxiliem os estudantes na sua aprendizagem, um dos grandes obstáculos que os alunos com deficiência visual encontram no seu aprendizado de ciências e principalmente em Física. Ele deixa explícito ainda, que a falta de ações afirmativas direcionadas a atender a individualidade dos alunos, ações estas, como: a falta de livros de Física transcritos para o Braile, material didático adaptado, dificuldade na transcrição de provas para o Braile, piso tátil direcional e placas e publicações no espaço escolar em braile contribuem para o agravamento do problema. Deve-se evidenciar a falta de uma disciplina na formação superior que envolva o aprendizado de alunos cegos, tal como existe um curso de Libras obrigatório em todas as licenciaturas, visando a capacitação dos futuro-docentes de discentes surdos. Estas são apenas alguns dos vários desafios que o professor e o aluno com deficiência visual encaram.

Estas dificuldades foram abordadas por Nascimento (2015), no seu trabalho de conclusão de curso "A Percepção que as Pessoas com Deficiência Visual de Escolas Públicas de São Luís têm sobre Movimento", investigando o aprendizado dos alunos com deficiência visual em escolas públicas de São Luís, no que se refere a conceitos básicos de Mecânica associados aos temas: Repouso, Movimento e Trajetória. Esse trabalho nos mostra que, em virtude das aulas privilegiarem os aspectos visuais das informações, os alunos com deficiência visual têm baixo rendimento quando comparado com os videntes da mesma série e escola; as escolas não dispõem de estrutura pedagógica adequada ao atendimento integral à pessoa com deficiência visual; há uma grande defasagem no que diz respeito a idade/série, tornando-se mais uma barreira a ser enfrentada por esses alunos.

Tal como indagou Camargo (2007) sobre a possibilidade de ensinar Física para alunos com deficiência visual, neste trabalho levanta-se a seguinte questão: É possível ensinar ajuste de curvas para alunos com deficiência visual? Assim, no sentido de responder a referida indagação, foi estabelecido como objetivo geral, desenvolver um dispositivo e uma metodologia que permitam ao aluno com deficiência visual traçar, entender e ajustar gráficos de fenômenos físicos.

Como objetivos específicos, foram estabelecidos: desenvolver o conteúdo de gráficos e ajustes de curvas numa perspectiva inclusiva; demostrar que o ajuste de dados experimentais podem ser utilizados para criar leis empíricas; estabelecer leis empíricas a partir de um conjunto de dados de situações físicas reais; evidenciar a Física como uma ciência baseada em experimentos.

Para tanto, esta pesquisa, de caráter bibliográfico, qualitativo e aplicado, foi dividida em duas etapas. Na primeira etapa, foi desenvolvida uma sequência didática que permite ao aluno com deficiência visual entender o que é e como funciona a construção de um gráfico, transformando as informações visuais em táteis. Na segunda etapa, desenvolveu-se uma ferramenta que permite ao aluno com deficiência visual traçar e ajustar seu próprio gráfico.

Assim sendo, o presente trabalho está estruturado da seguinte forma. Além desta introdução, o segundo capítulo aborda a legislação vigente, o ensino de Física e o processo de ensino e de aprendizagem em Física na perspectiva da pessoa com deficiência visual; o terceiro capítulo, descreve a teoria histórico cultural de Vygotsky, na qual foi balizado este trabalho, bem como a fundamentação físico matemática da construção de gráficos e ajuste de curvas. Em seguida, no quarto capítulo, são apresentados os estudos desenvolvidos voltados para alunos com deficiência visual; no quinto capítulo, discorre-se sobre a metodologia desenvolvida; caracterizando-se o local, os participantes, o tipo de pesquisa e os procedimentos adotados na coleta de dados; no sexto capítulo, são apresentados os resultados; no sétimo capítulo, os resultados obtidos, são analisados e discutidos; no oitavo capítulo conclui-se o trabalho, com a exposição das considerações finais e perspectivas futuras.

# **2 DIREITOS EDUCACIONAIS DA PESSOA COM DEFICIÊNCIA VISUAL E O PROCESSO DE ENSINO E DE APRENDIZAGEM**

Percebe-se um esforço mundial pela inclusão, dada a quantidade de eventos promovidos pela União das Nações Unidas (ONU) em defesa dos direitos da pessoa com deficiência. Dentre tantos, pode-se citar os dois mais relevantes: a Convenção Internacional da ONU sobre os direitos da pessoa com deficiência em 2006, da qual o Brasil é signatário, e em especial a Declaração de Salamanca em 1994, que trata dos princípios, política e prática em educação especial e que influenciou a legislação vigente no país. Em seu conteúdo, a Declaração de Salamanca, deixa claro que a escola, e todo seu planejamento de atividades, deve se adaptar aos seus alunos de forma a tornar a educação de fato inclusiva e assim promover uma convivência saudável entre todos os alunos (CONFERÊNCIA MUNDIAL DE EDUCAÇÃO ESPECIAL, 1994).

Diante desse contexto mundial de busca por assegurar os direitos da pessoa com deficiência, o Brasil por meio de sua lei maior, no âmbito da educação, a Lei de Diretrizes e Bases da Educação Nacional (LDBEN) (9.394/96), especifica em seu capitulo V a definição do que é educação especial e como ela deve ser conduzida.

> Art. 58. Entende-se por educação especial, para os efeitos desta Lei, a modalidade de educação escolar, oferecida preferencialmente na rede regular de ensino, para educandos portadores de necessidades especiais.

> §1º Haverá, quando necessário, serviços de apoio especializado, na escola regular, para atender as peculiaridades da clientela de educação especial.

> §2º O atendimento educacional será feito em classes, escolas ou serviços especializados, sempre que, em função das condições específicas dos alunos, não for possível a sua integração nas classes comuns do ensino regular. [...]

> I – currículos, métodos, técnicas, recursos educativos e organização específicos, para atender às suas necessidades. […]. (BRASIL, 1996, não paginado.).

Tais diretrizes são detalhadas na *Política Nacional de Educação Especial na Perspectiva da Educação Inclusiva*, com o objetivo de assegurar a inclusão de alunos com todo tipo de necessidades especiais de forma a garantir, "acesso ao ensino regular, com participação, aprendizagem e continuidade nos níveis mais elevados do ensino; transversalidade da modalidade de educação especial desde a educação infantil até a educação superior" (BRASIL, 2008, p. 14).

É importante ressaltar a diferença entre os termos, educação especial e educação inclusiva. Na primeira, tem-se uma modalidade de educação que durante algum tempo era ofertada paralelamente ao ensino regular. Na segunda, chama a atenção seu caráter agregador e transversal nas práticas escolares (BRASIL, 2008). Diante disso, fez-se necessário um redimensionamento dos ensinos regular e especial tornando-os complementares, como dito no próprio texto do Plano.

> Na perspectiva da educação inclusiva, a educação especial passa a constituir a proposta pedagógica da escola, definindo como seu público-alvo os alunos com deficiência, transtornos globais de desenvolvimento e altas habilidades/superdotação. Nestes casos e outros, que implicam em transtornos funcionais específicos, a educação especial atua de forma articulada com o ensino comum, orientando para o atendimento às necessidades educacionais especiais desses alunos. (BRASIL, 2008, p. 15).

Promulgado em 2014, o Plano Nacional de Educação (PNE), pressupõe a universalização do acesso ao Atendimento Educacional Especializado (AEE), como destaca a meta 4 (quatro) do mesmo.

> Universalizar, para a população de 4 a 17 anos com deficiência, transtornos globais do desenvolvimento e altas habilidades ou superdotação, o acesso à educação básica e ao atendimento educacional especializado, preferencialmente na rede regular de ensino, com a garantia de sistema educacional inclusivo, de salas de recursos multifuncionais, classes, escolas ou serviços especializados, públicos ou conveniados. (BRASIL, 2015a, p. 4).

O maior passo para assegurar os direitos da pessoa com deficiência foi dado pela Lei Brasileira de Inclusão (13146/15) que, tendo como base a Convenção da ONU sobre os direitos da pessoa com deficiência, e levando quinze anos de tramitação, trouxe avanços significativos para a inserção de pessoas com deficiência no mercado de trabalho e na educação. Uma das inovações na Lei foi alteração no conceito de pessoa com deficiência.

> Art. 2º Considera-se pessoa com deficiência aquela que tem impedimento de longo prazo de natureza física, mental, intelectual ou sensorial, o qual, em interação com uma ou mais barreiras, pode obstruir sua participação plena e efetiva na sociedade em igualdade de condições com as demais pessoas. (BRASIL, 2015b, não paginado).

A lei dá um enfoque diferenciado na responsabilidade do Estado e da sociedade,

deixando claro que, o que limita a pessoas com deficiência são as barreiras que lhe são impostas, conceito este que também está definido na lei, assim como acessibilidade e desenho universal, vejamos, a seguir:

Art. 3º Para fins de aplicação desta Lei, consideram-se:

I - acessibilidade: possibilidade e condição de alcance para utilização, com segurança e autonomia, de espaços, mobiliários, equipamentos urbanos, edificações, transportes, informação e comunicação, inclusive seus sistemas e tecnologias, bem como de outros serviços e instalações abertos ao público, de uso público ou privados de uso coletivo, tanto na zona urbana como na rural, por pessoa com deficiência ou com mobilidade reduzida;

II - desenho universal: concepção de produtos, ambientes, programas e serviços a serem usados por todas as pessoas, sem necessidade de adaptação ou de projeto específico, incluindo os recursos de tecnologia assistiva; (BRASIL, 2015b, não paginado).

É importante chamar a atenção para o conceito de "desenho universal", pois o produto educacional desenvolvido neste trabalho vem se encaixar nessa definição, visto que poderá ser usado tanto por alunos cegos quanto por alunos videntes, sem a necessidade de adaptações, atuando como um reforço na fixação de determinados conteúdos.

#### **2.1 O processo de ensino e de aprendizagem da pessoa com deficiência visual**

Entre os principais fatores que influenciam no desempenho destaca-se a forma como o indivíduo se relaciona com o ambiente que o cerca. Essa relação com o externo ocorre através das várias sensações e estímulos que o mesmo recebe, absorve e interpreta por meio dos seus sentidos. Tais interações constituem-se portas de entrada para toda e qualquer informação que venha a fazer parte da estrutura cognitiva desse indivíduo. A percepção de mundo se dá pela ação conjunta e integrada dos sensores fisiológicos, e a qualidade do que é percebido, permite ao indivíduo fazer julgamentos e avaliações dando significância ao que nos rodeia.

Segundo Martín e Bueno (2003, p. 128),

[...] o desenvolvimento e, sobretudo, a aprendizagem ocorrem como resultado de uma interação na qual intervêm os sentidos, o sistema motor e os sentimentos com as pessoas e os objetos que a rodeiam. Essa interação possibilita a construção dos processos cognitivos, propiciando a ativação da aprendizagem.

Assim, qualquer comprometimento de natureza sensorial, seja ela auditiva, tátilcenestésica e ou visual deve ser levado em consideração no processo de ensino e de aprendizagem.

Deve-se ressaltar que a deficiência visual constitui-se no principal fator limitante, visto que, 80% das informações que se recebe vêm da visão. Permite avaliar a quantidade de estímulos que uma pessoa cega deixa de receber.

Nesse sentido, a estimulação multissensorial ocupa um papel fundamental para o desenvolvimento integral de qualquer indivíduo. Para o aluno cego que possui uma redução considerável nesse conjunto de estímulos, a estimulação múltipla tem um papel ainda mais importante para que ele possa buscar novas formas de ver o mundo que o cerca.

Para Martín e Bueno (2003), se treinado adequadamente, o aluno com deficiência visual pode utilizar de forma eficiente seus outros sentidos, interpretando estímulos próprios ou exteroceptivos e então alcançando um desenvolvimento integral dentro de suas limitações visuais.

### **2.2 O processo de ensino e de aprendizagem em física**

A compreensão do mundo que nos cerca levou ao desenvolvimento da Física. Suas aplicações científicas e tecnológicas têm impactado de forma significativa a sociedade. Esses fatores colocam a Física num patamar privilegiado em relação às demais ciências técnicas, pois a curiosidade que nos move diariamente é parte integrante dessa ciência. Entretanto, existe uma falsa concepção, pré-estabelecida, de que a Física se constitui em algo hermético, difícil e na maioria das vezes incompreensível, onde apenas pessoas com inteligência acima da média conseguem apropriar-se e desvelar esse conhecimento.

Os principais fatores que contribuem para essa problemática são:

- a) A maneira como ela é abordada, especialmente nas séries iniciais da educação básica;
- b) A falta de pessoas que façam um processo de divulgação cientifica mostrando o caráter prático e desmitificando assim a ideia de inacessibilidade da Física;
- c) Uma abordagem estritamente matemática, sem contextualização histórica e fenomenológica.

A falta de conexão entre as várias áreas do conhecimento acaba por limitar a visão do mundo, tornando o cidadão, muitas vezes, um analfabeto científico fora da área em que atua. Se apropriar de um conjunto mínimo de conhecimento científico constitui-se direito básico de todo cidadão. Esse contexto é colocado de forma explicita nos Parâmetros Curriculares Nacionais (PCNs).

> Com esta compreensão, o aprendizado deve contribuir não só para o conhecimento técnico, mas também para uma cultura mais ampla, desenvolvendo meios para a interpretação de fatos naturais, a compreensão de procedimentos e equipamentos do cotidiano social e profissional, assim como para a articulação de uma visão do mundo natural e social. Deve propiciar a construção de compreensão dinâmica da nossa vivência material, de convívio harmônico com o mundo da informação, de entendimento histórico da vida social e produtiva, de percepção evolutiva da vida, do planeta e do cosmos, enfim, um aprendizado com caráter prático e crítico e uma participação no romance da cultura científica, ingrediente essencial da aventura humana. (BRASIL, 2002a, p. 7).

A Física e a Matemática são intrinsecamente conectadas. O uso da Matemática como linguagem da Física seja na concepção de teorias ou na elaboração de modelos estabelece uma relação simbiótica entre essas áreas. Segundo os PCNs "a formalização matemática continua sendo essencial, desde que desenvolvida como síntese de conceitos e relações, compreendidos anteriormente de forma fenomenológica e qualitativa" (BRASIL, 2002b, p. 85).

A não observância desses aspectos constitui-se em uma das principais fontes de distorção no ensino de Física.

A utilização de novas tecnologias, recursos e metodologias podem auxiliar a resgatar o lado interessante, fascinante e investigativo da Física.

Fica clara a necessidade de uma formação mais ampla que permita ao aluno não só absorver de forma passiva a informação, mas sim interagir, refletir, questionar e se tornar um indivíduo atuante no processo.

> Um Ensino Médio concebido para a universalização da Educação Básica precisa desenvolver o saber matemático, científico e tecnológico como condição de cidadania e não como prerrogativa de especialistas. O aprendizado não deve ser centrado na

interação individual de alunos com materiais instrucionais, nem se resumir à exposição de alunos ao discurso professoral, mas se realizar pela participação ativa de cada um e do coletivo educacional numa prática de elaboração cultural. (BRASIL, 2002a, p. 7).

Dar essa nova perspectiva ao Ensino de Física exige do professor uma nova visão de como proceder em sala de aula, aspectos como a contextualização e a interdisciplinaridade devem estar presentes continuamente em seus planejamentos.

Com advento da educação inclusiva, novos desafios são apresentados, uma vez que o ensino tradicional privilegia o discurso e o caráter visual no processo de ensino e de aprendizagem.

#### **2.3 Processo de ensino e de aprendizagem em física para alunos com deficiência visual**

A inclusão nas escolas brasileiras é uma realidade indiscutível, visto que o número de matriculas de alunos com deficiência só tem aumentado, como pode ser visto nas Notas Estatísticas do Censo escolar da Educação Básica em 2016.

> Em 2016 57,8% das escolas brasileiras têm alunos com deficiência, transtornos globais do desenvolvimento ou altas habilidades incluídos em classes comuns. Em 2008, esse percentual era de apenas 31%. [...]

> [...] As regiões Nordeste e Norte apresentam os maiores percentuais de alunos com deficiência, transtornos globais do desenvolvimento ou altas habilidades incluídos em classes comuns, com 94,3% e 90,7% respectivamente (BRASIL, 2017, p. 10).

Entretanto, não basta apenas matricular os alunos em uma escola regular, é preciso que a escola esteja preparada para recebê-lo, seja na estrutura física, na existência de materiais instrucionais especiais ou adaptados, além de professores capacitados. Deve-se enfatizar a importância na postura de todo o segmento escolar, sejam professores, funcionários ou alunos. A importância da formação professor é ressaltada por Camargo (2016).

> Com isso queremos dizer que docentes em formação precisam se envolver na esfera teórico-prática com os temas da inclusão e das necessidades educacionais especiais tendo como pano de fundo o paradigma da heterogeneidade e o trato com a identidade e a diferença, não somente de forma apartada em um curso, mas, transversalmente em todas as disciplinas. (CAMARGO, 2016, p. 25).

Como visto na seção 2.1, promover atividades que estimulem o maior número de

sentidos facilita o processo de ensino e de aprendizagem para todos.

Segundo a didática multissensorial o tato, a audição, a visão, o paladar e o olfato podem atuar como canais de entrada de informações importantes. Nessa perspectiva, a observação deixa de ser um elemento estritamente visual. Observar requer a captação do maior número de informações por meio de todos os sentidos que um indivíduo possa por em funcionamento. Por exemplo, na observação de um ambiente em uma aula de campo, é muito mais significativo se o aluno, além de observar visualmente o ambiente, descrever seu cheiro, sua sensação térmica, texturas de seus componentes, entre outras características (CAMARGO, 2016, p. 31).

Segundo Soller (1999), os sentidos podem ser sintéticos, que são aqueles que têm uma percepção global do fenômeno (visão, audição, tato e paladar), e analíticos, que percebem o fenômeno primeiro no detalhe para depois fazer a composição geral do todo (tato).

Conhecer certos aspectos sensoriais permite ao professor confeccionar atividades que possam promover essa estimulação para um aprendizado eficaz segundo o seu planejamento.

Para a Física esse detalhamento multissensorial pormenorizado dos fenômenos, segundo a percepção dos alunos, se torna ainda mais importante, visto que a estruturação e a concepção de modelos mentais fazem parte do processo de ensino e de aprendizagem das Ciências e isso tem influência direta no entendimento de todo um contexto fenomenológico e no aprendizado de conteúdos futuros.

Camargo (2012) identifica três categorias da estrutura s*emântico-sensorial da linguagem*, que relacionam significado físico e diversidade sensorial, e são entendidas por meio de três referenciais associativos. Camargo (2016, p. 36, grifo nosso) detalha:

> *Significados indissociáveis* são aqueles cujas representações externa e mental são dependentes de determinado referencial sensorial. Estes significados nunca poderão ser veiculados e representados internamente por meio de parâmetros sensoriais distintos.

> *Significados vinculados* são aqueles cujas representações externa e mental não são exclusivamente dependentes do referencial sensorial utilizado para seu registro e veiculação. Sempre poderão ser representados externa e internamente por meio de parâmetros sensoriais distintos.

> *Significados sem relação sensorial* não possuem vínculo ou associação com qualquer referencial sensorial. Tratam-se de significados de conceitos abstratos referentes ao construtos hipotéticos elaborados para a explicação e o entendimento de fenômenos, efeitos, propriedades etc.

É necessário que o docente saiba informações prévias a respeito do tipo de deficiência visual do seu aluno (cego total, congênito ou perdeu a visão ao longo da vida), isso lhe dará subsídios para saber como proceder no processo de ensino e de aprendizagem, visto que o aprendizado dependerá de como esse aluno se relaciona com as características semânticosensoriais dos conceitos de Física (CAMARGO, 2016).

Apresentar-se-á a seguir, a teoria pedagógica na qual se fundamenta este trabalho e a teoria físico-matemática necessária para a construção de gráficos e ajuste de curvas.

# **3 FUNDAMENTAÇÃO TEÓRICA**

Neste capítulo, será apresentada um pouco da teoria histórico cultural de Vygotsky e a fundamentação para a construção de gráficos cartesianos. Primeiro serão tratados conceitos fundamentais na teoria de Vygotsky como zona de desenvolvimento proximal, mediação, compensação e supercompensação, em seguida serão abordadas as definições de gráfico, escalas, tipos de escalas, gráficos em papel milimetrado e por fim, serão abordados os ajustes de curvas.

#### **3.1 Vygotsky e a teoria histórico cultural**

Os trabalhos de Lev Semyonovich Vygotsky, apesar de ter suas versões originais datadas do início do século XX, continuam bastante atuais, visto que a sua teoria trata o indivíduo como ser dinâmico dentro de um processo evolutivo histórico cultural. Isso possibilita enxergar esse mesmo indivíduo como fruto da sociedade e do momento em que vive. Segundo Oliveira (2010, p. 57), o processo de ensino e de aprendizagem, a luz da teoria de Vygotsky,

> [...] é o processo pelo qual o indivíduo adquire informações, habilidades, atitudes, valores, etc. a partir de seu contato com a realidade, com o meio ambiente e com outras pessoas. É um processo que de diferencia dos fatores inatos (a capacidade de digestão, por exemplo, que já nasce com o indivíduo) e dos processos de maturação do organismo, independentes do ambiente (a maturação sexual, por exemplo). Em Vygotsky, justamente por sua ênfase nos processos sócio-históricos, a ideia de aprendizado inclui a interdependência dos indivíduos envolvidos.

Ainda segundo Oliveira (2010), se uma criança com aparelho fonador em plenas condições crescesse em um ambiente em que a linguagem oral não fosse estimulada (em meio a pessoas surdo mudas), essa criança não desenvolveria a fala por não receber o estímulo para tal.

Apesar de tamanha relevância em meio às teorias da aprendizagem as obras de Vygotsky só chegaram ao Ocidente em meados do século passado, especificamente aos Estados Unidos, em 1962. Segundo Fino (2001, p. 274):

> Apesar do muro de silêncio que se tentou erguer à sua volta, duas importantes obras suas puderam, ainda assim, por ser traduzidas e publicadas no Ocidente 1962, Thought na Language, e em 1978, Mind in Society, na sequência de um intercâmbio entre acadêmicos americanos e soviéticos iniciado no quadro das tentativas de pôr termo à guerra fria que caracterizou o relacionamento entre a União Soviética e os Estados Unidos imediatamente após a final da II Grande Guerra.

Assim, a Teoria de Vygotsky chega aos países Ocidentais de forma tardia e incompleta, visto que, muitas de suas obras se perderam na antiga União Soviética em função das perseguições que sofreu. No Brasil, as ideias de Vygotsky chegam na década de 80 com as

obras *Formação Social da Mente* e *Pensamento e Linguagem*, que segundo Silva e Davis (2004, p. 649),

> [...] são justamente aquelas que sofreram modificações por parte de seus organizadores e tradutores, principalmente nos pontos em que Vigotski discute o método científico que adota. Se considerarmos que a versão em português (do Brasil) para as duas obras teve como base a versão inglesa (que fez as alterações) do original russo, verifica-se que 68,3% das obras consultadas nos textos pesquisados apresentam problemas.

Dos conceitos difundidos por Vygotsky, sem dúvida, um dos mais citados é o de Zona de Desenvolvimento Proximal (ZDP), que segundo Fino (2010, p. 280) "é, essencialmente, uma área de dissonância cognitiva ao potencial do aprendiz". Essa desarmonia decorre da diferença entre os níveis de desenvolvimento potencial e real. Este último descrito por Oliveira (2010, p. 61) da seguinte forma: "As funções psicológicas que fazem parte do nível de desenvolvimento real da criança em determinado momento de sua vida são aquelas já bem estabelecidas naquele momento. São resultados de processos de desenvolvimento já completados, já consolidados".

Outro conceito que complementa a ideia de ZDP é a de nível de desenvolvimento potencial, que é a capacidade do indivíduo de realizar tarefas com a ajuda de adultos ou de companheiros mais capazes (OLIVEIRA, 2010). Dessa forma, a ZDP se revela uma janela de aprendizagem, e é exatamente nessa lacuna que os elementos responsáveis pelos processos de mediação atuam para fazer a conexão entre o que o aluno conhece e domina e o que ele pretende aprender.

A mediação é realizada por ferramentas e símbolos e esses elementos são fundamentais no processo de interiorização de ideias e conceitos, que irão compor a reconstrução interna (interiorização) das operações externas. Assim sendo, Vygotsky (1978 apud FINO, 2010, p. 278, grifo do autor)

> [...] enfatiza que a ferramenta é um meio através do qual a atividade externa humana se orienta no sentido de dominar e triunfar sobre a natureza. O signo, pelo seu lado, não provoca nenhuma alteração no objeto da operação psicológica. É um meio de atividade interna, empenhada no domínio do próprio indivíduo. O signo é orientado *internamente*.

O tema central deste trabalho é a produção de um dispositivo que permita ao aluno com deficiência visual entender e traçar um gráfico. Esse dispositivo se constitui um instrumento mediador, visto que, segundo a teoria histórico cultural, qualquer ferramenta que tenha a função de intermediar os processos de aprendizagem pode ser considerado como tal. Nesse caso, o gráfico tátil funciona como ferramenta que auxilia na percepção e interiorização dos conceitos referentes a ajuste de curvas de fenômenos físicos e garante assim, acesso a tais conteúdos. É importante ressaltar que a mediação também pode ser feita por professores,

instrutores e pares, o que abre um precedente importante para atividades em equipe, como alternativa interessante especialmente em salas com um número excessivo de alunos.

Mesmo com uma teoria bastante abrangente, Vygotsky ainda daria atenção especial há vários aspectos do processo de ensino e de aprendizagem envolvendo pessoas com deficiência. A preocupação de Vygotsky com pessoas com deficiência decorre do período pósrevolução russa, revelou uma situação de vulnerabilidade, levando o governo russo a elaborar uma nova proposta pedagógica que pudesse dar uma resposta ao momento que se vivia, como explica Nuernberg (2008). Tido como um dos pioneiros no estudo da defectologia, Vygotsky (1997) procurava ressaltar as potencialidades das crianças com deficiência na perspectiva de promover aprendizagem, pois apesar do indivíduo carregar consigo todo uma estrutura biologicamente preconcebida, é nas relações sociais que se dá o desenvolvimento e a evolução de suas capacidades.

Um conceito importante para este trabalho, dentro da perspectiva da teoria de Vygotsky (1997), é o de compensação e supercompensação, que são processos que asseguram a apreensão, assimilação e o desenvolvimento por meio de vias que estejam em pleno funcionamento, como por exemplo, um indivíduo cego percebe o mundo a sua volta pela audição, tato e olfato. Assim sendo, para Vygotsky, a ausência de um dos sentidos se mostra como uma situação que reconfigura o psiquismo do indivíduo, fazendo com que ele potencialize suas habilidades não afetadas. Se essa compensação supera as expectativas, tornando-se uma aptidão acima da média, para os padrões sociais nos quais está inserido, ocorre a supercompensação.

> A teoria de supercompensação tem fundamental importância e serve de base psicológica para a teoria e a prática da educação de crianças com deficiência auditiva, visual e etc. Que perspectivas se abrem ante um pedagogo quando sabe que a deficiência não e só uma carência, uma deficiência, uma debilidade, senão também uma vantagem, manancial de forças e aptidões, que existem em certo sentido positivo! (VYGOTSKY 1997, p. 46).

Fazendo o paralelo com a deficiência visual Vygotsky (1997, p. 99) diz:

[...] A cegueira, ao criar uma nova e peculiar configuração da personalidade, origina novas forças, modifica as direções normais das funções, reestrutura e forma criativa e organicamente a psique do homem. Por conseguinte, a cegueira é não só um defeito, uma deficiência, uma debilidade, senão também, em certo sentido, uma fonte de revelação de aptidões, uma vantagem, uma força (por mais estranho e paradoxal que isto soe!).

Dito isso, este trabalho se fundamenta não somente nas ideias de um dos maiores pensadores das teorias cognitivas, como também na necessidade social urgente de oportunizar a possibilidade de acesso, para todos, na perspectiva de uma educação inclusiva.

#### **3.2 Gráficos e ajuste de curvas**

Nos tópicos a seguir, será detalhada a teoria que fundamenta o ajuste de curvas, iniciando pelo conceito e classificação de escalas e gráfico, chegando até o ajuste de parâmetros propriamente dito.

Os Gráficos bidimensionais cartesianos são linhas traçadas a partir de dois eixos ortogonais, que representam o comportamento relacional entre grandezas. Tais grandezas recebem o nome de variáveis e são dispostas nos eixos da seguinte forma: no eixo horizontal, que recebe o nome de abscissas, são marcados valores referentes à variável manipulada (causa), enquanto que no eixo vertical, chamado de ordenada, são marcados valores referentes à variável dependente (efeito) (SILVA; SILVA; NASCIMENTO, 1995). Os gráficos possibilitam a análise de comportamentos e tendências de fenômenos físicos. Detalhar-se-á a seguir cada um dos elementos necessários para a construção de um gráfico.

#### 3.2.1 Escalas

Escala é todo segmento de reta ou curva, chamado linha suporte, sob as quais se marcam valores ordenados de grandeza. O espaço entre duas marcas sucessivas é chamado de passo. O conjunto dessas marcas é chamado graduação. A diferença entre dois valores sucessivos de grandeza é chamada de degrau e o conjunto desses valores de calibração (SILVA; SILVA; NASCIMENTO, 1995). A razão entre o passo e o degrau é denominada de módulo da escala (*m*), assim tem-se:

$$
m = \frac{passo}{degrau} = \frac{p}{d} = \frac{l_{i+1} - l_i}{G_{i+1} - G_i}
$$
(1)

Isso fornecerá uma função *l=f(G)*. Se *f(G)* for do primeiro grau, então a escala será denominada linear. Se *f(G)* for uma função logarítmica, então a escala será assim nominada.

#### 3.2.2 Escala linear

Como visto, se a expressão que descreve o comportamento da escala é uma função do primeiro grau então, tem-se uma escala linear, isto é, se a expressão for do tipo,

$$
l = mG + l_0 \tag{2}
$$

Fazendo 
$$
l=0
$$
, obtém-se que  $l_0 = mG_0$  Substituindo em (2), tem-se:  

$$
l = m(G - G_0)
$$
 (3)

Onde *m* é o módulo da escala, *G* representa a grandeza a ser medida e *l<sup>0</sup>* é o ponto na escala onde a grandeza assume valor zero, isto é, *G=0*. Pode-se então generalizar a expressão acima para:

$$
\Delta l_{i,i+1} = m \Delta G_{i,i+1} \tag{4}
$$

Pode-se verificar na expressão (4) que o passo  $\Delta l$  é proporcional ao degrau  $\Delta G$  (duas medidas consecutivas da grandeza). É importante salientar que a medida inicial da grandeza (*G0*) não necessariamente precisa coincidir com o valor de *l0*, se isso acontecer tem-se:

$$
l = mG \tag{5}
$$
  
 
$$
e \tag{6}
$$
  
 
$$
\Delta l = m\Delta G \tag{6}
$$

A Equação (5) representa uma escala linear que contem a origem. E a Equação (6) representam as variações dessa escala. A seguir é mostrada uma aplicação de como pode ser realizado este escalonamento.

### EXEMPLO 1

Construir uma escala linear para medir valores de massa entre 0 e 30,0 kg, com degrau 5,0kg, ao longo de um segmento de 90 mm e localizar o valor de 12 kg.

## SOLUÇÃO

Como *l<sup>0</sup>* e *M<sup>0</sup>* coincidem, isto é, *l0=0* e *M0=0* então, pode-se usar a Equação (4) indo direto para o limite superior

*90=m30*, assim tem-se que

*m=3mm/kg*

A equação da escala será *l=3M*

*l=35=15 mm* esse será o passo, então cada degrau terá *15 mm* de comprimento.

E a escala fica como mostra a figura 1.

Figura 1 - Escala do exemplo 1

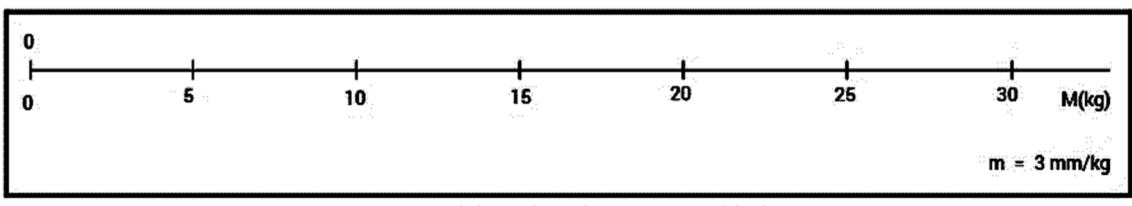

Fonte: Elaborado pelo autor, em 2018

Substituindo 12 kg na equação da escala, tem-se:

*l=312=36,* logo *12 kg* ocupa a posição *36 mm* na escala.

3.2.3 Escala linear e o papel milimetrado

Para o caso de criar uma escala em folhas de papel milimetrado que são previamente divididas, é melhor que os módulos (*m*) seja 1, 2, 5 ou números múltiplos somente deles para que não sejam geradas dízimas que dificultem a marcação na escala (SILVA; SILVA; NASCIMENTO, 1995).

Quando se define um valor de *m* para uma dada escala se estabelece qual comprimento é reservado para cada unidade da grandeza a ser medida.

$$
m = e \frac{mm}{U}
$$

Se essa expressão for invertida, encontrar-se-á quanto da grandeza a ser medida corresponde a uma unidade de comprimento da escala, ou seja:

$$
\frac{1}{m} = \frac{1}{e} \frac{U}{mm}
$$

É possível perceber que quando se inverte valores como 1, 2, 5 e números múltiplos somente destes, o resultado é sempre um número exato, o que facilita a localização no caso de um papel milimetrado. Isso pode ser visto no exemplo 1, em que o valor de m é 3, que quando o invertido resulta em 0,33333...., nesse caso seria interessante escolher entre 2 e 5. Escolhendo 2 tem-se como resultado 0,5 e isso facilita a marcação na escala. Nesse caso a equação da escala fica:

*l=2M* e a escala fica como mostra a figura 2.

#### Figura 2 - Escala em papel milimetrado para o exemplo 1

|                              |  |  |  |  |  |  | . . |  |     |  |  |  |  |  | 10 |  |  |  |          |  |  | -15 |  |  |  |                   |                              | פו<br>-- |                       |  |  |  |  | 25 |                   |  |  |       |  | 30 |                                                         |                |  |  |    |
|------------------------------|--|--|--|--|--|--|-----|--|-----|--|--|--|--|--|----|--|--|--|----------|--|--|-----|--|--|--|-------------------|------------------------------|----------|-----------------------|--|--|--|--|----|-------------------|--|--|-------|--|----|---------------------------------------------------------|----------------|--|--|----|
|                              |  |  |  |  |  |  |     |  | $-$ |  |  |  |  |  |    |  |  |  |          |  |  |     |  |  |  |                   |                              |          |                       |  |  |  |  |    |                   |  |  |       |  |    |                                                         |                |  |  |    |
|                              |  |  |  |  |  |  |     |  |     |  |  |  |  |  |    |  |  |  |          |  |  |     |  |  |  |                   |                              |          |                       |  |  |  |  |    |                   |  |  |       |  |    |                                                         |                |  |  |    |
|                              |  |  |  |  |  |  |     |  |     |  |  |  |  |  |    |  |  |  |          |  |  |     |  |  |  |                   |                              |          |                       |  |  |  |  |    |                   |  |  |       |  |    |                                                         |                |  |  |    |
|                              |  |  |  |  |  |  |     |  |     |  |  |  |  |  |    |  |  |  |          |  |  |     |  |  |  |                   |                              |          |                       |  |  |  |  |    |                   |  |  |       |  |    |                                                         |                |  |  |    |
| desconding and an discussion |  |  |  |  |  |  |     |  |     |  |  |  |  |  |    |  |  |  |          |  |  |     |  |  |  | www. <b>S</b> www |                              |          |                       |  |  |  |  |    | <b>Louisia Mo</b> |  |  | متخصص |  |    |                                                         |                |  |  | ww |
|                              |  |  |  |  |  |  |     |  |     |  |  |  |  |  |    |  |  |  | $\cdots$ |  |  |     |  |  |  |                   | <b>State Printer Company</b> |          | تعقيله مستوضحت والماد |  |  |  |  |    |                   |  |  |       |  |    | والمتحاسبات ومرواسيه والمحامل والمتبادلة والمسالة وليمل | $\sim 10^{-1}$ |  |  |    |
|                              |  |  |  |  |  |  |     |  |     |  |  |  |  |  |    |  |  |  |          |  |  |     |  |  |  |                   |                              |          |                       |  |  |  |  |    |                   |  |  |       |  |    |                                                         |                |  |  |    |

Fonte: Elaboração do autor, em 2018

A escala agora possui 60 cm. Considerando que antes tinha-se 90 cm para construíla, não haverá necessidade de uma medida maior.

3.2.4 Escala logarítmica

Como visto no início, são aquelas cuja a função *f(G),* que a descreve, é logarítmica, assim tem-se que:

$$
l = m \cdot \log G + l_0 \tag{7}
$$

Fazendo *l=0* obtém-se que *l0=-mlogG0*, substituindo em (7) chega-se a expressão:

$$
l = m \cdot \log\left(\frac{G}{G_0}\right) \tag{8}
$$

e que pode, a exemplo das escalas lineares, ser generalizada para:

$$
\Delta l_{i,i+1} = m \cdot \log \left( \frac{G_{i+1}}{G_i} \right) \tag{9}
$$

É importante perceber que o degrau  $\Delta l_{i,i+1}$  tem as mesmas variações para degraus unitários entre 1 e 10 como para degraus iguais a 10 entre 10 e 100 e para degraus iguais a 100 entre 100 e 1000. A cada um desses conjuntos que se repetem denomina-se de ciclos, assim o primeiro ciclo estará entre 1 e 10, o segundo ciclo estará entre 10 e 100 e assim sucessivamente (SILVA; SILVA; NASCIMENTO, 1995).

Nas escalas lineares viu-se que para que a escala contivesse a origem foi feito *G0=0*, para que l<sup>0</sup> fosse igual a zero. Já na escala logarítmica, pode-se perceber pela Equação (8) que para que *l<sup>0</sup>* seja igual a zero é necessário que *G<sup>0</sup>* seja igual a 1, assim obtém-se:

$$
l = m \cdot \log G \tag{10}
$$

### EXEMPLO 2

Construir uma escala logarítmica em um segmento de 50 cm para medir temperaturas entre 50,0 K e 550,0 K, com degrau de 50,0 K.

## SOLUÇÃO

Será utilizada a Equação (8) no limite superior  $50 = m \cdot \log \left( \frac{550}{50} \right)$  e obtendo que *m=48,0*

E a equação da escala fica  $l = 48 \cdot \log \left( \frac{G}{50} \right)$ , com os seguintes valores de *l*. *l(50)=0,0*; *l(150)=22,9* cm; *l(250)=33,6* cm; *l(350)=40,6* cm; *l(450)=45,8* cm; *l(550)=50* cm. Assim a escala fica como mostrado na figura 3.

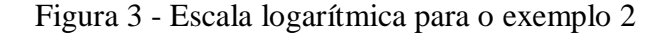

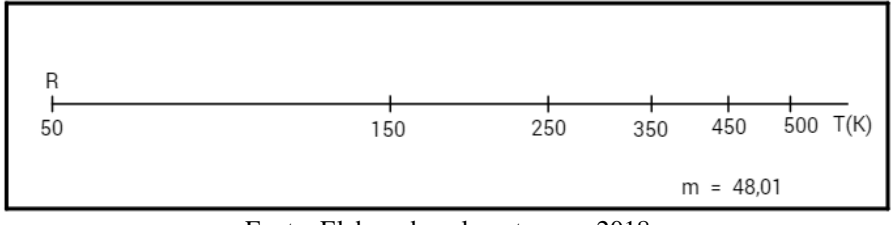

Fonte: Elaborado pelo autor, em 2018

#### 3.2.5 Como construir gráficos

Depois de graduados os eixos ortogonais, segundo a escala determinada, devem-se localizar os pontos referentes as medidas do experimento. Considere os eixos ortogonais, onde a abscissa (valor de x) estará no segmento de reta horizontal e a ordenada (valor de y) estará no segmento de reta vertical. Cada ponto será definido por um par ordenado (*x;y*), onde *x* e *y* são as variáveis do processo. Para isso deve-se proceder da seguinte forma:

a) Marca-se o valor de cada variável em seu eixo como mostra figura 4.

Figura 4 - Identificação das coordenadas cartesianas

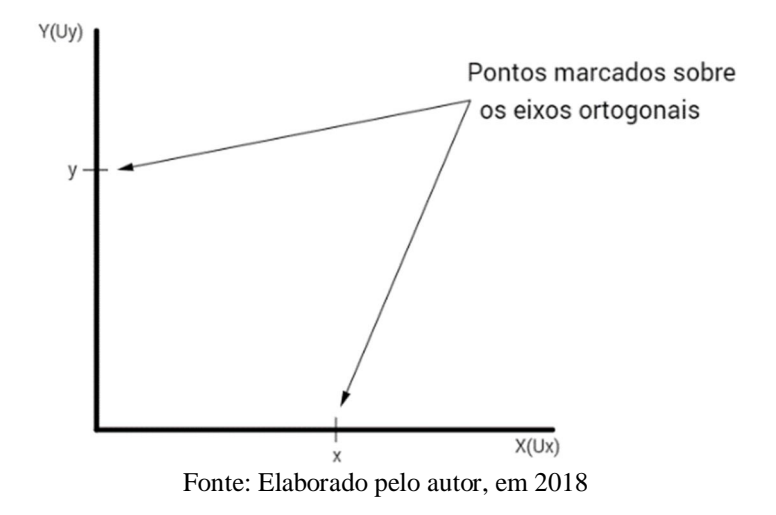

Traça-se segmentos perpendiculares aos eixos passando pelos pontos marcados, em cada eixo. Como mostrado na figura 5.

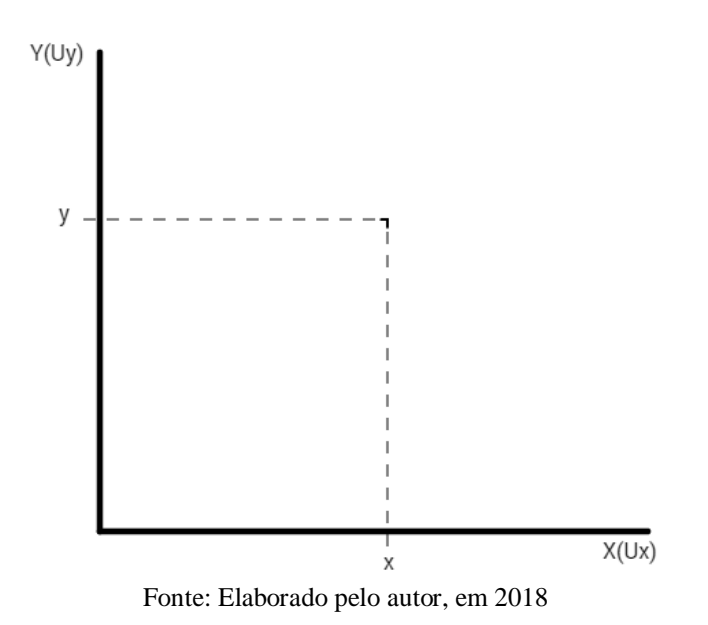

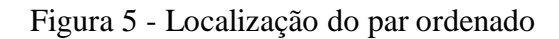

b) A intersecção desses segmentos de reta determina o ponto do par ordenado (x;y). Como mostra a figura 6.

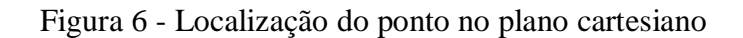

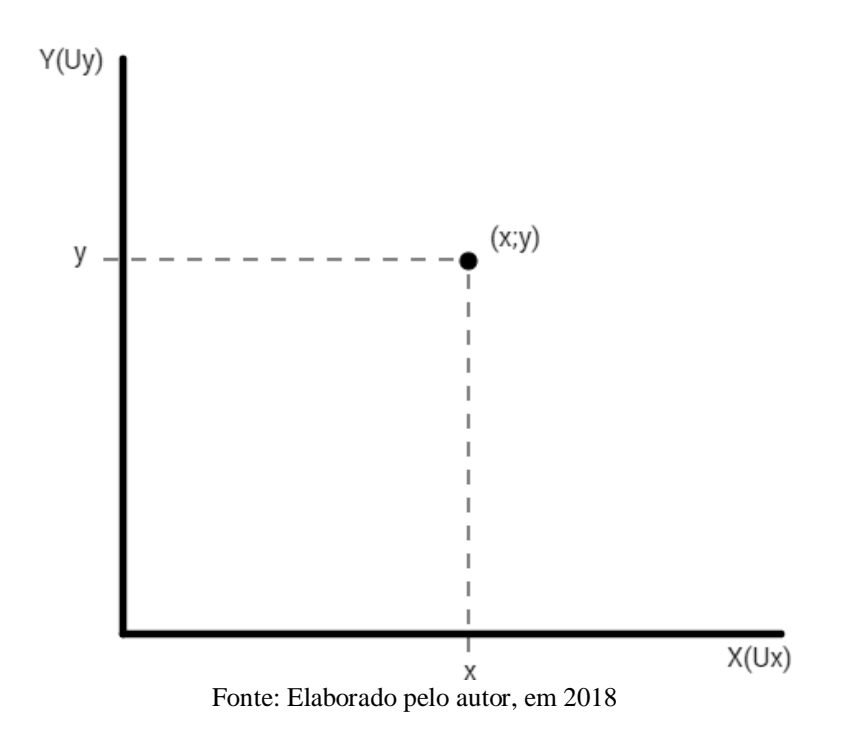

c) O conjunto de várias medidas (pontos) descreve o comportamento do fenômeno estudado que pode ser ou não linear. Como mostra a figura 7.

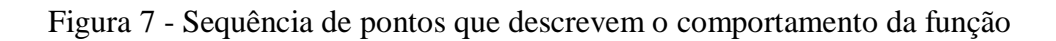

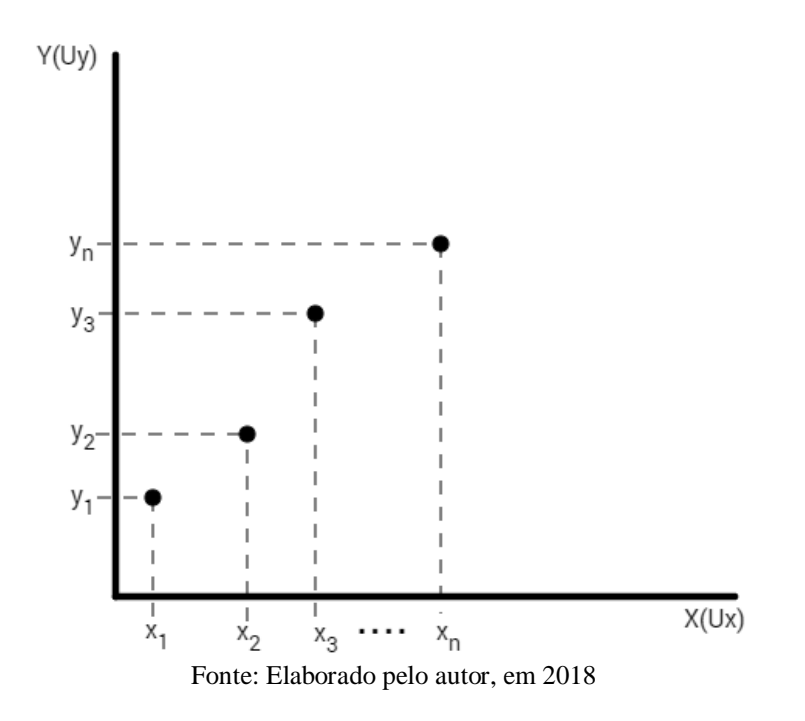

Se o comportamento for linear basta unir os pontos e assim obtém-se o gráfico do fenômeno estudado pois a função será do tipo *y= ax+b,* em que a é o coeficiente angular parâmetro que determina inclinação da reta e b é o coeficiente linear, ponto em a reta intercepta o eixo y.

Se o comportamento é não linear, este pode ser então linearizado procedendo-se como descrito no próximo tópico.

3.2.6 Gráficos monolog e dilog

O primeiro caso se dá quando se tem uma expressão do tipo

$$
y(x) = AB^{ax} \tag{11}
$$

Neste caso aplica-se o logaritmo e suas propriedades aos dois membros e obtêm-se:

$$
log[y(x)] = log A + (a log B)x
$$
 (12)

Como *logA* e *alogB* são constantes podem ser chamadas respectivamente de *C* e *D*. Então, tem-se uma expressão em que o lado esquerdo é um logaritmo e o lado direito é a expressão de uma reta.

$$
log[y(x)] = C + Dx \tag{13}
$$

Observe que as medidas de y serão localizadas em uma escala logarítmica e as medidas de x serão localizadas em uma escala linear. Esses gráficos ficam melhor representados em papeis monolog. O papel monolog é aquele cujo eixo x é representado por uma escala linear e o eixo y por uma escala logarítmica. É importante ressaltar que os papeis logarítmicos, a exemplo dos papeis milimetrados, já possuem suas escalas predefinidas, assim só precisa-se estabelecer quantos ciclos serão necessários e marcar os valores. A figura 8 mostra um exemplo de um gráfico em papel monolog.

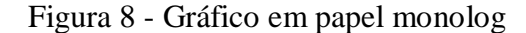

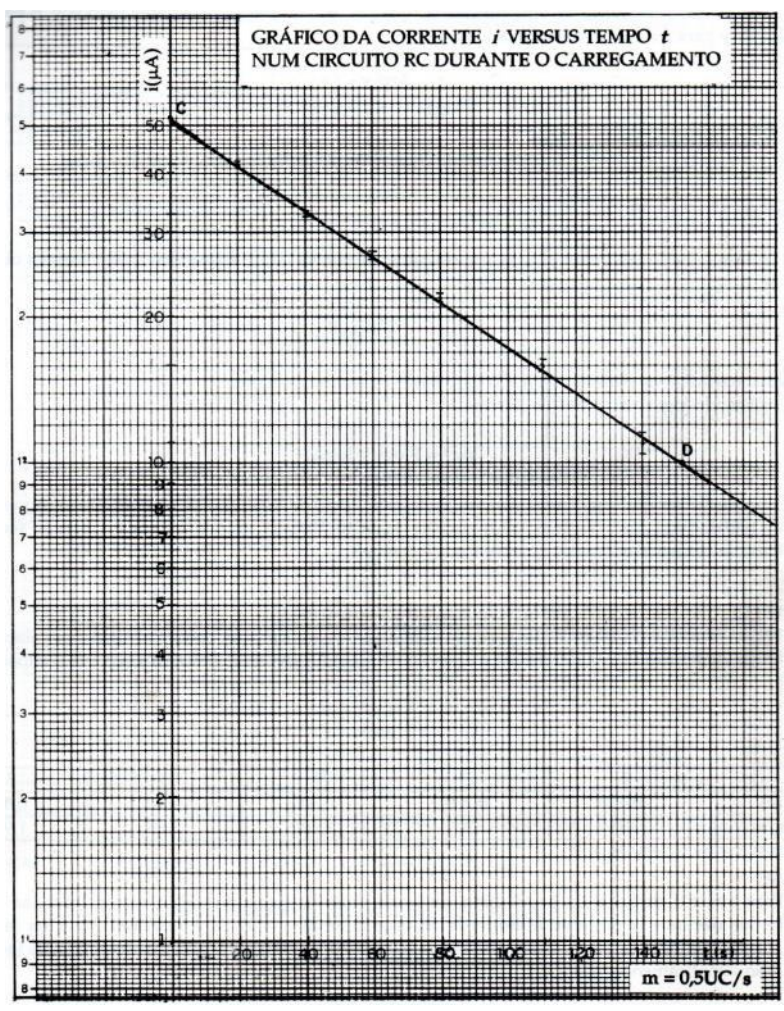

Fonte: Silva, Silva e Nascimento (1995).

Observando a Figura 8, vê-se que o gráfico é uma reta. Tal linearização permite obter a lei matemática que descreve o fenômeno físico representado pela função matemática descrita pela Equação (11).

Já o segundo caso se aplica quando a expressão é do tipo,

$$
y(x) = Ax^B \tag{14}
$$

Nesse caso, se for aplicado o logaritmo e suas propriedades nos dois membros da Equação (14) tem-se:

$$
log[y(x)] = log A + B log x \qquad (15)
$$

Assim obtém-se uma expressão em que *log y (x)* é uma função do primeiro grau de *log x*, pois *log A* é uma constante. Para casos como este, deve-se utilizar o papel dilog, que como o próprio nome já remete ao conceito, é aquele em que ambos os eixos estão em escala logarítmica. A seguir, a figura 9 mostra um exemplo de gráfico em papel dilog. Com a linearização da equação e posterior ajuste, obtém-se a lei matemática que descreve esse fenômeno físico.

Figura 9 - Gráfico em papel dilog

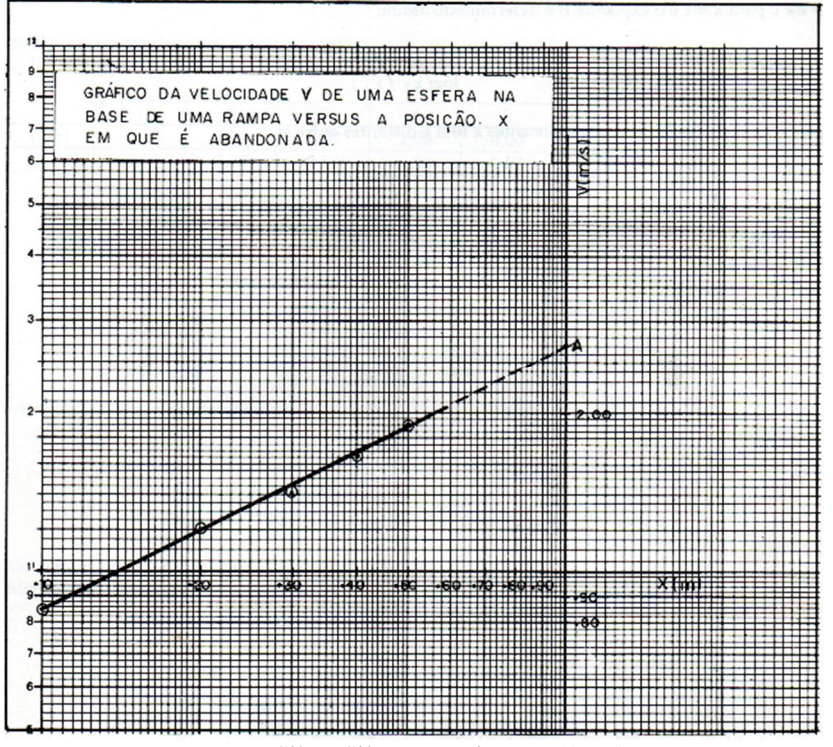

Fonte: Silva, Silva e Nascimento (1995)

O ajuste que será utilizado neste trabalho será o manual, que será descrito detalhadamente na sequência. Apesar de não ser um procedimento geral, quando o fenômeno físico envolve funções lineares de potência e exponencial tal abordagem pode ser aplicada.

Em geral os pontos para a confecção de um gráfico são obtidos experimentalmente ou por uma função cuja equação é conhecida. Em Física, é bastante comum ocorrer a primeira situação, em que se faz medições para descrever como se comportam determinados fenômenos, o que fornece um conjunto de valores que precisam ser relacionados entre si. Nesse caso faz-se necessário encontrar uma função que relacione os pontos da melhor forma possível, e isso é feito através do ajuste de curvas.
Em uma abordagem geral, faz-se o gráfico em escala linear do comportamento de das medidas experimentais. Para ajustar o gráfico, tenta-se descobrir uma função que descreva o fenômeno, ou de forma mais geral, elabora-se um modelo teórico que venha a determinar uma função que descreva o fenômeno.

Para ajustar a curva teórica aos dados experimentais utiliza-se o método de ajuste de função, que está além do escopo deste trabalho. Entretanto, caso a função teórica seja descrita por uma função linear exponencial ou de potência o ajuste pode ser feito utilizando-se linearização. Traçando a reta que passe por entre pontos, de modo a representar o comportamento médio esperado pela função. Esse procedimento contempla grande parte dos problemas tratados em Física elementar. A figura 10 mostra um exemplo.

Figura 10 - Ajuste de função linear

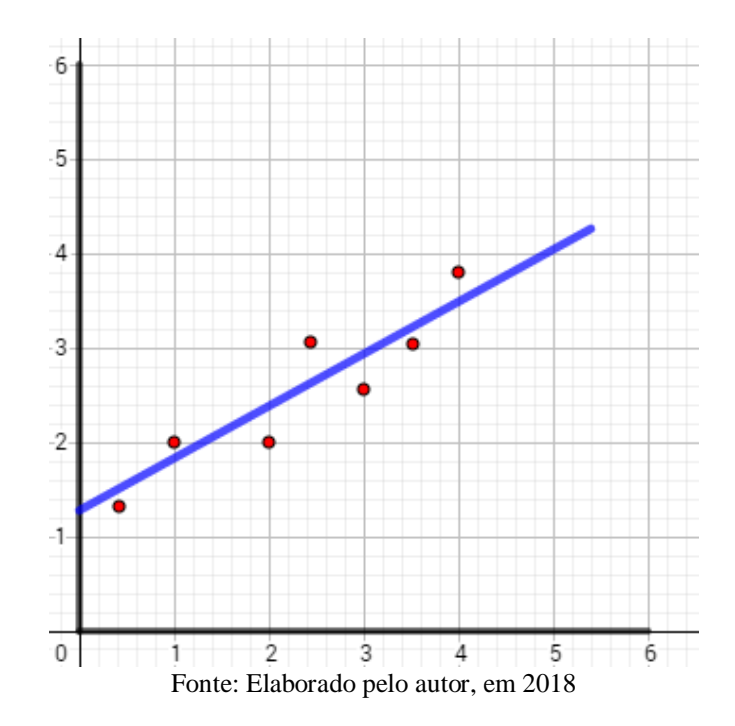

Agora, faz-se necessário que esses gráficos sejam transformados em informação tátil, para que possam ser percebidos por alunos com deficiência visual.

A seguir, serão mostrados alguns trabalhos em que a informação visual é convertida em estimulo tátil.

#### **4 ESTUDOS DESENVOLVIDOS**

Tornar estímulos exclusivamente visuais em outros tipos de estímulos oportuniza ao aluno com deficiência visual perceber o que ocorre ao seu redor. Para o aluno vidente constitui-se em uma abordagem complementar sobre o que está sendo estudado.

Serão abordados aqui apenas os casos em que desenhos ou gráficos foram transformados em estímulos táteis.

Na tentativa de minimizar o problema da percepção de figuras por alunos cegos, alguns trabalhos devem se ser citados.

No trabalho mais recente pesquisado, ressalta-se a proposta de Silva (2018), em que é trabalhado o tema ondas e fenômenos ondulatórios, utilizando lâminas de folhas plásticas transparentes, usadas em encadernação. Em seu trabalho, o autor elabora 47 lâminas em altorelevo para alunos com deficiência visual, como mostra a figura 11.

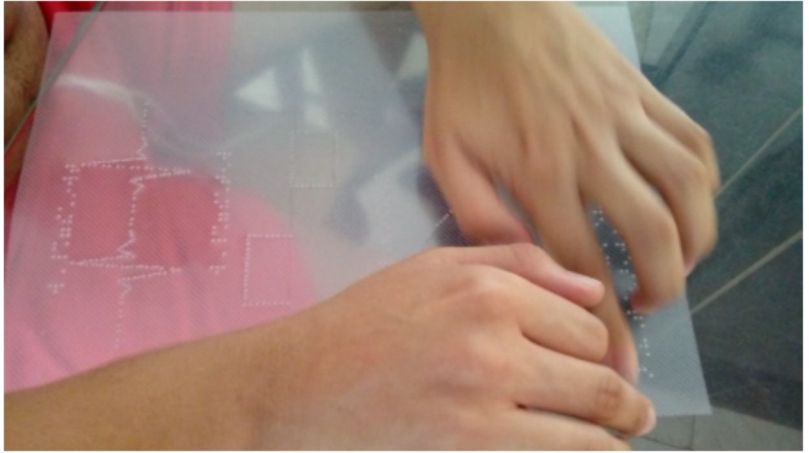

Figura 11 - Aluno lendo inscrição em braile na lâmina plástica

Fonte: Silva (2018)

Silva e Sales (2017) fazem uma síntese de trabalhos e contribuições em Física, Química, Biologia e Matemática voltados para alunos com deficiência visual. Em especial o Capítulo 8, além de trazer a análise da inclusão de um aluno com baixa visão em aulas de Matemática, apresenta opções de jogos e gráficos adaptados, como mostra a figura 12.

Figura 12 - Jogos e gráficos adaptados

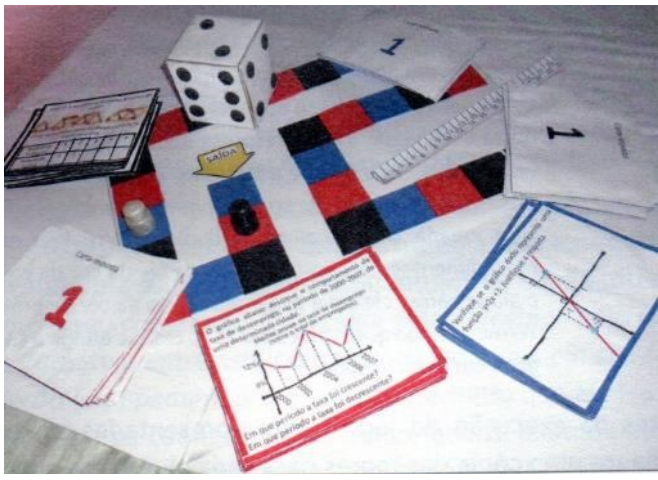

Fonte: Silva e Sales (2017)

Em um trabalho de *design* gráfico Trevisan (2012) trata das formas de se produzir informações em alto-relevo em veículos de comunicação como folders, panfletos e encartes como mostra a figura 13.

Figura 13 - Relevo seco

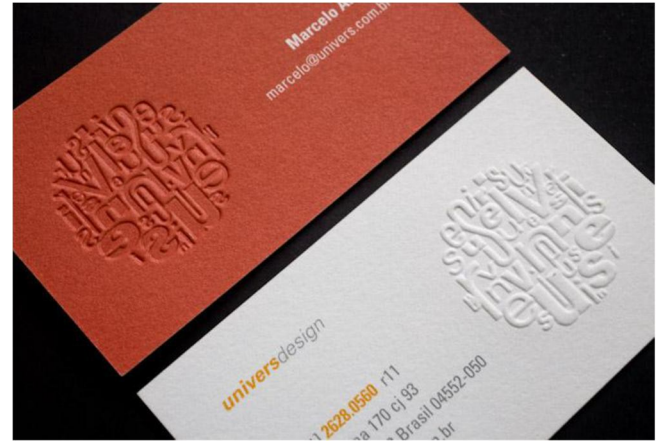

Fonte: Trevisan (2012)

Pensando na acessibilidade e na autonomia de pessoas com deficiência visual, Moreno Chaparro (2014) demonstra, através de um aplicativo, a possibilidade de impressão de figuras uni, bi e tridimensionais a partir de um sintetizador de voz e uma impressão em tinta e em braile com suas respectivas legendas. Oliveira (2014) trata da possibilidade do desenvolvimento de habilidades relacionadas ao desenho por alunos com deficiência visual e apresenta essa forma de expressão como uma maneira de avaliar as potencialidades do aluno. Em uma abordagem qualitativa a autora mostra que o aluno com deficiência visual é capaz de perceber e produzir seus próprios desenhos quando estimulados tátil e verbalmente. Nesse contexto foi possível conduzir os alunos a sentir e memorizar o alto-relevo dos desenhos feitos em folhas de papel sobre folhas de EVA e em seguida reproduzi-lo como pode ser visto na figura 14.

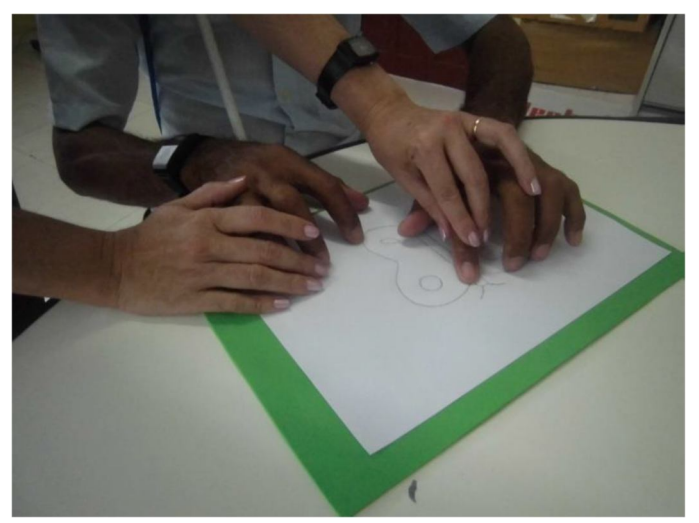

Figura 14 - Aluno percebendo o desenho em baixo-relevo

Fonte: Oliveira (2014)

Zucherato e Freitas (2011) mostraram como a construção de histogramas e sectogramas, por parte dos alunos com deficiência visual, pode se tornar uma excelente oportunidade de aprendizagem quando expressos de forma tátil. Neste trabalho os autores fizeram um levantamento de materiais, de diferentes texturas, que pudessem ser utilizados para proporcionar as diferentes sensações e assim serem identificados pelos alunos. Dessa forma cada área do sectograma ou do histograma, como na figura 15, eram representados por um material de textura diferente que previamente eram memorizados pelos alunos e em seguida lidos pelos mesmos em um gráfico.

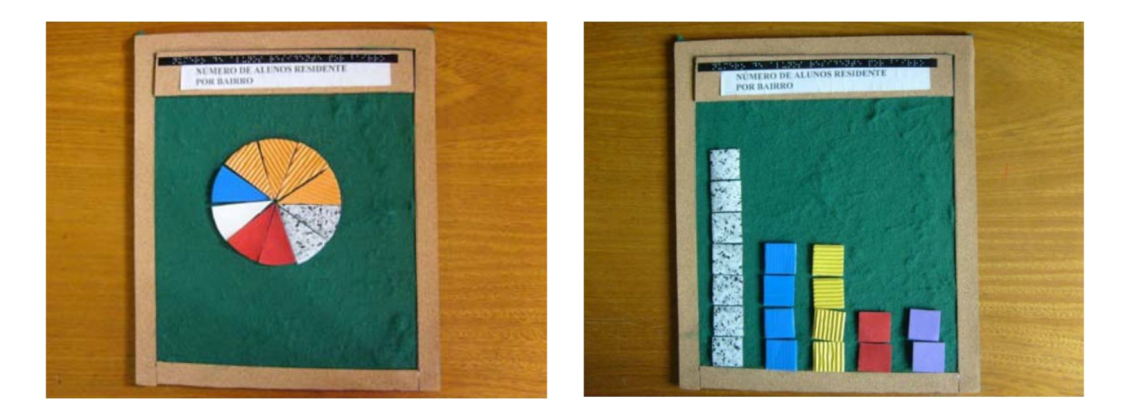

Figura 15 - Gráfico em sectograma e em histograma

Fonte: Zucheratto e Freitas (2014)

Em se tratando de gráficos relacionados a expressões matemáticas e fenômenos físicos para pessoas com deficiência visual, o multiplano ainda é a melhor forma de trabalhar estes conteúdos, como será visto a seguir em alguns trabalhos importantes que o usaram.

O multiplano é um dispositivo criado por Ferronato (2002) que surgiu em decorrência da dificuldade de um aluno cego, I. J. de P. (22 anos, cego desde os 8) no trato com a matemática. A figura 16 mostra o multiplano usado como plano cartesiano.

Figura 16 - Multiplano usado como plano cartesiano

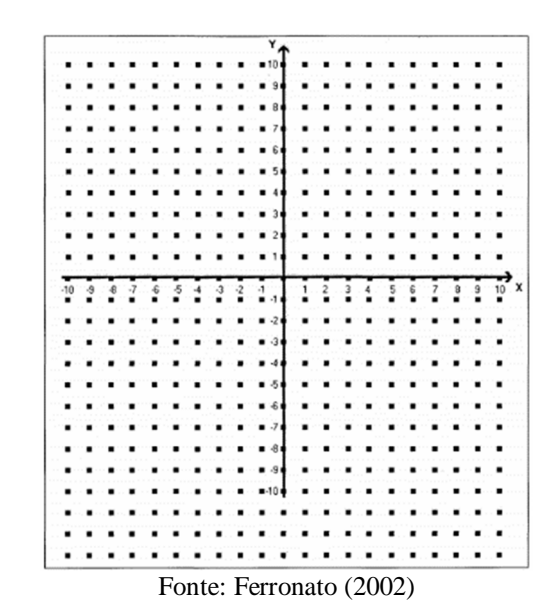

Machado (2004) faz uma investigação a cerca da utilização do multiplano nas aulas de matemática e sua eficácia. A autora faz um apanhado de vários instrumentos concluindo com a utilização do multiplano em gráficos estatísticos como mostra a figura 17.

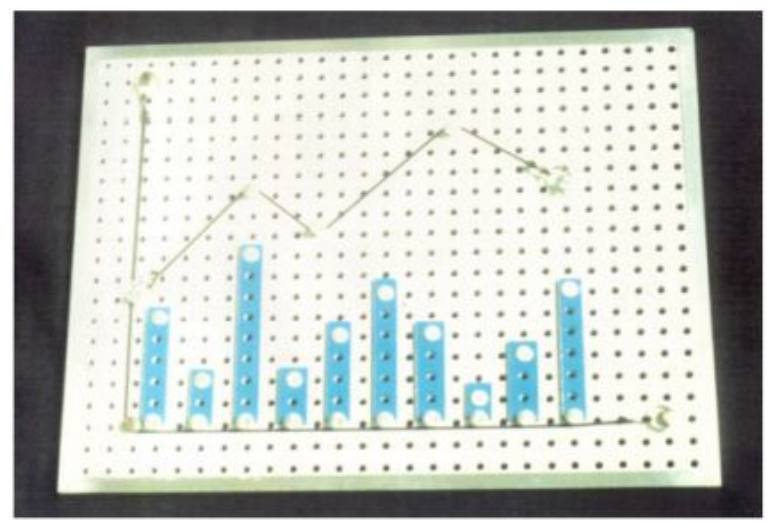

Figura 17 - Utilização do multiplano em gráficos estatísticos

Fonte: Machado (2004)

Apresentando o multiplano como alternativa interessante, Silva (2015) mostra as possibilidades de didáticas desse instrumento como forma de inclusão nas aulas de Geometria Plana como mostra a figura 18.

Figura 18 - Figuras geométricas representadas no multiplano

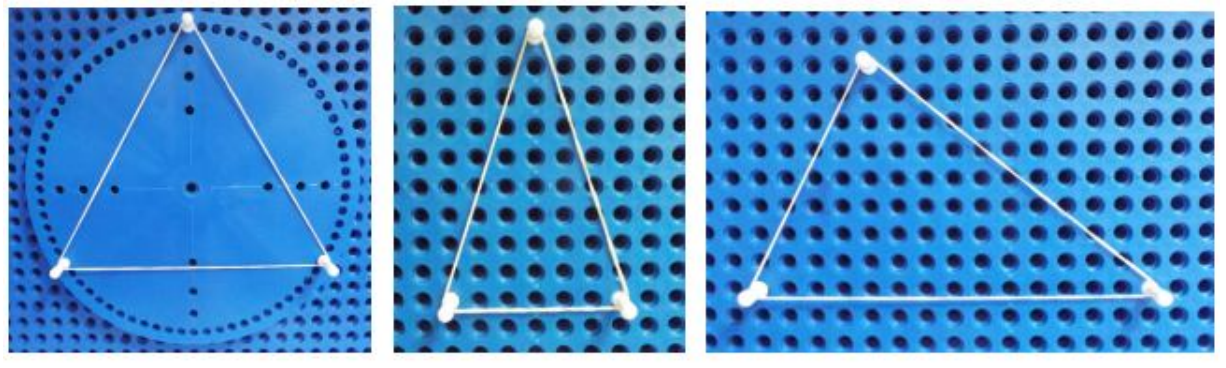

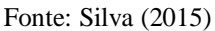

Os trabalhos de Azevedo (2010, 2012) tratam da produção de gráficos e de representação de fenômenos físicos de forma a estimular outros sentidos e fazer com que o aluno com deficiência visual pudesse criar modelos que permitissem ao mesmo entender e interpretar o que está acontecendo. Aqui, Azevedo fala do multiplano rústico como mostra a figura 19 e do quadro magnético na figura 20, onde algumas representações gráficas podiam ser apresentadas aos alunos.

Figura 19 - Multiplano rústico

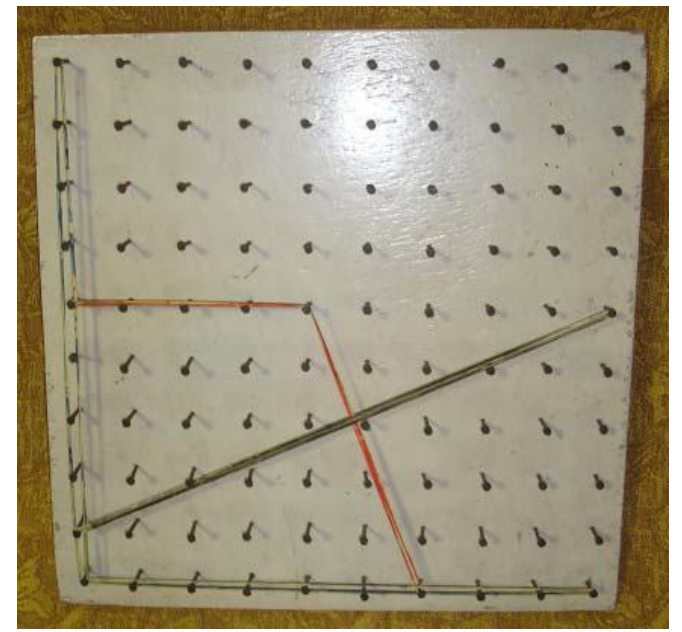

Fonte: Azevedo (2010)

Figura 20 - Quadro magnético

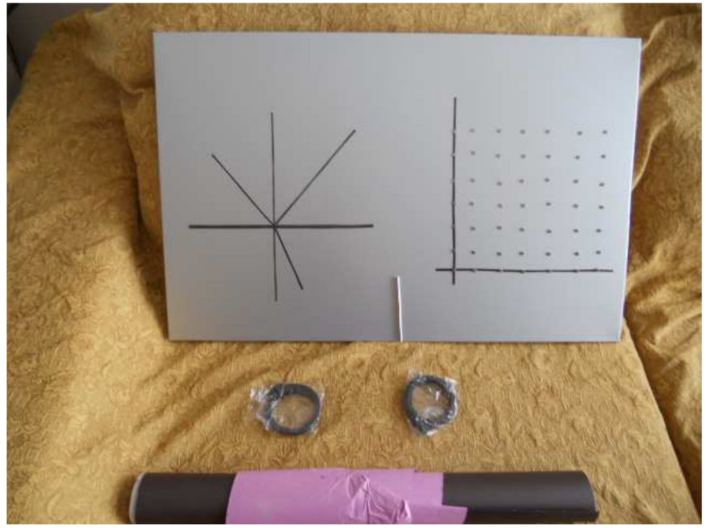

Fonte: Azevedo (2012)

Reis e Trinchão (2011) abordam o processo de ensino e de aprendizagem de Geometria para alunos com deficiência visual. Nessa pesquisa os autores utilizam figuras geométricas em Braile, figuras geométricas no multiplano, figuras geométricas de encaixe e formas geométricas tridimensionais, para facilitar a percepção por parte dos alunos com deficiência visual.

Em um relato de experiência Fontes, Cardoso e Ramos (2012) descrevem como foi possível com que um aluno com deficiência e visual conseguisse traçar gráficos utilizando as marcas das dobraduras da folha de papel como a representação dos eixos coordenados como mostra a figura 21.

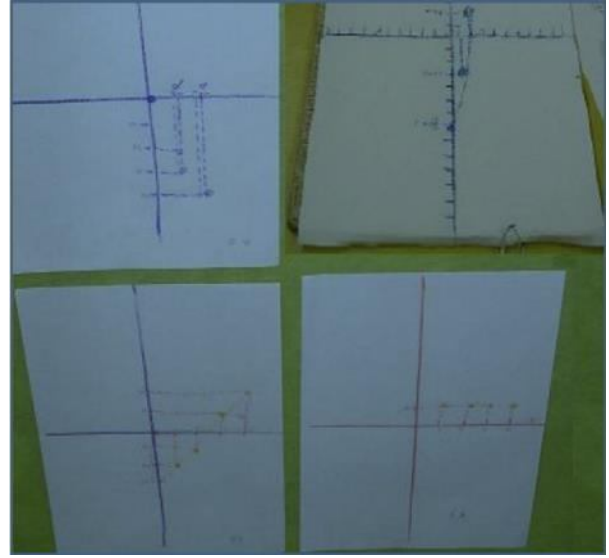

Figura 21 - Gráficos produzido por aluno com deficiência visual

Fonte: Fontes, Cardoso e Ramos (2012)

Foi possível encontrar no relato de experiência de Fontes, Cardoso e Ramos (2012) uma alternativa factível e interessante para primeira etapa deste trabalho, entretanto o caráter perecível dos gráficos produzidos se constituiu em um problema a ser solucionado, fato este que também foi mencionado por professores no trabalho com alunos com deficiência visual. Tal problema foi solucionado utilizando folhas de offset, devido à possibilidade de manter a informação gravada na chapa de alumínio.

#### **5 METODOLOGIA E APLICAÇÃO**

O que diferencia o conhecimento popular do conhecimento científico é a forma como o segundo é produzido e como pode ser verificado, segundo Marconi e Lakatos (2003, p. 85) "não se distingue o conhecimento científico do senso comum nem pela veracidade nem pela natureza do objeto conhecido: o que os distingue é a forma, o modo, o método e os instrumentos do 'conhecer'". Gil (2008, p. 8) diz que "para que um conhecimento possa ser considerado científico, torna-se necessário identificar as operações mentais e técnicas que possibilitem sua verificação ou, em outras palavras, determinar o método que possibilitou chegar a esse conhecimento". Para Köche (2011, p. 29) "o conhecimento científico surge da necessidade de o homem não assumir uma posição meramente passiva, de testemunha dos fenômenos, sem poder de ação ou controle dos mesmos".

Partindo destas considerações, neste capítulo será apresentado o desenvolvimento metodológico do trabalho. Aqui será detalhada a pesquisa determinando o seu tipo, caracterizando participantes e descrevendo cada uma das etapas de aplicação.

# **5.1 Tipo de pesquisa**

Esta pesquisa baseia-se em trabalhos anteriores que constataram a escassez, tanto de pesquisa, quanto de estratégias e equipamentos que venham promover a inclusão do aluno cego nas aulas de Física. Dito isto pode-se classificar esta pesquisa em bibliográfica, qualitativa e aplicada. A pesquisa é bibliográfica porque se pauta em de trabalhos que verificaram a necessidade de instrumentos e métodos que venham a promover a inclusão nas aulas de Física. Conforme define Prodanov e Freitas (2013, p. 54).

> Pesquisa bibliográfica: quando elaborada a partir de material já publicado, constituído principalmente de: livros, revistas, publicações em periódicos e artigos científicos, jornais, boletins, monografias, dissertações, teses, material cartográfico, internet, com o objetivo de colocar o pesquisador em contato direto com todo material já escrito sobre o assunto da pesquisa. Em relação aos dados coletados na internet, devemos atentar à confiabilidade e fidelidade das fontes consultadas eletronicamente. Na pesquisa bibliográfica, é importante que o pesquisador verifique a veracidade dos dados obtidos, observando as possíveis incoerências ou contradições que as obras possam apresentar.

É qualitativa, pois se pauta nas impressões individuais de cada envolvido no processo ou de um pequeno grupo, não se preocupa em obter números como resultados. Para Prodanov e Freitas (2013, p. 70),

> Na abordagem qualitativa, a pesquisa tem o ambiente como fonte direta dos dados. O pesquisador mantém contato direto com o ambiente e o objeto de estudo em

questão, necessitando de um trabalho mais intensivo de campo. Nesse caso, as questões são estudadas no ambiente em que elas se apresentam sem qualquer manipulação intencional do pesquisador. A utilização desse tipo de abordagem difere da abordagem quantitativa pelo fato de não utilizar dados estatísticos como o centro do processo de análise de um problema, não tendo, portanto, a prioridade de numerar ou medir unidades. Os dados coletados nessas pesquisas são descritivos, retratando o maior número possível de elementos existentes na realidade estudada. Preocupa-se muito mais com o processo do que com o produto. Na análise dos dados coletados, não há preocupação em comprovar hipóteses previamente estabelecidas, porém estas não eliminam a existência de um quadro teórico que direcione a coleta, a análise e a interpretação dos dados.

É aplicada por ter como finalidade a construção de material/equipamento didático instrucional e por dispensar uma atenção especial aos resultados práticos do trabalho desenvolvido. Gil (2008, p. 46) diz que,

> [...] a pesquisa aplicada, por sua vez, apresenta muitos pontos de contato com a pesquisa pura, pois depende de suas descobertas e se enriquece com o seu desenvolvimento; todavia, tem como característica fundamental o interesse na aplicação, utilização e consequências práticas dos conhecimentos. Sua preocupação está menos voltada para o desenvolvimento de teorias de valor universal que para a aplicação imediata numa realidade circunstancial.

Definir o tipo de pesquisa é importante para delinear de forma clara a metodologia a ser seguida e avaliar se foram cumpridos os objetivos propostos pelo trabalho.

Descrever-se-á, de maneira rápida, a montagem e construção do produto educacional, resultado desta pesquisa, visto que todos os detalhes estão presentes nos apêndices.

A pesquisa foi dividida em duas etapas. Na primeira etapa foram utilizadas chapas de offset para produzir um material que pudesse ser percebido pelo aluno cego de forma tátil, para isso foi utilizada uma matriz invertida para gerar imagens em alto-relevo dos gráficos a serem trabalhados. Durante o desenvolvimento do produto percebeu-se a necessidade de inserir algumas legendas em braile. Para solucionar a falta de praticidade com tal alfabeto, foi utilizada na escrita, a mesma metodologia utilizada para produção do material em alto-relevo para aula expositiva, invertendo-se o alfabeto braile. É importante lembrar que ao usar o alfabeto braile invertido (APÊNDICE A) deve-se escrever da direita para a esquerda. Tal material permite que qualquer pessoa possa escrever legendas simples e rápidas em braile com a reglete e o punção. Isso não exclui a necessidade de se aprender o braile.

Na segunda etapa do projeto, foi montado o dispositivo gráfico tátil, que consiste de uma prancheta revestida de EVA, seguida de uma chapa de *offset* e uma grade de acetato correspondente ao plano cartesiano necessário no momento. Toda a descrição de como produzir o material adaptado e de como construir o gráfico tátil estão disponíveis no Produto educacional (APÊNDICE B).

Na sequência, serão caracterizados o local e os participantes da pesquisa e será descrita a metodologia de aplicação no trabalho.

#### **5.2 Aplicação do produto educacional**

Esta pesquisa foi realizada em uma turma com 50 alunos do 3º ano do ensino médio, com média de idade de 17 anos, de uma escola pública estadual de São Luís/MA.

Foram realizados três encontros nos dias 14, 21 e 24 de novembro. Todas as estratégias e procedimentos utilizados nas aulas são, também, detalhados no plano de aula presente no Apêndice C.

No primeiro dia, foi aplicado um pré-teste que tinha como intuito avaliar o nível de informação dos alunos a respeito de gráficos utilizados em fenômenos físicos e do procedimento de ajustes de curva. O teste contava de 6 (seis) questões e sua aplicação durou cerca de 5 min, aproximadamente. Este pré-teste encontra-se no Apêndice D.

Optou-se por dividir a sala em grupos de três alunos para que houvesse uma melhor interação e cooperação entre eles.

Foi entregue o material de apoio, impresso, contendo toda a descrição dos procedimentos a serem seguidos para a construção dos gráficos e ajustes das curvas correspondentes, para cada um dos alunos videntes. Para o aluno cego, foi entregue o material adaptado, em alto-relevo, da apresentação *Power Point* que foi utilizado na aula expositiva. Nesta aula, foram mostrados os elementos básicos de um gráfico, alguns comportamentos de curvas e sua importância tanto na Física quanto para outras áreas do conhecimento. Abordou-se a linearização de funções e sua utilização no ajuste de curvas. Foi elaborado um passo a passo do procedimento a ser seguido, fazendo ajustes de funções lineares, exponenciais e de potência. Durante todo o processo o aluno cego acompanhou a aula através de slides adaptados, produzidos como descrito no produto educacional, como consta no Apêndice B. Isso permitiu que o mesmo tivesse a percepção tátil do conteúdo que estava sendo ministrado. A figura 22 mostra alguns dos slides adaptados utilizados na aula expositiva.

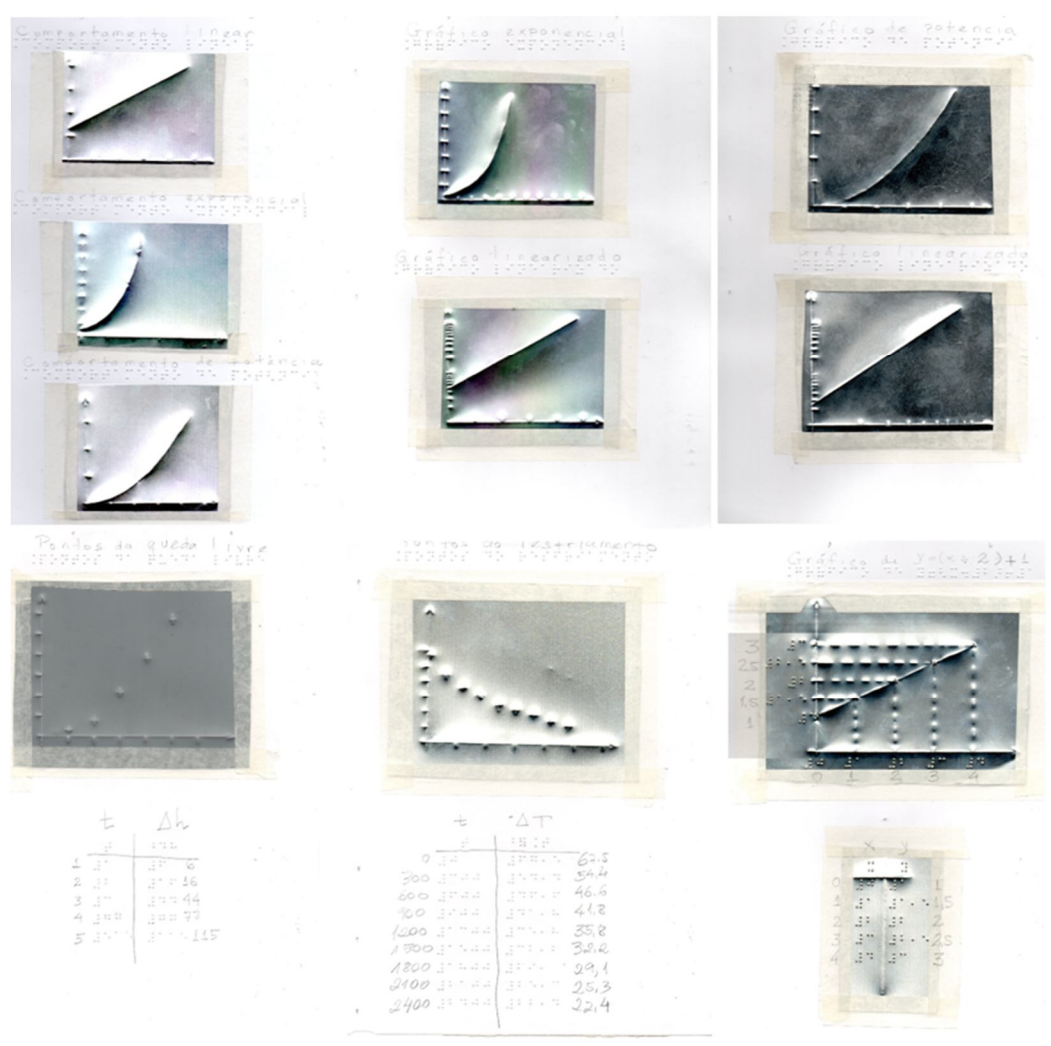

Figura 22 - Imagens dos slides adaptados utilizados na aula expositiva

Fonte: Elaborada pelo autor, em 2018.

Deve-se ressaltar que a equipe do aluno com deficiência visual era constituída por ele e um aluno vidente e sua orientadora (professora de braile). Contou-se ainda com a colaboração de um aluno de Física que lhe passava em sequência os slides adaptados, correspondentes ao que estava sendo descrito e lhe tirava quaisquer dúvidas.

No último terço da aula, foram mostrados dados de situações reais de cada um dos comportamentos, a saber: a dilatação linear, o decaimento de temperatura e o movimento de queda livre. Dessa forma foram concluídas em 3 (três) horas/aula, as atividades do primeiro dia.

O segundo dia foi iniciado com uma breve revisão sobre os assuntos já tratados no encontro anterior e que seriam básicos e fundamentais para a continuidade dos trabalhos, como cálculo de coeficientes angulares e lineares e os procedimentos de ajustes de curvas. Os trabalhos foram conduzidas da mesma forma que no primeiro dia, dividindo-se a turma em grupos de 3 alunos, onde cada equipe recebeu uma folha de papel milimetrado e uma folha da atividade proposta (APÊNDICE E). Tais atividades foram constituídas de dados experimentais a serem ajustados utilizando-se linearizações.

A primeira atividade é constituída de um conjunto de dados referentes às medidas da corrente elétrica *i* pela diferença de potencial *U* de um gerador. O objetivo dessa tarefa era, através do ajuste de curvas, encontrar os valores da força eletromotriz  $\varepsilon$  e da resistência interna *r* obtendo assim a equação característica do gerador. Essa escolha foi motivada pelo fato de ser objeto de estudo do 3º ano do ensino médio e após verificar que este assunto já havia sido abordado pelo professor de Física dessa turma.

Os ajustes foram realizados pelos alunos videntes, utilizando o papel milimetrado e o aplicativo *Curve Fitting Tool Free* e pelo aluno cego, utilizando o gráfico tátil, para posterior comparação. Foi solicitado à direção a rede *wi-fi* da escola fosse liberada para que os alunos pudessem baixar o aplicativo para realizarem o ajuste pelo celular, mas a rede da escola era muito lenta, o que inviabilizou o download do aplicativo. Entretanto alguns alunos o fizeram com sua própria rede 3G. A figura 23 mostra a interface do aplicativo utilizado.

# Figura 23 - Interface do Aplicativo *Curve Fitting Tool Free*

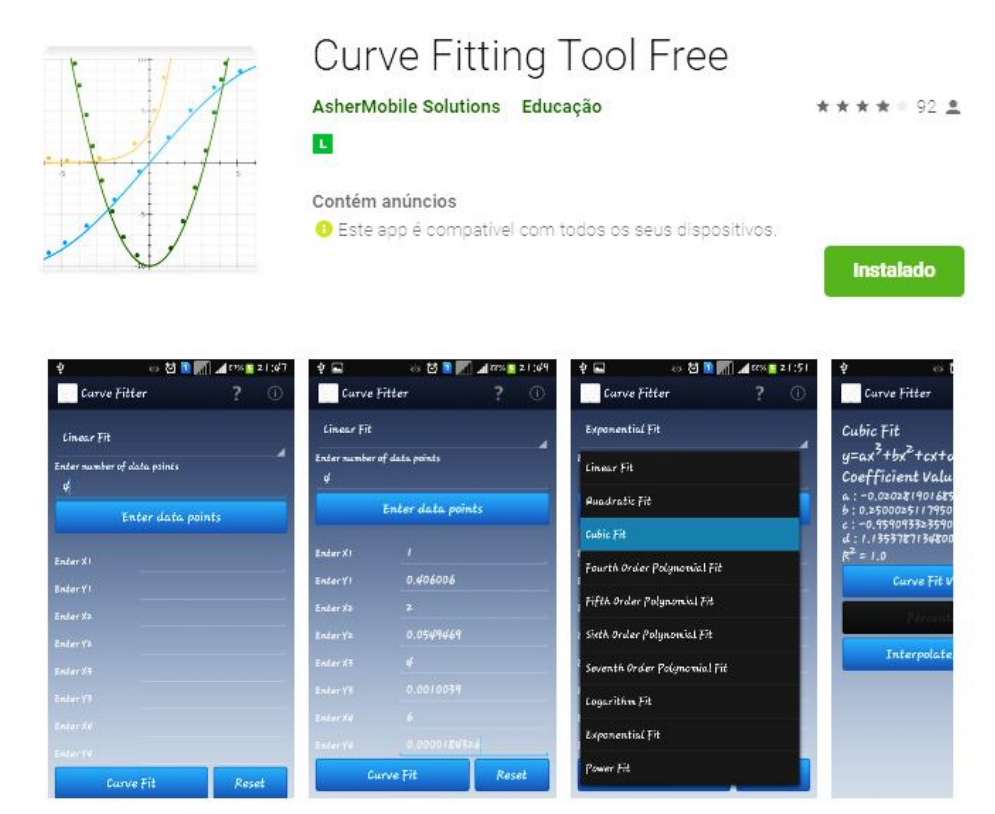

Fonte: Asher Mobile Solutions Education (2014)

Para que os objetivos fossem alcançados, foi elaborada uma rotina: primeiro todos os alunos escalonavam os eixos e só depois que todos tivessem completado essa tarefa, passavam para próxima tarefa, que era a marcação dos pares ordenados e por fim o ajuste feito conforme havia sido explicado na aula expositiva. Durante o processo de ajuste o aluno cego, sempre acompanhado por sua orientadora, se familiarizava com a grade linear do gráfico tátil e realizava o mesmo exemplo de ajuste que todos os outros. Enquanto isso, seu parceiro fazia o ajuste utilizando o aplicativo para comparação dos resultados. São mostradas na figura 24 imagens do segundo dia de aula em que o aluno cego se familiarizando com o gráfico tátil e realizando seu próprio ajuste.

Figura 24 - Aluno cego familiarizando-se com o gráfico tátil e realizando seu próprio ajuste de curva

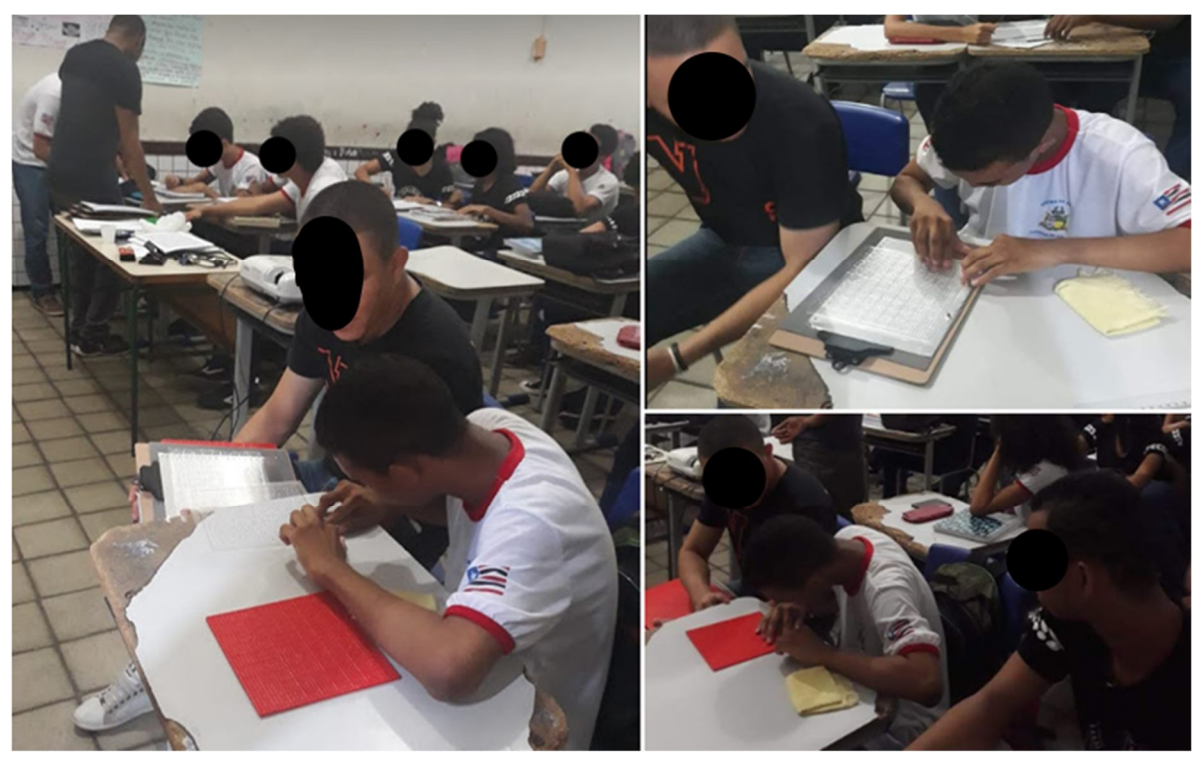

Fonte: Foto do autor, em 2018

Dessa forma, concluiu-se o segundo dia com 3 horas/aula e com a realização de um pós-teste, (APÊNDICE F) para medir o grau de satisfação dos alunos em relação às aulas, material de apoio e o método de ajuste de curvas manual. Contudo, percebeu-se a necessidade de um terceiro encontro, pois ainda não haviam sido feito ajustes em que todos os alunos pudessem vivenciar o trabalho com o gráfico tátil. Então, foram disponibilizados 3 horários no sábado (24/11), dia letivo da escola, para realização de mais uma atividade proposta.

No terceiro encontro, novamente a sala foi dividida em grupos de três alunos e cada grupo recebeu um kit do gráfico tátil. Cada equipe deveria realizar um ajuste exponencial da atividade proposta no dispositivo adaptado para a confecção de gráficos por pessoas com deficiência visual. Assim como nos encontros anteriores o aluno cego foi assessorado em suas atividades com explicações sobre o escalonamento logaritmo e a localização dos pontos. O processo se deu na mesma sequência descrita no segundo dia, sendo que desta vez após utilizar a grade linear eles percebiam que os dados eram não lineares e por isso lançavam mão de uma segunda grade, desta vez monolog, conforme instrução dada na apresentação. Esta atividade era constituída por uma tabela com um conjunto de dados referentes ao crescimento populacional de uma colônia de bactérias, onde o objetivo era encontrar a taxa de crescimento dessa colônia. A tabela continha a quantidade de indivíduos em função tempo.

Ao final foi entregue aos alunos o mesmo pós-teste da aula anterior, para que eles reavaliassem a qualidade do material de apoio impresso, da aula e avaliassem com propriedade material adaptado. Os resultados da aplicação do produto serão expostos na sequência.

# **6 APRESENTAÇÃO DOS RESULTADOS**

Nesta seção serão apresentados, apenas, os resultados obtidos, iniciando com as respostas do pré-teste, seguido dos resultados dos ajustes de curvas dos alunos no papel milimetrado, no aplicativo e no gráfico tátil, finalizando com os resultados do pós-teste. Optouse, por uma questão de ordenamento, por deixar a análise e a discussão dos resultados para o capítulo seguinte.

### **6.1 Resultados do pré-teste**

O pré-teste trata-se de um formulário a lista de 6 (seis) questões, que tem o objetivo de identificar o nível de informação dos alunos a respeito de gráficos utilizados para representar fenômenos físicos e do procedimento de ajustes de curva para determinação de parâmetros em leis empíricas.

Aqui, serão apresentados os resultados apenas do pré-teste aplicado no primeiro dia.

O gráfico 1 mostra os resultados da Questão 1 do pré-teste.

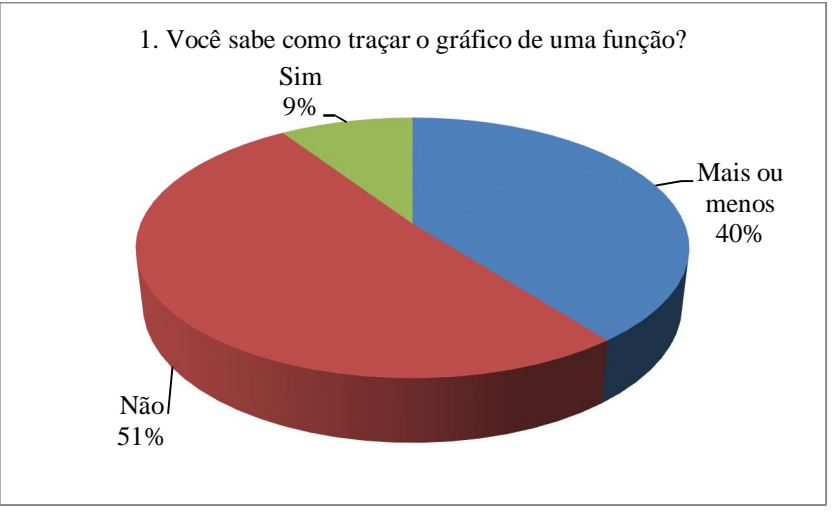

Gráfico 1 - Resultado da questão 1 do pré-teste

Fonte: Elaborado pelo autor, em 2018

O fráfico 2 mostra os resultados da questão 2 do pré-teste.

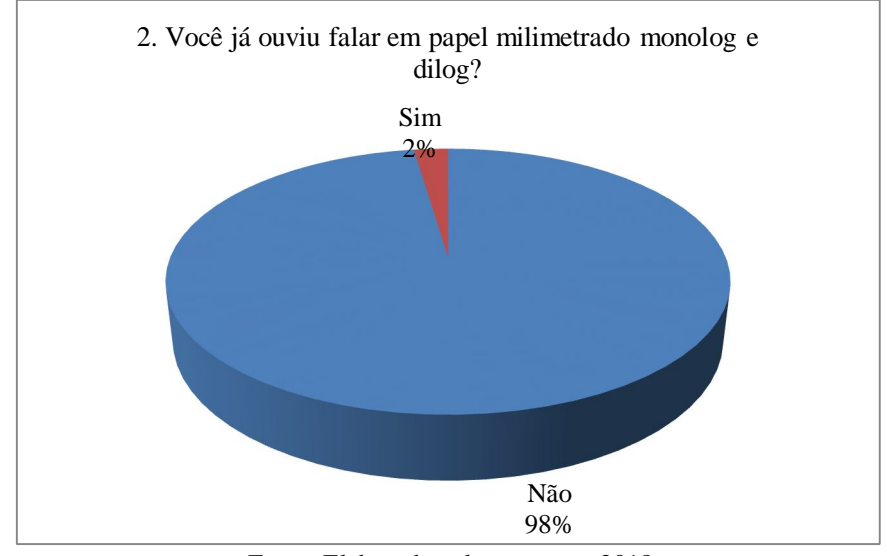

Gráfico 2 - Resultado da questão 2 do pré-teste

Fonte: Elaborado pelo autor, em 2018

O gráfico 3 apresenta o resultado da questão 3 do pré-teste.

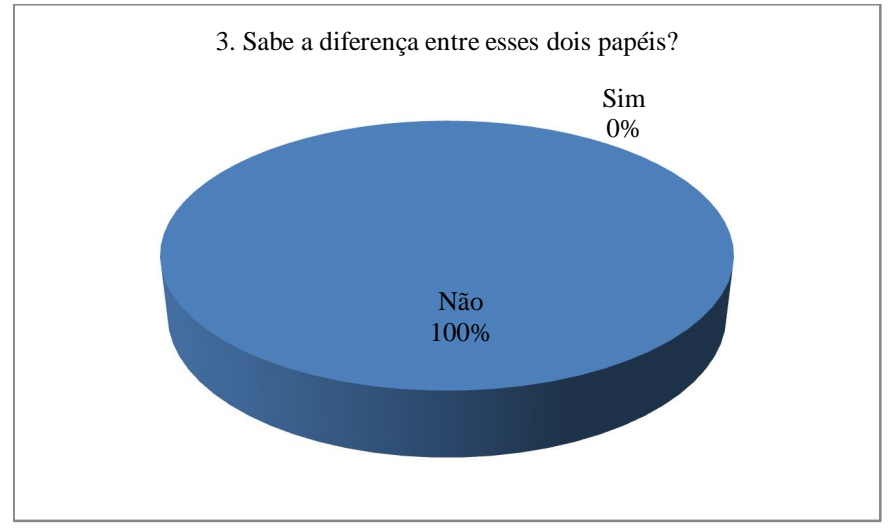

Gráfico 3 - Resultado da questão 3 do pré-teste

Fonte: Elaborado pelo autor, em 2018

O gráfico 4 mostra os resultados questão 4 do pré-teste.

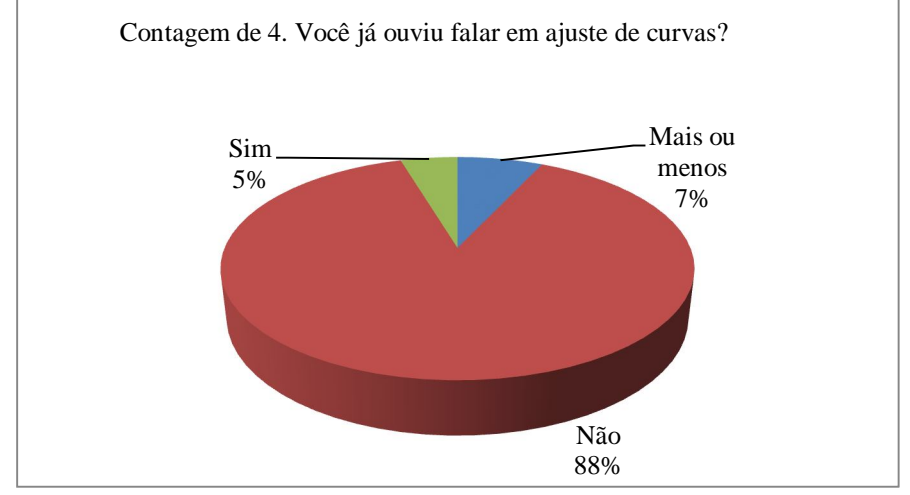

Gráfico 4 - Resultado da questão 4 do pré-teste

Fonte: Elaborado pelo autor, em 2018

O Gráfico 5 apresentam o resultado da questão 6 do pré-teste.

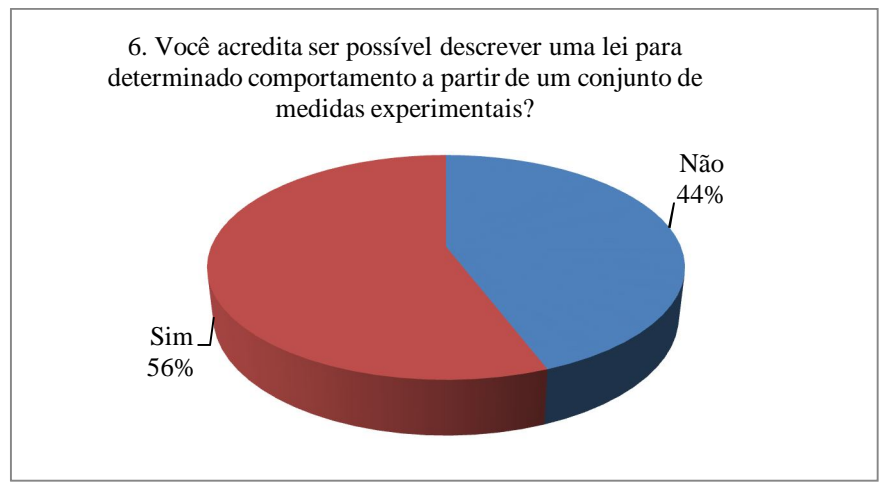

Gráfico 5 - Resultado da questão 6 do pré-teste.

Fonte: Elaborado pelo autor, em 2018

A seguir, serão mostrados os resultados dos ajustes de curva feitos pelos alunos no aplicativo, em papel milimetrado e no gráfico tátil.

# **6.2 Os ajustes de curva (2º dia)**

Serão apresentados agora os ajustes da 1ª questão proposta realizada no segundo dia de atividades.

A figura 25 mostra o ajuste linear feito via aplicativo *Curve Fitting Tool Free*, para comparação com os ajustes feitos pelos alunos.

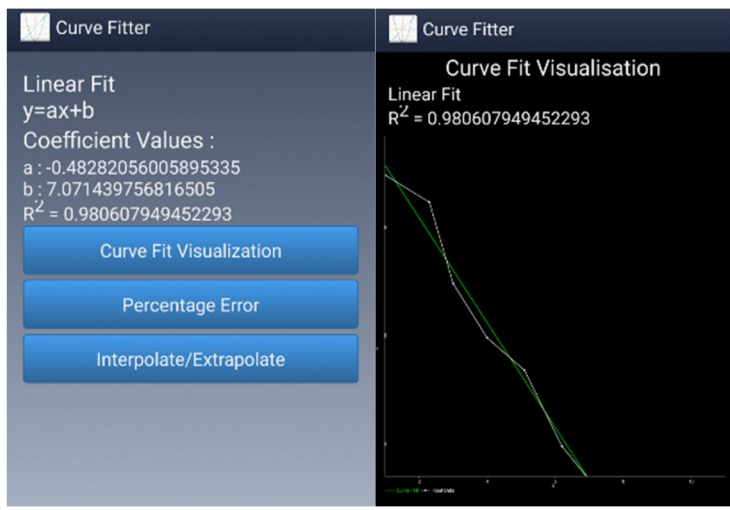

Figura 25 - Ajuste linear realizado no aplicativo *Curve Fitting Tool Free*

Fonte: Tela do app Curve Fitting Toll Free

Na figura 26, são apresentados ajustes manuais que foram realizados pelos alunos videntes e pelo aluno cego, correspondente à da 1ª questão da atividade proposta.

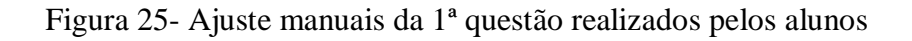

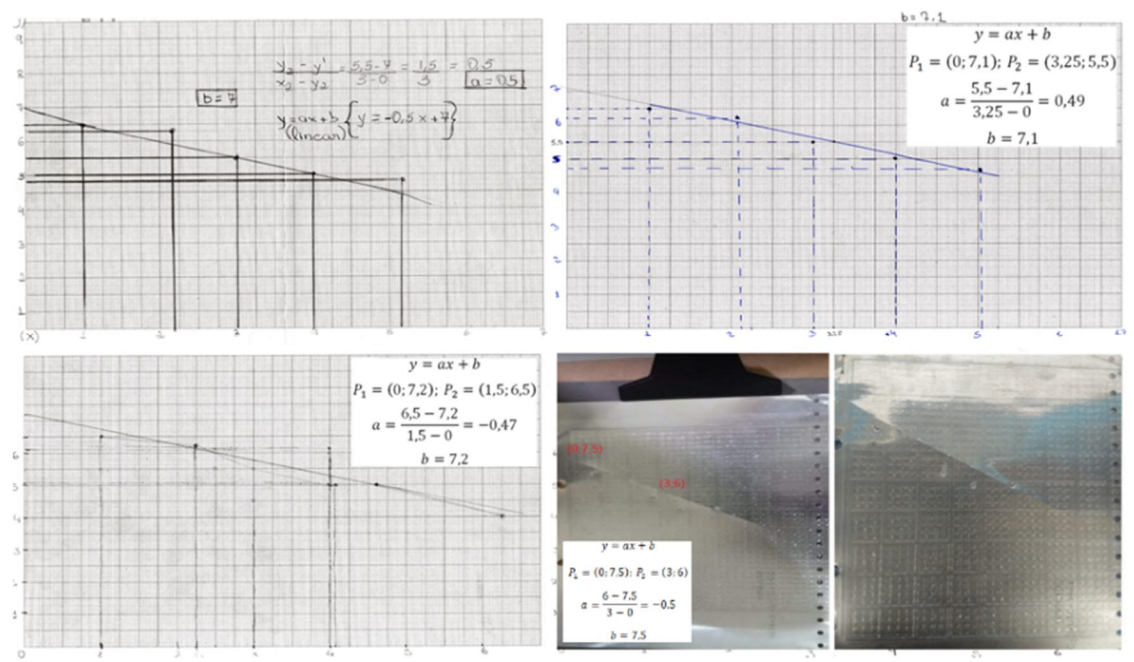

Fonte: Elaborado pelo autor, em 2018

Utilizando os dados extraídos do ajuste feito pelo aluno cego, tem-se que:

$$
y = ax + b
$$
  
P<sub>1</sub> = (0; 7,5); P<sub>2</sub> = (3; 6)  

$$
a = \frac{6 - 7,5}{3 - 0} = -0,5
$$
  

$$
b = 7,5
$$

Serão apresentados, na sequência, os resultados do pós-teste no segundo dia.

# **6.3 Resultados do pós-teste (2º dia)**

O pós-teste foi realizado com o intuito de medir o nível de aceitação e de entendimento dos alunos com relação ao conteúdo exposto e à aula ministrada. Os resultados serão apresentados a seguir.

O gráfico 6 mostra o resultado da questão 1 do pós-teste.

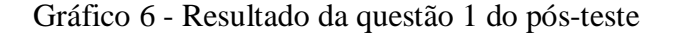

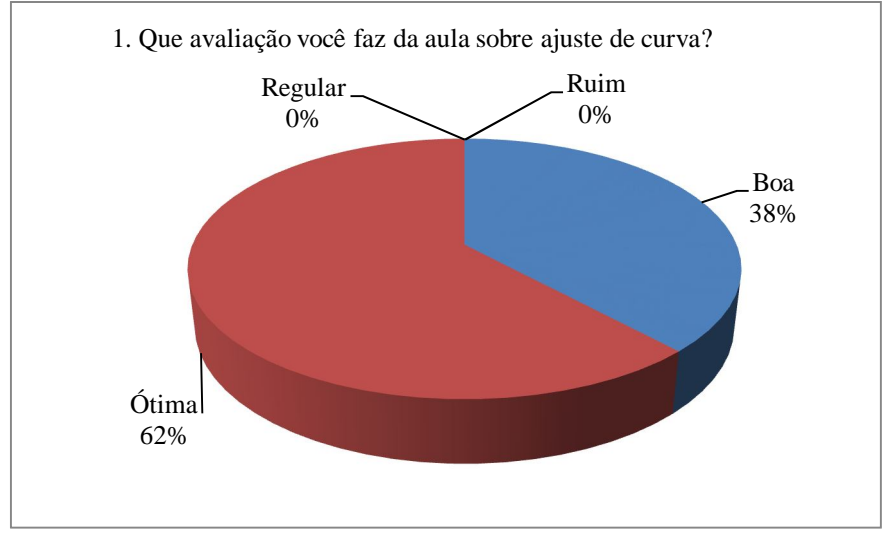

Fonte: Elaborado pelo autor, em 2018

O gráfico 7 apresenta o resultado da questão 2a do pós-teste.

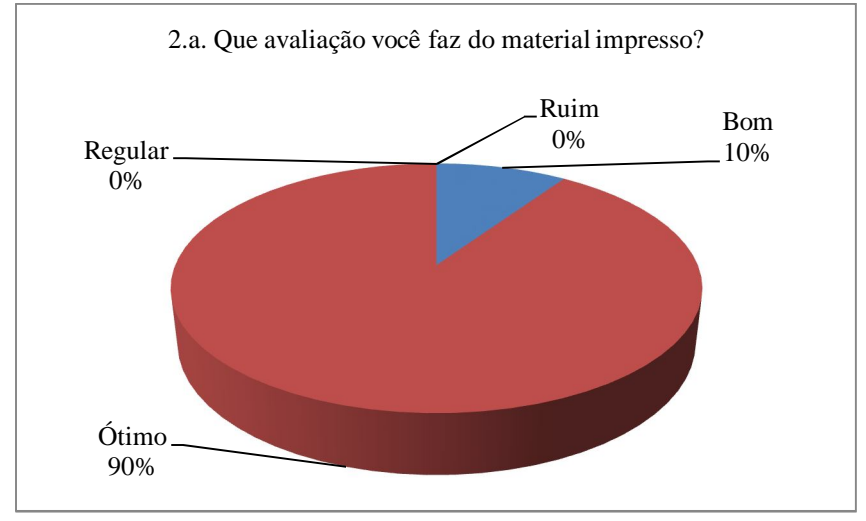

#### Gráfico 7 - Resultado da questão 2a do pós-teste

Fonte: Elaborado pelo autor, em 2018

A questão 2b, que trata da opinião dos alunos videntes acerca do material adaptado, foi respondida novamente, após os ajustes realizados com o gráfico tátil no 3º dia, assim, os alunos teriam melhores condições para realizar essa avaliação. Por esse motivo, optou-se por apresentar estes resultados das respostas obtidas no 3º dia, seguindo a ordem cronológica dos acontecimentos e garantindo a credibilidade dos resultados.

O gráfico 8 apresenta o resultado da questão 3 do pós-teste.

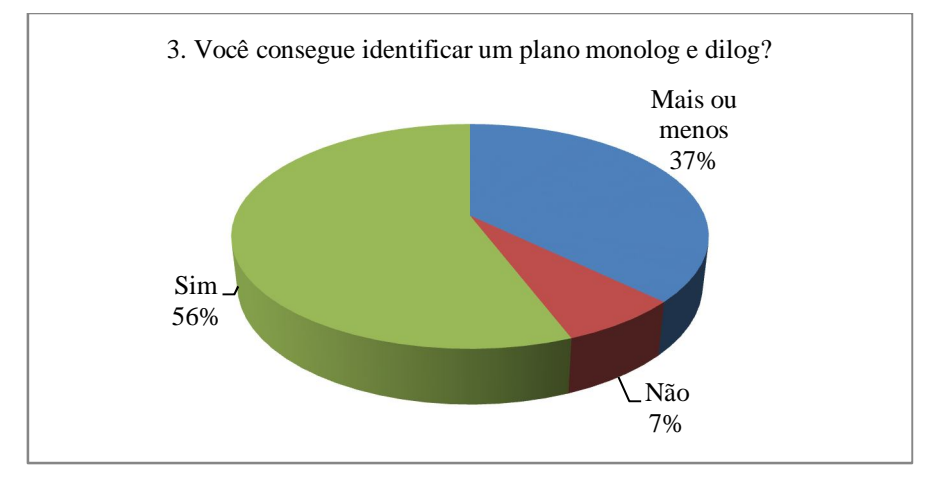

Gráfico 8 - Resultado da questão 3 do pós-teste

Fonte: Elaborado pelo autor, em 2018

Questão 4 do pós-teste. Como mostra o gráfico 9.

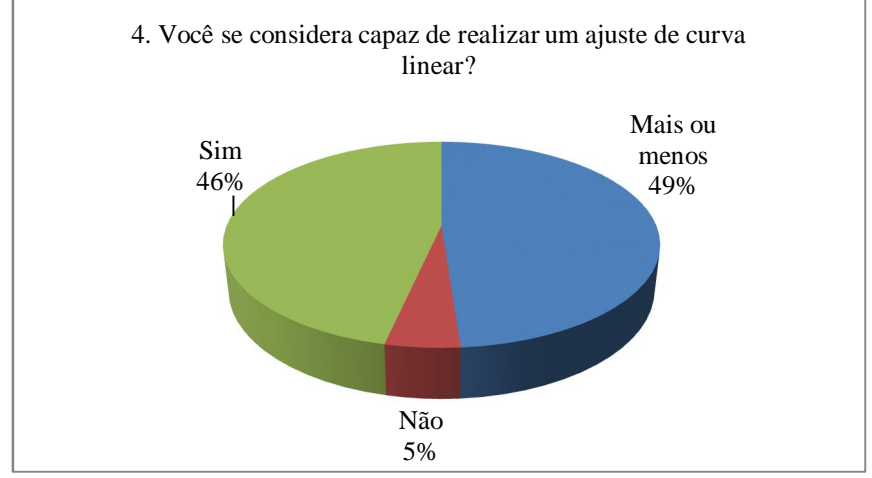

Gráfico 9 - Resultado da questão 4 do pós-teste

Fonte: Elaborado pelo autor, em 2018

Resultados da questão 5 do pós-teste, apresentado no gráfico 10.

Gráfico 6 - Resultado da questão 5 do pós-teste

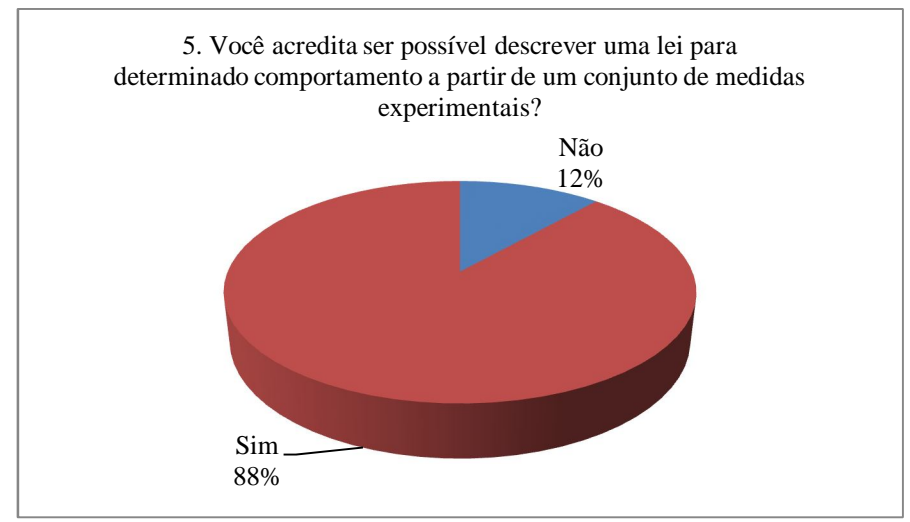

Fonte: Elaborado pelo autor, em 2018

Resultados da questão 6a do pós-teste apresentados no gráfico 11.

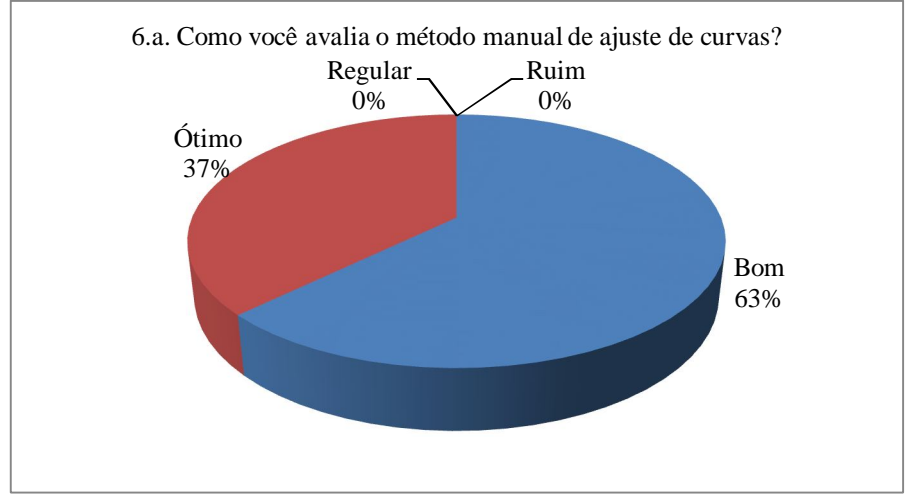

Gráfico 7 - Resultado da questão 6a do pós-teste

Fonte: Elaborado pelo autor, em 2018

O gráfico 12 apresenta os resultados da questão 6b do pós-teste.

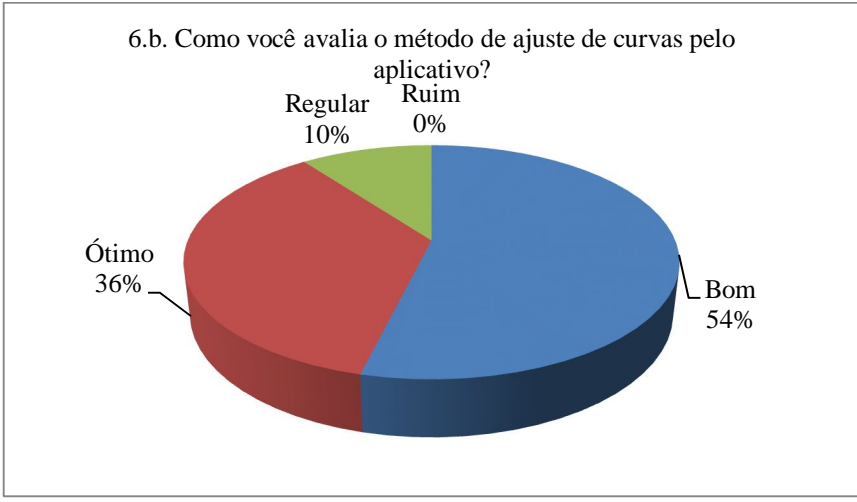

Gráfico 8 - Resultado da questão 6b do pós-teste

Fonte: Elaborado pelo autor, em 2018

A exemplo da questão 2b, a questão 6c, que trata da opinião dos alunos videntes acerca do gráfico tátil, foi respondida novamente, após os ajustes realizados com o dispositivo, no 3º dia. Por esse motivo, optou-se por apresentar as respostas obtidas neste dia, seguindo a ordem cronológica dos acontecimentos e garantindo a credibilidade dos resultados.

Os gráficos referentes as questões 2b e 6c são apresentados adiante, após as atividades do 3º dia.

#### **6.4 Os ajustes de curva (3º dia)**

A seguir serão apresentados os ajustes da 2ª atividade proposta realizada no terceiro. A figura 27 mostra o resultado desse ajuste utilizando o aplicativo *Curve Fitting Tool Free*.

Figura 26- Ajuste da 2ª atividade proposta segundo o aplicativo

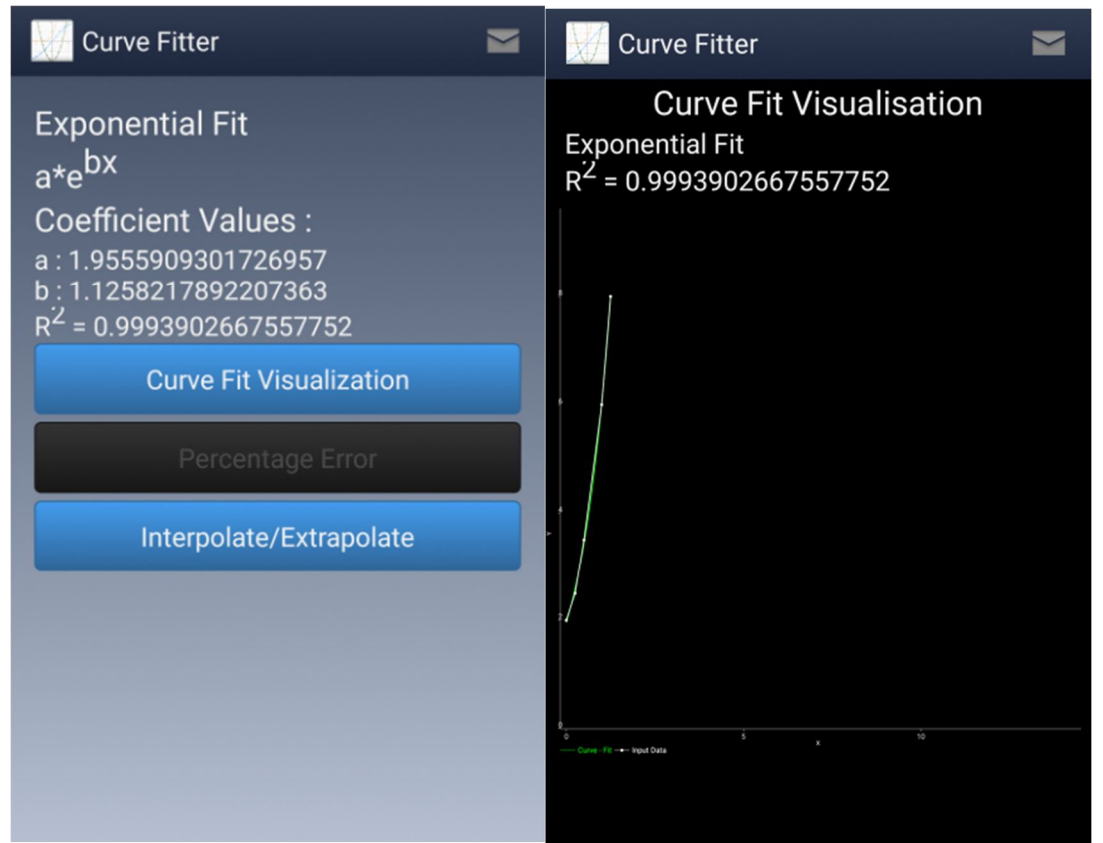

Fonte: Tela do app *Curve Fitting Toll Free*

É importante observar que o resultado do ajuste exponencial do aplicativo está na base neperiana e a do realizado pelos alunos foi realizado em base 10, para facilitar execução. Para comparação, existe a necessidade de transpor o problema para a mesma base. Isso é feito multiplicando o coeficiente do expoente por  $log e = 0.43$ .

$$
y=1.96\cdot e^{1.126x}
$$

Assim, em potencia de base dez tem-se:

 $y(x) = AB^{ax}$  ;  $A = 1.96$ ;  $B = 10$ ;  $a = 0.486$  e  $y = 1.96 \cdot 10^{0.486x}$ 

Agora, serão apresentados os ajustes de curva exponencial dos alunos que trabalharam com gráfico tátil. A figura 28 mostra os ajustes realizados pelos alunos no terceiro dia, todos no gráfico tátil.

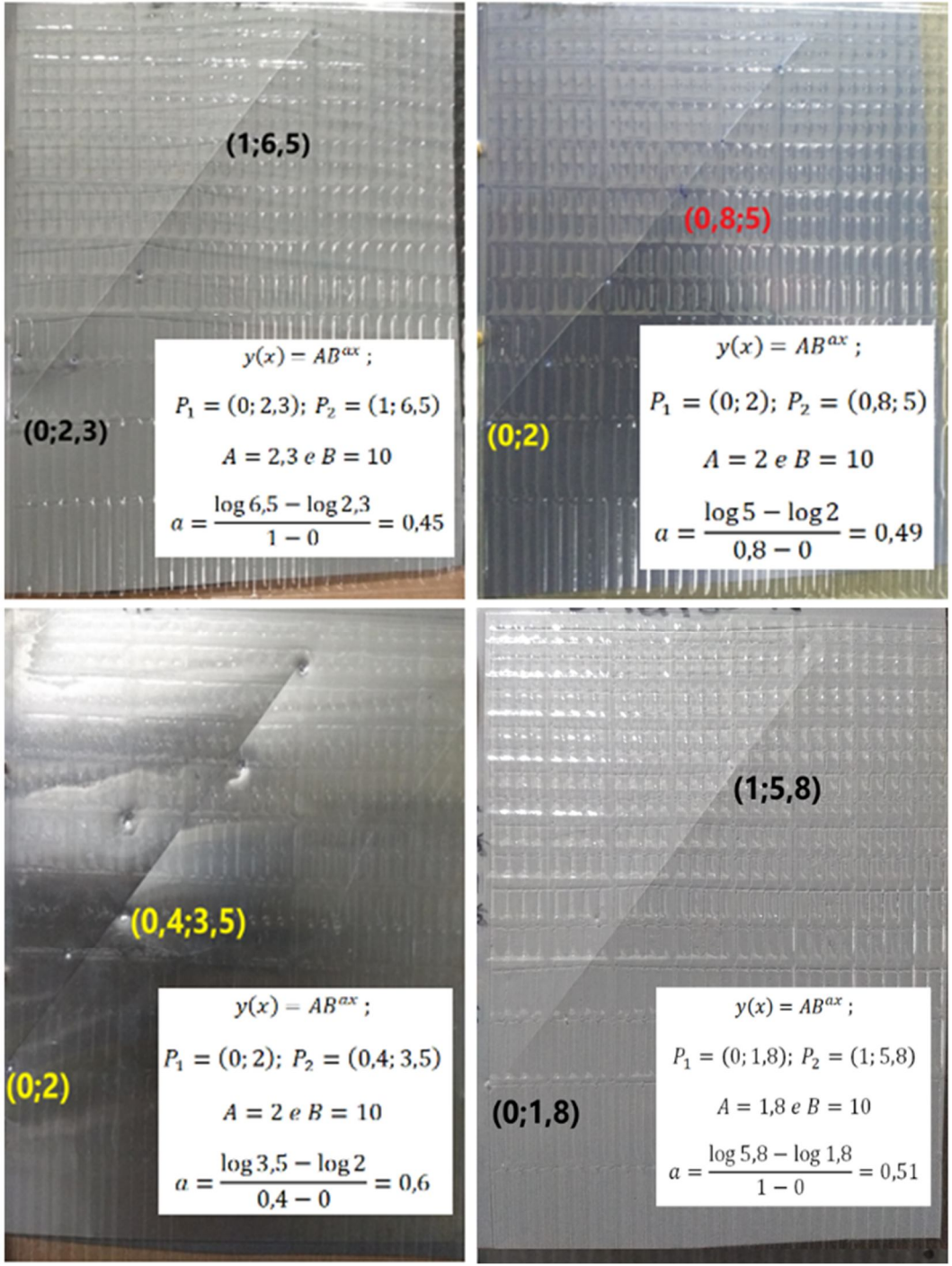

Figura 27- Ajustes realizados pelos alunos com o gráfico tátil

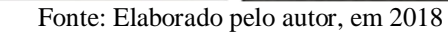

**6.5 Resultados do pós-teste (3º dia)**

No terceiro dia foram refeitos o pós-teste com o intuito de saber a opinião dos alunos a respeito do material adaptado e do gráfico tátil, pois nesse dia todos trabalham com o dispositivo. Como suas respostas não se alteraram para as outras perguntas é irrelevante exibilas. Serão mostrados apenas os gráficos das questões 2b e 6c, por se tratarem de questões referentes ao material adaptado e ao dispositivo tátil.

Resultados da questão 2c do pós-teste apresentados no gráfico 13.

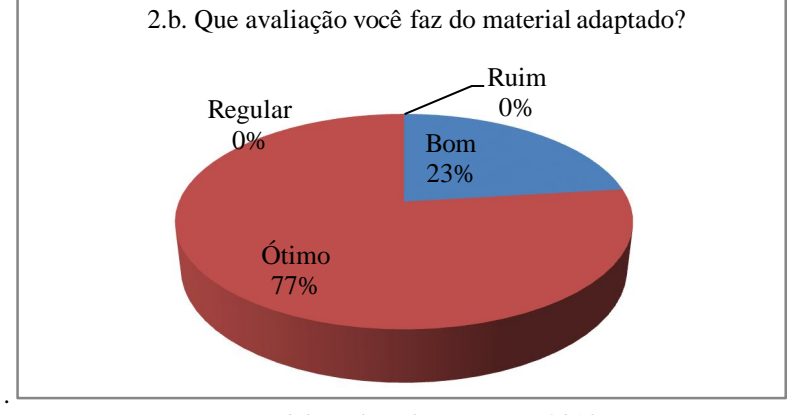

Gráfico 9 - Resultado da questão 2b do pós-teste

Fonte: Elaborado pelo autor, em 2018

Resultados da questão 6c do pós-teste apresentados no gráfico 14.

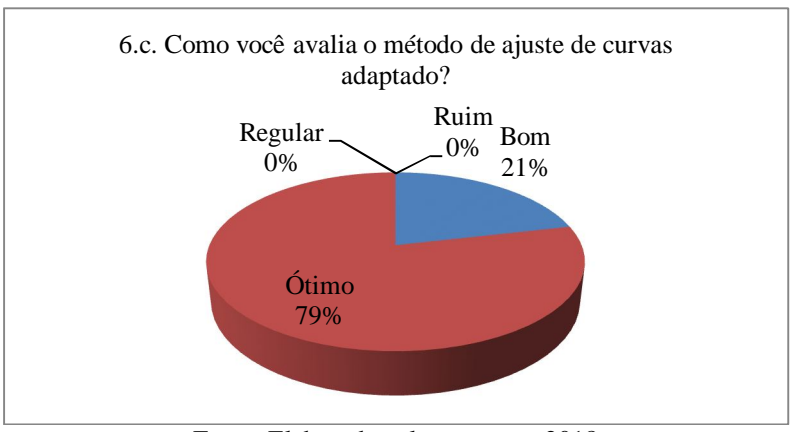

# Gráfico 10- Resultado da questão 6c do pós-teste

Fonte: Elaborado pelo autor, em 2018

A seguir serão feitas as considerações finais elencando pontos, positivos, negativos, dificuldades e discutindo possíveis melhorias para o método.

# **7 ANÁLISE E DISCUSSÕES DOS RESULTADOS**

Neste capítulo, serão analisadas e discutidas as respostas dadas pelos alunos no préteste e pós-teste e as suas implicações no resultado e conclusão deste trabalho.

#### **7.1 Análise do pré-teste**

O formulário do pré-teste aplicado encontra-se no Apêndice D.

Já na primeira pergunta do pré-teste, uma constatação importante: 51% dos alunos declararam não saber traçar um gráfico e 40% declararam sabê-lo fazer mais ou menos. Considerando que são alunos do 3º ano do ensino médio e que o tratamento com gráficos ocorre desde o 1º ano, tanto em Matemática quanto em Física esperava-se um percentual bem menor de alunos com tal dificuldade. É importante ressaltar que tal dificuldade já vinha sendo monitorada em turmas de ensino médio, em especial no primeiro e terceiro ano. Essa constatação mostra que os alunos, apesar de todas as atividades voltadas para esse conteúdo durante sua vida acadêmica, chegam ao final da educação básica sem dominar essa competência. Tais fatos nos motivaram a revisar esse conteúdo durante o minicurso Gráficos e Ajustes de Curvas, apresentado nesta pesquisa.

As respostas das questões 2 (dois) e 3 (três) do pré-teste são a confirmação de que o ajuste de curvas não é tratado no ensino médio, nem mesmo que de forma transversal. A falta de conhecimento do ajuste de dados experimentais para determinação de parâmetros de leis empíricas está associada a ausência de aulas experimentais, devido principalmente, a falta de laboratórios e a ausência de ênfase experimental em ensino de Física. Vale ressaltar que mesmo os alunos videntes têm dificuldades em abordar tais problemas.

Na questão 4, apesar de apenas 5% dos alunos afirmarem já ter ouvido falar em ajuste de curva, e outros 7% afirmarem que já ouviram falar mais ou menos, apenas um aluno respondeu a pergunta 5 escrevendo: "É um método que consiste em encontrar uma curva".

A última questão do pré-teste, apresenta um resultado inusitado. A maioria afirma não conhecer o método de ajuste de curvas e nem os papéis monolog e dilog, mas 56% dos alunos disseram acreditar ser possível encontrar uma lei que determine o comportamento de um fenômeno a partir de um conjunto de dados experimentais. Tal resultado deve-se ao contato dos alunos com alguns conteúdos que apresentam o aspecto de lei empírica como a 1ª Lei de Ohm, por exemplo.

Como citado anteriormente, após o pré-teste, foi ministrada uma aula expositiva apresentada em *Power Point* sobre gráficos e ajuste de curvas, em que o aluno cego acompanhou com o material adaptado. Posteriormente, após os ajustes sugeridos pela atividade, aplicou-se o pós-teste.

#### **7.2 Atividade de ajuste de curvas**

O segundo encontro ficou reservado apenas para os ajustes manuais e via aplicativo, para os alunos videntes e tátil para o aluno cego. A maior dificuldade no processo se deu devido às deficiências algébricas e aritméticas dos alunos, pois apesar de poderem fazer uso de calculadora, não conseguiam realizar as operações de forma correta e isso demandou bastante tempo em um só ajuste. É importante dizer que raramente os alunos tinham dúvidas sobre o processo de ajuste de curvas e apesar das dificuldades, conseguiram fazer ajustes manuais muito próximos dos resultados sugeridos pelo aplicativo. O aluno cego conseguiu fazer o ajuste, de forma bastante satisfatória, utilizando o material tátil.

### **7.3 Análise do pós-teste**

O pós-teste analisado encontra-se no Apêndice F.

Os resultados das perguntas 1 e 2a demostram uma aprovação unânime tanto da aula expositiva (apresentação *Power Point* sobre gráfico e ajuste de curvas) quanto do material impresso, distribuído a todos os alunos durante a apresentação.

Na Questão 3 obteve-se um percentual de 7% de alunos que disseram não conseguir identificar os planos monolog e dilog e outros 37% que disseram reconhecer mais ou menos. Atribui-se esses resultados, a falta de interesse pela aula de pelo menos quatro grupos mais ao fundo da sala. Entretanto a maioria, isto é, 56% afirmaram ter condições de identificar os planos monolog e dilog.

Na Questão 5, observou-se que 88%, entendem que é possível definir leis empíricas a partir de dados experimentais, e grande parte sabe como fazê-lo. Entretanto, 49% não se sentem seguros em realizar tal procedimento, como pode ser constatado na Questão 4. Apesar disso, 46% afirmam saber realizar o procedimento de ajuste. Esse resultado foi animador, tomando como referência o pré-teste. Outro aspecto a ser associado a tal insegurança deve-se ao não conhecimento prévio do assunto abordado.

Na Questão 6, foi possível comparar as duas formas de ajustes, manual e via aplicativo. É importante perceber que os resultados se equivalem, com uma ligeira vantagem do método manual (63% bom e 37% ótimo) em relação ao ajuste por aplicativo (36% bom e 54% ótimo). Isso surpreende, visto que se considerava que a utilização de novas tecnologias (uso de App) tornaria a aula mais atraente. Como possível justificativa a esse resultado, atribuiuse que o ajuste manual se constitui em algo concreto, enquanto que o ajuste via aplicativo entrega um resultado pronto, sem uma participação ativa do aluno.

# **7.4 Ajuste utilizando gráfico tátil**

No terceiro dia, foram feitos ajustes exponenciais e todos utilizaram somente o gráfico tátil. Os resultados foram muito bons, tanto dos alunos videntes quanto do aluno cego, evidenciando a eficácia da metodologia desenvolvida. Os ajustes feitos pelos alunos e mais uma vez, estavam compatíveis com o ajuste sugerido pelo aplicativo. O pós-teste foi refeito, com ênfase na questão 2b, que trata da avaliação do material adaptado, e na questão 6, que trata dos métodos de ajuste, manual, via aplicativo e tátil. Observou-se que, todos os métodos tiveram uma boa aceitação por parte dos alunos. Isso garante que o método tátil poderá ser utilizado como ferramenta inclusiva de pessoas com deficiência visual na confecção de gráficos.

Deve-se ressaltar que, tanto o aluno cego, quanto os videntes avaliaram de forma positiva a metodologia desenvolvida, como pôde ser visto nos resultados do pós-testes apresentados.

No capítulo seguinte tratar-se-á das considerações finais e perspectivas futuras deste trabalho.

# **8 CONSIDERAÇÕES FINAIS E PERSPECTIVAS FUTURAS**

Este material foi idealizado e executado com o intuito de tornar uma aula sobre gráficos e ajuste de curvas, totalmente inclusiva e assim diminuir a desigualdade entre alunos videntes e não videntes com relação ao conteúdo de gráficos e ajuste de curvas e também apresentar de maneira clara e objetiva um conteúdo necessário para a vida acadêmica de todos. Para tanto, foi construído um dispositivo que permite ao aluno cego, linearizar e ajustar seus próprios gráficos, utilizando-se de um conjunto de medidas experimentais. Tal dispositivo pode ser manipulado também por alunos videntes, facilitando o entendimento desse conteúdo.

Além do mais, para viabilizar o processo de explicação do conteúdo, foi pensada uma metodologia que tornasse a informação visual em tátil. Depois de muitas pesquisas e teste chegou-se a folha de offset que é um material maleável que pode ter sua superfície riscada deixando a imagem em alto-relevo, além da possibilidade de escrever em Braile gerando assim uma informação permanente. Ao longo do processo, a folha de offset se mostrou bastante versátil, podendo ser utilizada para tornar uma informação visual simples em uma informação tátil de maneira prática. Vale salientar o reuso das folhas de offset, que já foram utilizadas e seriam descartadas.

Percebeu-se durante o trabalho, a necessidade de inserir atividades experimentais em que o aluno faça suas próprias medidas. Isso vai preencher uma lacuna existente entre a teoria e o experimento, pois possibilitaria o modelamento de leis empíricas.

É imperativo a formação de professores da rede pública que venham a se utilizar dessa metodologia em turmas do ensino regular com alunos com deficiência visual. Para tanto, propõe-se um curso de formação de professores da Escola de Cegos do Maranhão e do Centro de Apoio à Pessoa com Deficiência Visual (CAPDV) com o objetivo de melhorar e difundir a metodologia desenvolvida.

O acesso a uma impressora 3d com tamanho adequado se faz necessário, bem como uma máquina de termoform mais precisa. Isso agilizaria o processo e permitiria a confecção de grades com melhor resolução espacial.

A quantidade de trabalhos e metodologias abordando assuntos voltados para acessibilidade de conteúdos da Física, que viabilizem o processo de ensino e de aprendizagem de alunos cegos, é muito pequena quando comparada com conteúdos elaborados para alunos videntes. É imperativo desenvolver metodologias e materiais que venham a suprir tais deficiências. Só assim será possível uma educação realmente inclusiva. Trabalhar com ações que proporcionem o acesso ao conteúdo para todos os alunos, possibilitará o desenvolvimento integral da pessoa, visto que é impossível sequer avaliar se houve indícios de aprendizagem se nem mesmo a informação alcançou o seu interlocutor.

Espera-se que este estudo traga valorização e visibilidade à acessibilidade plena a todos os recursos que viabilizam o acesso aos conhecimentos histórico-culturais e à aprendizagem de discentes com deficiência visual.

# **REFERÊNCIAS**

AZEVEDO, A. C. Construção Gráfica para alunos cegos. **Física na Escola**, São Paulo, v. 11, n. 1, p. 48, 2010. Disponível em: <http://www.sbfisica.org.br/fne/Vol11/Num1/a14.pdf>. Acesso em: 10 ago. 2017.

AZEVEDO, A. C. **Produção de material didático e estratégia para o ensino de física para alunos portadores de deficiência visual**. 2012. 87 f. Dissertação (Mestrado Profissional em Ensino de Física) - Universidade Federal do Rio de Janeiro, Rio de Janeiro, 2012. Disponível em:

<http://www.if.ufrj.br/~pef/producao\_academica/dissertacoes/2012\_Alexandre\_Azevedo/diss ertacao\_Alexandre\_Azevedo.pdf>. Acesso em: 10 out. 2016.

BRASIL. Ministério da Educação. Instituto Nacional de Estudos e Pesquisas Educacionais Anísio Teixeira. **Plano Nacional de Educação PNE 2014-2024**: linha de base. Brasília, DF, 2015a.

\_\_\_\_\_\_. Ministério da Educação. Instituto Nacional de Estudos e Pesquisas Educacionais Anísio Teixeira. **Censo Escolar da Educação Básica 2016**: notas estatísticas. Brasília, DF, 2017. Disponível em:

<http://download.inep.gov.br/educacao\_basica/censo\_escolar/notas\_estatisticas/2017/notas\_e statisticas censo escolar da educacao basica 2016.pdf>. Acesso em: 5 ago. 2017.

\_\_\_\_\_\_. Ministério da Educação. Secretaria da Educação Média e Tecnológica. **PCN+ ensino médio**: orientações educacionais complementares aos Parâmetros Curriculares Nacionais: ciências da natureza, matemática e suas tecnologias. Brasília, DF, 2002b. Disponível em: <http://portal.mec.gov.br/seb/arquivos/pdf/CienciasNatureza.pdf>. Acesso em: 4 jul. 2017.

\_\_\_\_\_\_. Ministério da Educação. Secretaria da Educação Média e Tecnológica. **Parâmetros Curriculares Nacionais**: ensino médio: parte III: ciências da natureza, matemática e suas tecnologias. Brasília, DF, 2002a. Disponível em: <http://portal.mec.gov.br/seb/arquivos/pdf/ciencian.pdf>. Acesso em: 5 jul. 2017.

\_\_\_\_\_\_. Ministério da Educação. Secretaria de Educação Especial. **Política Nacional de Educação Especial na Perspectiva da Educação Inclusiva**. Brasília, DF. 2008. Documento elaborado pelo Grupo de Trabalho nomeado pela Portaria Ministerial nº 555, de 5 de junho de 2007. Disponível em: <http://portal.mec.gov.br/seesp/arquivos/pdf/politica.pdf>. Acesso em: 5 jul. 2017.

\_\_\_\_\_\_. Lei nº 13.146, 6 de julho de 2015. Institui a Lei Brasileira de Inclusão da Pessoa com Deficiência (Estatuto da Pessoa com Deficiência). **Diário Oficial da União**, Brasília, DF, 7 jul. 2015b. Disponível em:

<http://www.senado.leg.br/atividade/rotinas/materia/getPDF.asp?t=169153&tp=1>. Acesso em: 5 jul. 2017.

\_\_\_\_\_\_. Lei nº 9394, de 20 de dezembro de 1996. Estabelece as diretrizes e bases da educação nacional. **Diário Oficial da União**, Brasília, DF, 23 dez. 1996. Disponível em:  $\lt$ http://www.planalto.gov.br/ccivil 03/LEIS/L9394.htm >. Acesso em: 5 jul. 2017.

CAMARGO, E. P. É possível ensinar física para alunos cegos ou com baixa visão? Proposta de atividades de ensino de Física que enfocam o conceito de aceleração. Ensino de física para alunos cegos ou com baixa visão. **Física na Escola**, São Paulo, v. 8, n. 1, p. 30-34, 2007. Disponível em: <http://www.sbfisica.org.br/fne/Vol8/Num1/v08n01a08.pdf>. Acesso em: 10 jan. 2017.

\_\_\_\_\_\_. **Inclusão e necessidade especial**: compreendendo identidade e diferença por meio do ensino de física e da deficiência visual. São Paulo: Livraria da Física, 2016.

FERRONATO, R. **A construção de instrumento de inclusão no ensino da matemática**. 2002. 126 f. Dissertação (Mestrado em Engenharia de Produção) - Universidade Federal de Santa Catarina, Florianópolis, 2002. Disponível em: <https://repositorio.ufsc.br/bitstream/handle/123456789/82939/PEPS2320- D.pdf?sequence=1&isAllowed=y>. Acesso em: 5 ago. 2017.

FINO, C. N. Vygotsky e a zona de desenvolvimento proximal (ZDP): três implicações pedagógicas. **Revista Portuguesa de Educação**, Braga, v. 14, n. 2, p. 273-291, 2001.

FONTES, A. da S.; CARDOSO, F. A. R.; RAMOS, F. V. Como Trabalhar gráficos com aluno deficiente visual: relato de experiência. **Revista Thema**, Pelotas, v. 9, n. 1, p. 1-13, 2012. Disponível em:

<http://revistathema.ifsul.edu.br/index.php/thema/article/download/71/57>. Acesso em: 10 jun. 2017.

GIL, A. C. **Métodos e técnicas de pesquisa social**. 6. ed. São Paulo: Atlas, 2008.

KÖCHE, J. C. **Fundamentos de metodologia científica**: teoria da ciência e iniciação à pesquisa. Petrópolis: Vozes, 2011.

MACHADO, V. C. **Aprendendo matemática através das mãos**: uma proposta para o uso do multiplano no ensino de educandos cegos. 2004. 57 f. Monografia (Especialização em Educação Matemática) - Universidade do Extremo Sul Catarinense, Criciúma, 2004. Disponível em: <http://www.bib.unesc.net/biblioteca/sumario/000025/000025DE.pdf>. Acessado em: 3 ago. 2017.

MARCONI, M. de A; LAKATOS, E. M. **Fundamentos de metodologia científica**. 5. ed. São Paulo: Atlas, 2003.

MARTÍN, M. B.; BUENO, S. T. **Deficiência visual**. São Paulo: Santos, 2003.

MORENO CHAPARRO, C. C. **Geometric voice**: interação dos deficientes visuais com o tratamento de figuras geométricas e sua visualização tátil através de uma impressora Braille. 2014. 152 f. Dissertação (Mestrado em Engenharia Elétrica) – Universidade Estadual de Campinas, Campinas, 2014. Disponível em:

<http://intervox.nce.ufrj.br/dosvox/textos/Geometric\_Voice\_Livro\_CMCH.pdf>. Acesso em: 5 jul. 2017.

NASCIMENTO, W. R. S. **A percepção que pessoas com deficiência visuais de escolas públicas de são luís tem sobre o movimento**. 2015. 101 f. Monografia (Graduação em Física) - Universidade Federal do Maranhão, São Luís, 2015.

NUERNBERG, A. H. Contribuições de Vigotski para a Educação de Pessoas com Deficiência Visual. **Psicologia em Estudo**, Maringá, v. 13, n. 2, p. 307-316, abr./jun. 2008.

NUNES, R. S.; RODRIGUES, A. O Ensino de Física para alunos com deficiência visual. **Revista Interação**, Goiânia, v. 13, n. 13, p. 49-57, 2011. Disponível em: <http://interacao.unis.edu.br/wp-content/uploads/sites/80/2016/05/2011-49- 57.compressed.pdf>. Acesso em: 8 jul. 2017.

OLIVEIRA, M. K. **Vygotsky**: aprendizado e desenvolvimento: um processo sócio-histórico. 5. ed. São Paulo: Scipione, 2010. Disponível em: <http://www.birigui.sp.gov.br/educacao/site/admin/arquivos/texto\_marta\_koll.pdf>. Acesso em: 8 ago. 2018.

OLIVEIRA, U. F. C. de. **Representação gráfica para a pessoa com deficiência visual**: limites e possibilidades de aprendizagem por meio do desenho. 2014. 128 f. Dissertação (Mestrado em Desenho Cultura e Interatividade) - Universidade Estadual de Feira de Santana, Feira de Santana, 2014. Disponível em:

<http://tede2.uefs.br:8080/bitstream/tede/73/2/Disserta%C3%A7%C3%A3o%20completa%2 0imprimir%202015.pdf>. Acesso em: 8 ago. 2017.

CONFERÊNCIA MUNDIAL DE EDUCAÇÃO ESPECIAL. **Declaração de Salamanca sobre princípios, políticas e práticas na área das necessidades educativas especiais**. Salamanca: Unesco, 1994. Disponível em: <http://portal.mec.gov.br/seesp/arquivos/pdf/salamanca.pdf>. Acesso em: 5 ago. 2017.

PRODANOV, C. C.; FREITAS, E. C. **Metodologia do trabalho científico**: métodos e técnicas da pesquisa e do trabalho acadêmico. 2. ed. Novo Hamburgo: Feevale, 2013.

REIS, R. R.; TRINCHÃO, G. Ensino de geometria para deficientes visuais: entraves e possibilidades. In: SIMPÓSIO NACIONAL DE GEOMETRIA DESCRITIVA, 20.; INTERNATIONAL CONFERENCE ON GRAPHIICS ENGINEERING FOR ARTS AND DESIGN, 9., 2011. Rio de Janeiro. **Anais**… Rio de Janeiro: Associação Brasileira de Expressão Gráfica, 2011. Disponível em:

<http://www.graphica.org.br/CD/PDFs/EDUCA/EDUCA31.pdf>. Acesso em: 5 jun. 2017.

SILVA, A. C. **Lâminas em alto relevo para o ensino de ondas e fenômenos ondulatórios a deficientes visuais**. 2018. 134 f. Dissertação (Mestrado Nacional Profissional em Ensino de Física) - Universidade Federal Rural do Semi-árido, Mossoró, 2018. Disponível em: <http://www1.fisica.org.br/mnpef/sites/default/files/dissertacao\_alexandre\_0.pdf>. Acesso em: 3 out. 2018.

SILVA, F. G.; DAVIS, C. Conceitos de Vigotski no Brasil: Produção Divulgada nos Cadernos de Pesquisa. **Cadernos de Pesquisa**, Rio de Janeiro, v. 34, n. 123, p. 633-661, set./dez. 2004.

SILVA, H. B. A. **Utilização do multiplano no ensino de geometria para alunos do ensino fundamental com deficiência visual**. 2015. 46 f. Dissertação (Mestrado em Profissional em Matemática em Rede Nacional) - Universidade Federal de Goiás, Goiânia, 2015. Disponível em: <https://repositorio.bc.ufg.br/tede/handle/tede/4837>. Acessado em: 5 ago. 2017.

SILVA, R. S.; SALES, F. H. S. **Um olhar inclusivo sobre o ensino das ciências e da matemática**. Curitiba: Appris, 2017.

SILVA, W. P.; SILVA, C. M. D. P. S.; NASCIMENTO, M. S. **Tratamento de dados experimentais**. João Pessoa: Editora da UFPB, 1995.

SOLLER, M. A. **Didactica Mutisensorial de las ciências**. Barcelona: Ediciones Paidós Ibérica, 1999. Disponível em:

<https://books.google.com.br/books?id=Bc1Takxiz0MC&printsec=frontcover&hl=pt-BR&source=gbs\_ge\_summary\_r&cad=0#v=onepage&q&f=false>. Acesso em: 3 jun. 2017.

TREVISAN, J. **Design editorial para deficientes visuais**. 2012. 89 f. Monografia (Graduação em Tecnologia e Design Gráfico) – Universidade Federal Tecnológica do Paraná, Curitiba, 2012. Disponível em: <http://repositorio.roca.utfpr.edu.br/jspui/bitstream/1/3006/1/CT\_CODEG\_2012\_1\_19.pdf>. Acessado em: 5 jul. 2017.

VYGOTSKY, L. S. **Obras escogidas**: fundamentos de defectología. Tradução Julio Guillermo Blank. Madrid: Visor, 1997. v. 5.

ZUCHERATO, B.; FREITAS, M. I. C. A construção de gráficos táteis para alunos deficientes visuais. **Revista Ciência em Extensão**, São Paulo, v. 7, n. 1, p. 24, 2011. Disponível em: <http://ojs.unesp.br/index.php/revista\_proex/article/view/343/403> Acesso em: 5 jun. 2017.

**APÊNDICES**
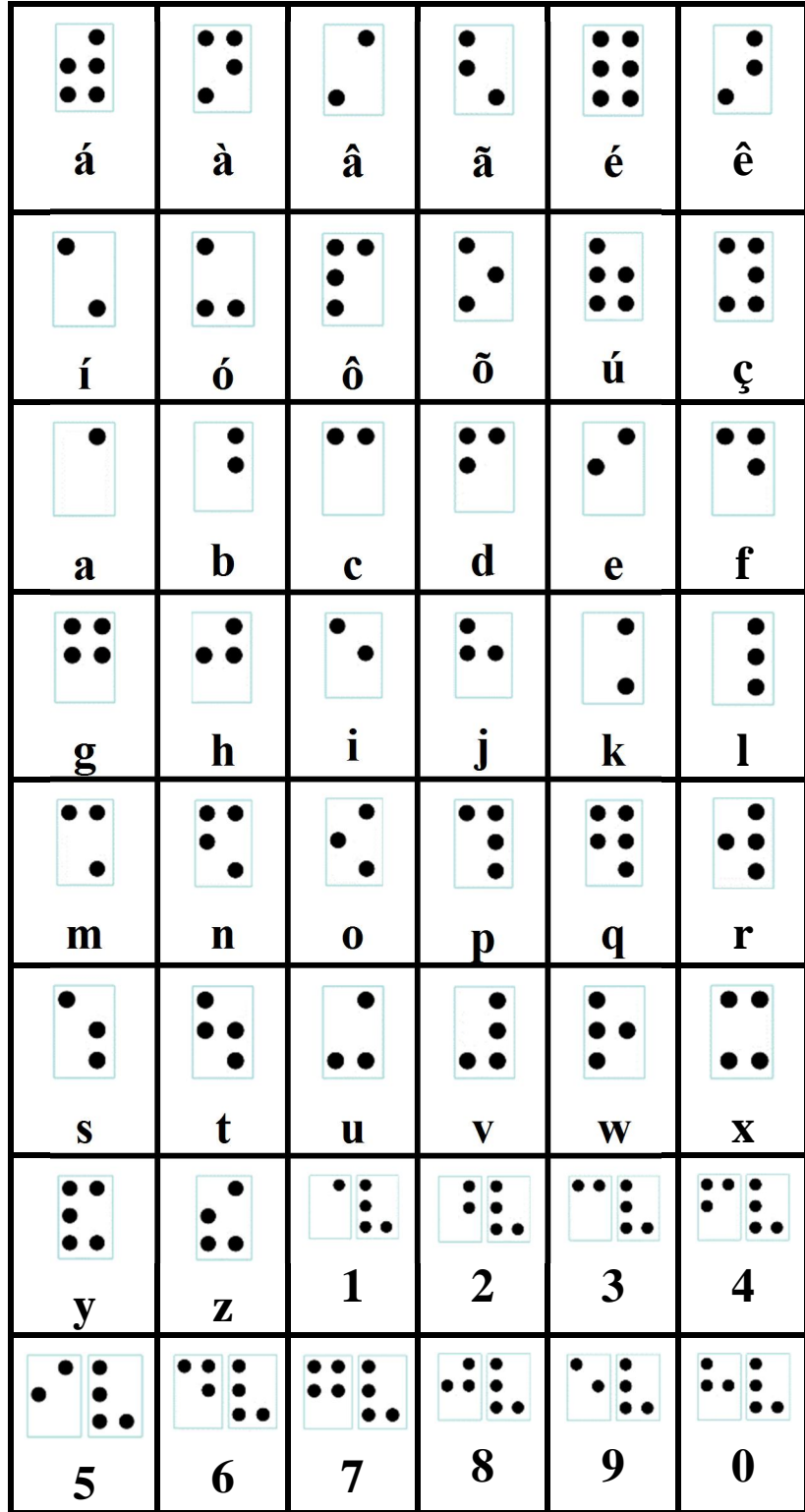

## **APÊNDICE A - BRAILE INVERTIDO**

**APÊNDICE B - PRODUTO EDUCACIONAL**

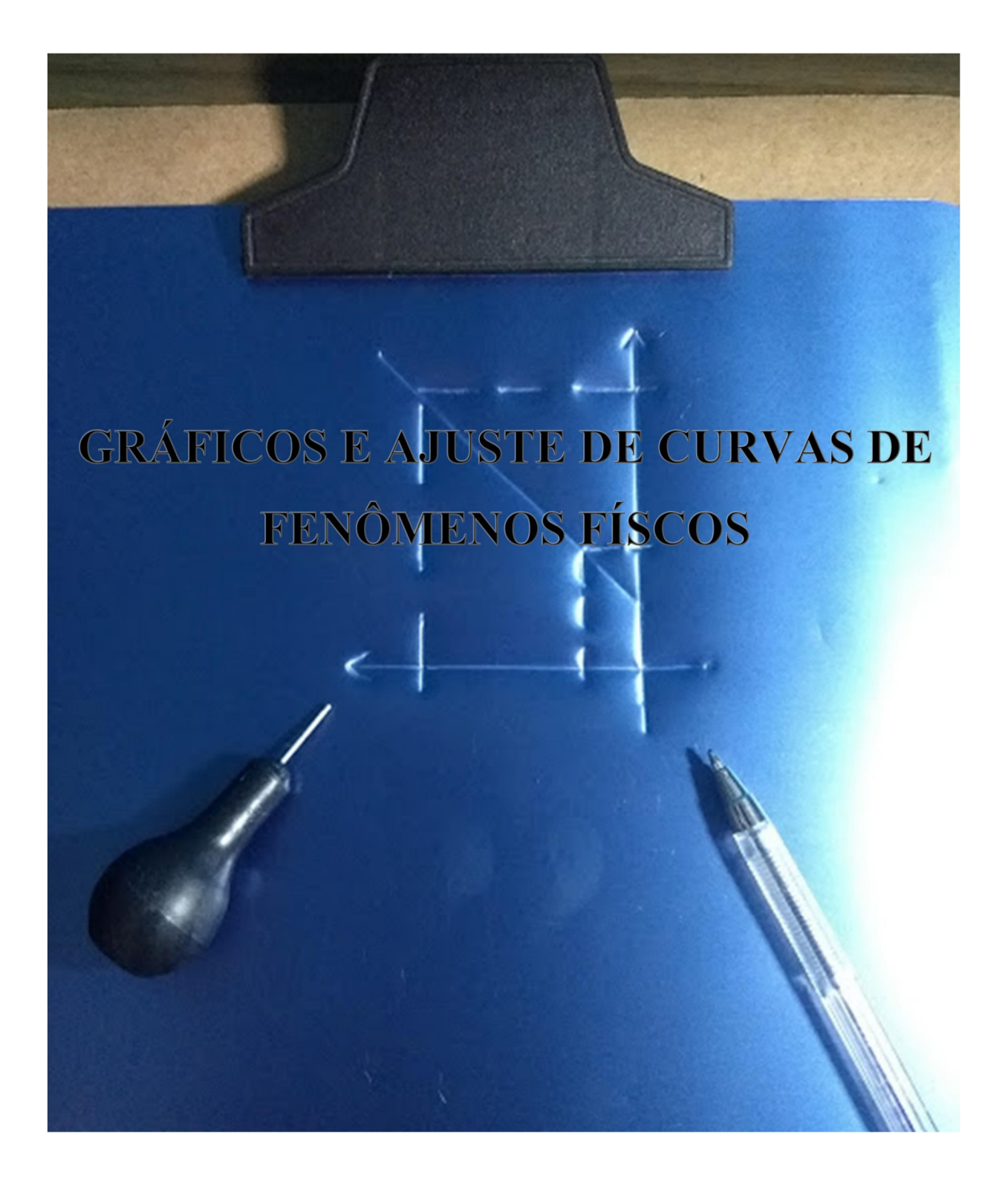

## *Apresentação*

Este material tem como objetivo propiciar a alunos com deficiência visual o entendimento e a construção de gráficos. Para tanto, as informações visuais foram transformadas em táteis.

O problema será abordado da seguinte forma: Primeiramente, tratare-se-á de como transformar as informações visuais de um gráfico em informações táteis, de modo que a pessoa com deficiência visual possa compreender as informações contidas em um gráfico, bem como as regras a serem seguidas para traçar gráficos e ajustar curvas a pontos experimentais. Serão utilizadas linearização de funções para executar tal procedimento.

Na segunda parte tratar-se-á de como a pessoa com deficiência visual pode confeccionar seu próprio gráfico, utilizando-se de grades lineares, monolog e dilog, produzidas em acetato moldadas por termoformação.

Deve-se observar que os procedimentos, aqui desenvolvidos, utilizam-se de materiais acessíveis e de fácil aquisição. Outro aspecto relevante é a grande abrangência de fenômenos da Física que tem comportamentos linear, exponencial e de potência.

# **SUMÁRIO**

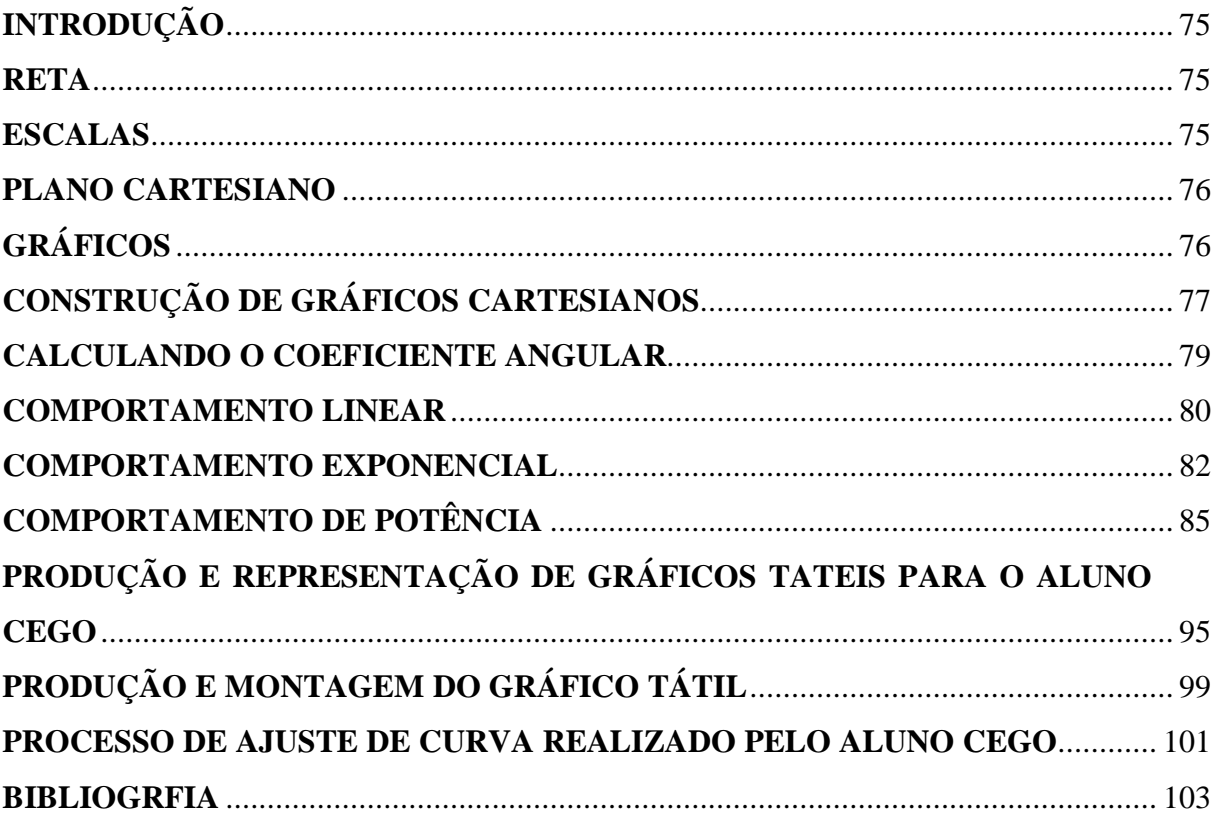

## **INTRODUÇÃO**

Os gráficos possuem uma importância fundamental, quando se trata de transmitir informação, em várias áreas do conhecimento, pois nos permite condensar uma grande quantidade de dados de uma única vez. A área de Ciências da Natureza, em especial a Física, há séculos tem feito uso deste recurso, não só como meio de informar dados, mas também como ferramenta de descrição de fenômenos e determinação de leis empíricas.

Neste material serão tratados desde os aspectos básicos de um gráfico como reta, plano cartesiano e localização de pontos no plano até ajuste de funções lineares, exponenciais e de potência.

### **RETA**

Reta é um conjunto de infinitos pontos colineares. Para utilizar essa reta como referencial, deve-se estabelecer seu tamanho e orientá-la no sentido crescente, conforme mostra a Figura 1. A divisão em espaços regulares dá-se o nome de escala. Isso permite localizar qualquer ponto nesta reta.

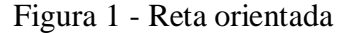

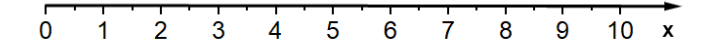

Fonte: Elaborado pelo autor, em 2018

### **ESCALAS**

Escala é todo segmento de reta ou curva, chamado linha suporte, sob as quais se marcam valores ordenados de grandeza. O espaço entre duas marcas sucessivas é chamado de passo. O conjunto dessas marcas é chamado graduação. A diferença entre dois valores sucessivos de grandeza é chamado de degrau e o conjunto desses valores de calibração. A razão entre o passo e o degrau é denominada de módulo da escala. As Equações (1) e (2) mostram como calcular as escalas.

$$
\Delta l_{i,i+1} = m\Delta G_{i,i+1}
$$
, para escalas lineares (1)

$$
\Delta l_{i,i+1} = m \cdot \log \left( \frac{G_{i+1}}{G_i} \right), \text{ para escalas logarithnicas}
$$
 (2)

Em que *G* é a grandeza a ser medida e *l* corresponde aos comprimentos disponíveis para marcar essa grandeza.

As equações de escala são usadas para adequar as dimensões do gráfico ao que está sendo medido. Entretanto isso pode ser feito de uma forma mais simples atribuindo valores às divisões consecutivas da escala conforme a necessidade (de 1 em 1, de 5 em 5, de 10 em 10...). Desta forma é possível ajustar de maneira harmônica, o gráfico, as medidas e o tamanho do papel, para assim obter a melhor disposição e visibilidade.

#### **PLANO CARTESIANO**

Plano cartesiano são duas retas escalonadas dispostas perpendicularmente entre si onde é representado o par ordenado (x,y). A Figura 2 mostra o plano cartesiano.

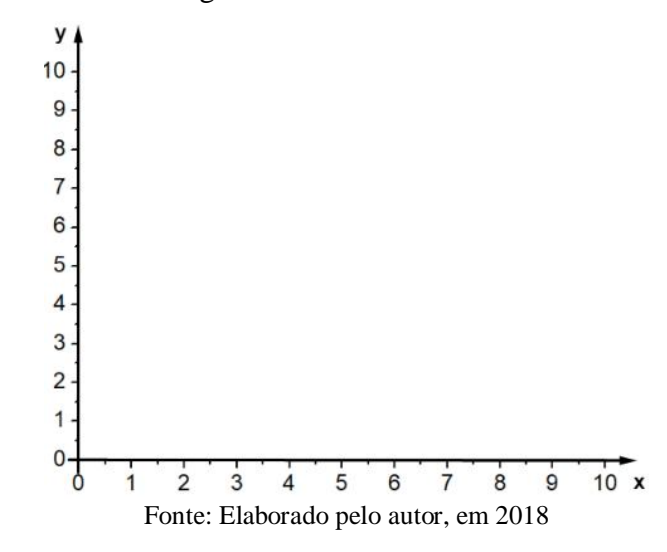

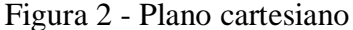

## **GRÁFICOS**

Gráficos bidimensionais cartesianos são linhas traçadas a partir de dois eixos ortogonais, que representam o comportamento relacional entre grandezas. Tais grandezas recebem o nome de variáveis e são dispostas nos eixos da seguinte forma: no eixo horizontal, que recebe o nome de abscissa, são marcados valores referentes à variável manipulada (causa), enquanto que no eixo vertical, chamado de ordenada, são marcados valores referentes à variável dependente (efeito). Os gráficos possibilitam a análise de comportamentos e tendências de fenômenos físicos. Será detalhado a seguir o procedimento, passo a passo, para a construção de um gráfico.

## **CONSTRUÇÃO DE GRÁFICOS CARTESIANOS**

Para a construção do gráfico no plano cartesiano é preciso ter os eixos devidamente graduados segundo a escala que melhor se adequa à grandeza e a situação estudada. Depois de graduados os eixos, segundo a escala determinada, devem-se localizar os pontos. Cada ponto será definido por um par ordenado (*x;y*), onde *x* e *y* são as variáveis do processo. Esse conjunto de medidas está representado na tabela 1.

Tabela 1 - Conjunto de medidas de causa efeito

| x(Ux)              | y(Uy)          |
|--------------------|----------------|
| $x_I$              | y <sub>1</sub> |
| $\boldsymbol{x}_2$ | $y_2$          |
| $\mathfrak{X}_3$   | $y_3$          |
| $x_n$              | Уn             |

Vejamos como desenhar o gráfico desse conjunto de medidas

1. Marque o valor de cada variável em seu eixo como mostra a Figura 3.

Figura 3 - Localização do par ordenado (x,y)

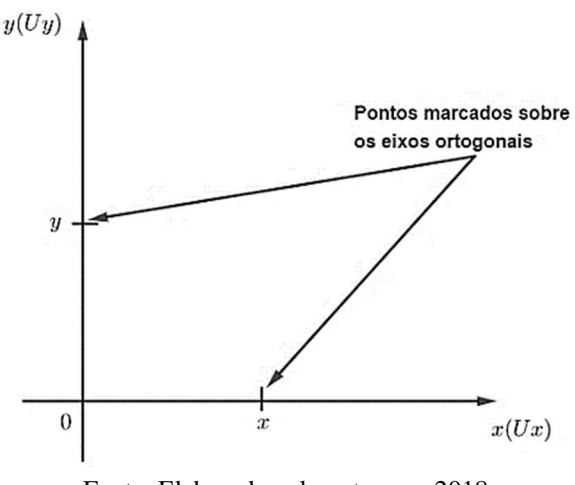

Fonte: Elaborado pelo autor, em 2018

2. Trace segmentos perpendiculares aos eixos passando pelos pontos marcados, em cada eixo. Como mostrado na Figura 4. A intersecção desses segmentos de reta determina o ponto do par ordenado (x, y).

Figura 4 - Representação no plano cartesiano do ponto (x,y)

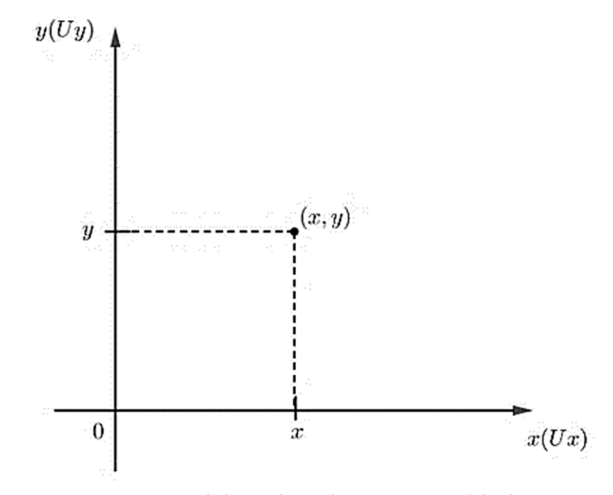

Fonte: Elaborado pelo autor, em 2018

3. Deve-se marcar todos os pares ordenados (x,y) da tabela no gráfico. O conjunto de várias medidas (pontos) descreve o comportamento do fenômeno estudado (figura 5).

Figura 5 - Gráfico representativo dos pontos da Tabela 1

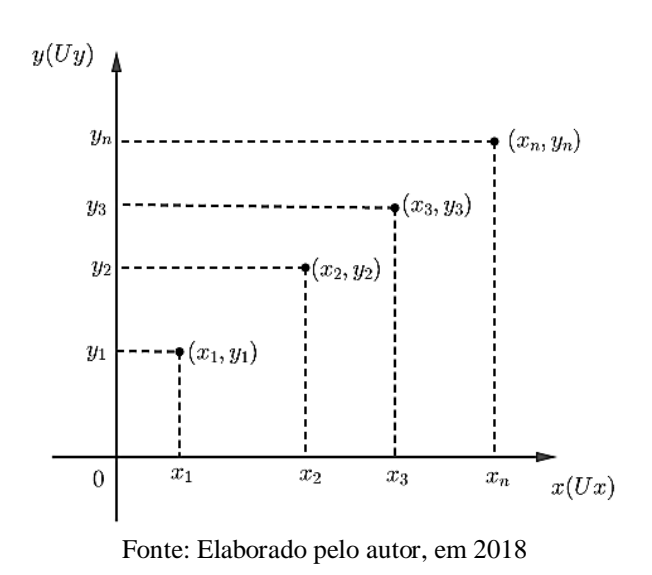

Se o comportamento for linear basta unir os pontos e assim tem-se o gráfico do fenômeno estudado, pois a função será do tipo *y= ax+b,* em que *a* é o coeficiente angular

(parâmetro que determina inclinação da reta) e *b* é o coeficiente linear (ponto em a reta intercepta o eixo *y*).

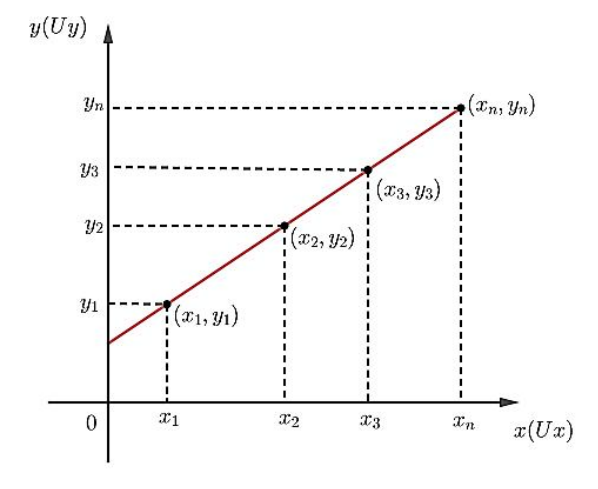

Figura 6 - Gráfico linear referente aos dados da Tabela 1.

Fonte: Elaborado pelo autor, em 2018

Como pode ser visto na Figura 6, o gráfico é uma reta. Sendo assim, pode-se calcular os parâmetros que a descrevem.

### **CALCULANDO O COEFICIENTE ANGULAR**

Os parâmetros que determinam a reta são o coeficiente linear, que é o ponto onde o gráfico toca o eixo das ordenadas, e o coeficiente angular, que determina a inclinação dessa reta. Vejamos agora como calcular esses coeficientes considerando uma função do tipo  $y = ax + b$ .

Figura 7 - Gráfico demostrando os coeficiente angular

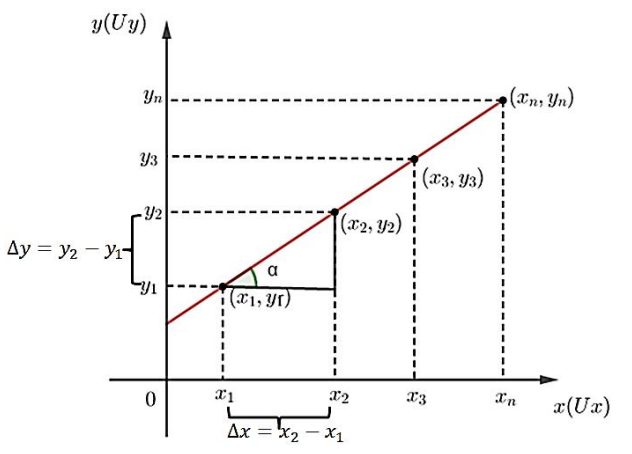

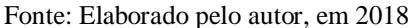

Sabe-se que o coeficiente angular corresponde à inclinação do gráfico. Para obtêlo, calcula-se a tangente do ângulo  $\alpha$  mostrado na Figura 7 utilizando a Equação (3) a seguir,

$$
a = \tan \alpha = \frac{y_j - y_i}{x_j - x_i} = \frac{y_2 - y_1}{x_2 - x_1} = \frac{\Delta y}{\Delta x}
$$
 (3)

O coeficiente linear pode ser calculado apenas encontrando o valor de *y* para *x=0* ou então usando a Equação (4).

$$
b = \frac{x_j y_i - x_i y_j}{x_j - x_i}, com j > i,
$$
\n(4)

Outras duas funções se destacam na Física: função exponencial e a de potência. Com mais essas duas situações pode-se abranger uma grande parte dos fenômenos físicos.

Vejamos agora exemplos genéricos e matemáticos de cada um desses casos.

### **COMPORTAMENTO LINEAR**

No comportamento linear, o conjunto de pontos experimentais descreve uma linha reta e a expressão para o comportamento do fenômeno é uma função do 1º grau. Tais situações podem ser vistas no movimento uniforme, dilatação linear, 1ª Lei de Ohm entre outros. As expressões são do tipo  $y = ax + b$ .

Vejamos agora um exemplo matemático de uma função de comportamento linear. Sendo uma função do 1<sup>°</sup> grau  $y = \frac{x}{2}$  $\frac{x}{2}$  + 1 que gera um conjunto de pontos descritos na tabela 2:

Tabela 2 - Pontos a serem ajustados para o comportamento linear

| x(Ux)                 | y(Uy)               |
|-----------------------|---------------------|
| $\boldsymbol{\theta}$ | $\prime$            |
| 1                     | 1,5                 |
| 2                     | 2                   |
| 3                     | 2,5                 |
|                       | $\ddot{\mathbf{3}}$ |

São apresentados na figura 8 os pontos referentes à tabela 2.

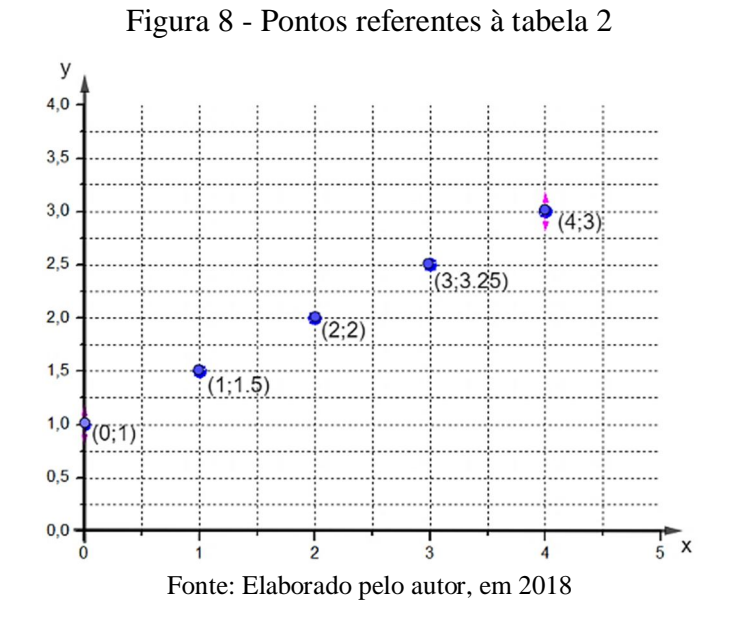

Ligando os pontos, tem-se um gráfico linear, representando o comportamento da função, mostrado na figura 9.

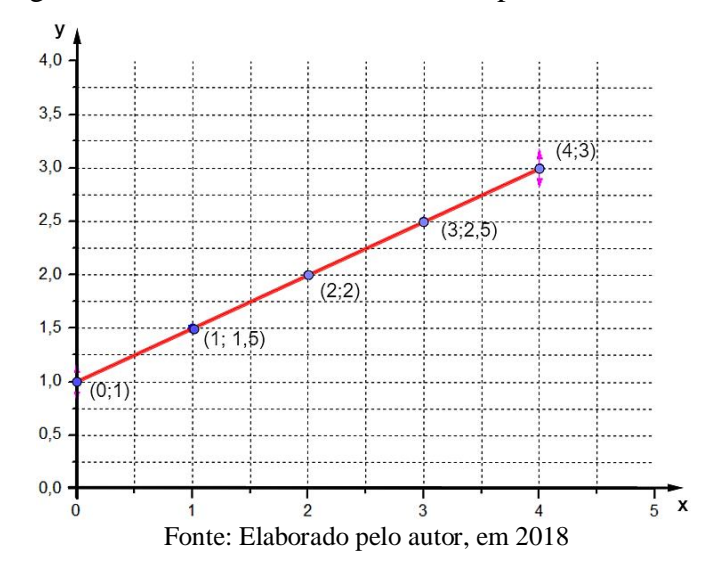

Figura 9 - Gráfico linear referente aos pontos da tabela 2

Utilizando as Equações (3) e (4) pode-se calcular os coeficientes angular e linear. Como para o cálculo dos coeficientes podem ser escolhidos quaisquer para ordenados optou-se por (2; 2) e (4;3), assim tem-se que:

$$
a = \tan \alpha = \frac{3-2}{4-2} = \frac{1}{2}
$$

Para o coeficiente linear e usando os mesmos pares ordenados tem-se:

$$
b = \frac{4 \cdot 2 - 2 \cdot 3}{4 - 2} = \frac{8 - 6}{2} = \frac{2}{2} = 1
$$

Sendo assim a função é dada por  $y = \frac{x}{3}$  $\frac{x}{2} + 1$ 

Observe que a reta ficou totalmente caracterizada. Tratar-se-á agora do comportamento exponencial.

#### **COMPORTAMENTO EXPONENCIAL**

Para a função exponencial o comportamento dos dados será descrito por uma função do tipo  $y(x) = AB^{ax}$ . Isso acontece em fenômenos como o decaimento radioativo, o nível sonoro, a pressão atmosférica e o resfriamento de Newton. O gráfico genérico desse comportamento é mostrado na figura 10.

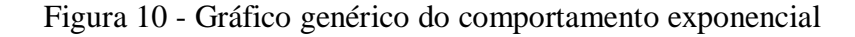

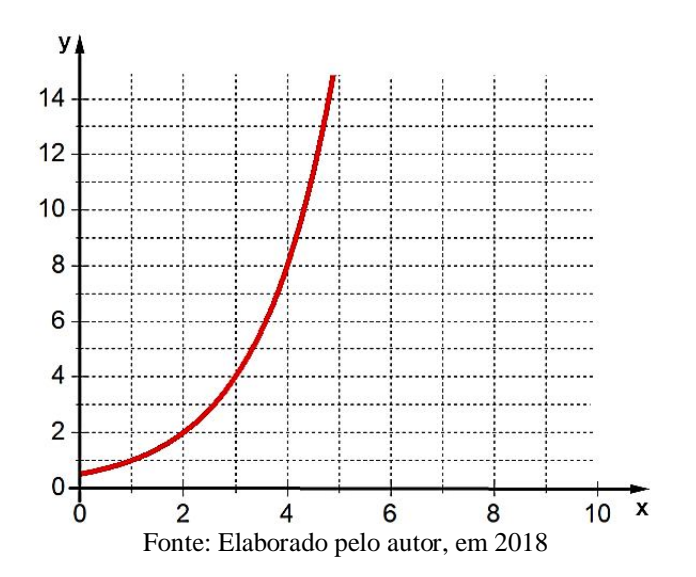

Como se pode perceber a função não é linear. Entretanto pode-se linearizá-la aplicando logaritmo à equação que descreve o fenômeno.

$$
y(x) = AB^{ax} \tag{5}
$$

$$
log[y(x)] = log A + (a log B)x
$$
 (6)

$$
log[y(x)] = C + Dx \tag{7}
$$

Observe que o lado direito da equação é um logaritmo e o lado esquerdo é a equação de uma reta. Para linearizar esse gráfico deve-se construí-lo da seguinte forma: Para a abscissa será utilizada uma escala linear e para a ordenada uma escala logarítmica. Tal plano é denominado monolog e está demonstrado na figura 11. Ao traçar o gráfico nesse plano, verificase que a função será linear.

Figura 11 - Gráfico no plano monolog

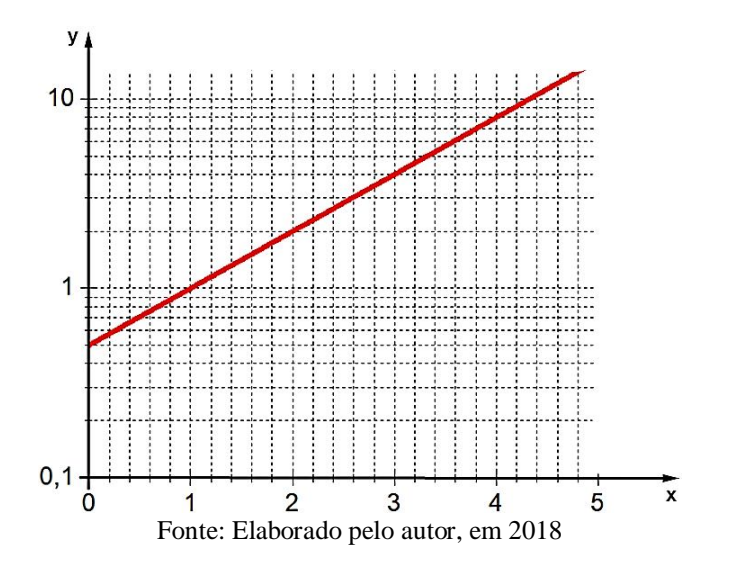

Isso permite ajustar a função por uma reta na qual o coeficiente angular, que determina sua inclinação, é dado por  $a \log B$  e o coeficiente linear é  $\log A$  como mostra a Equação (6).

Vejamos agora um exemplo matemático desse comportamento.

Sejam os pontos descritos na Tabela 3 um conjunto de dados obtidos a partir da expressão  $y = 2 \cdot e^{\frac{x}{4}}$ .

Tabela 3 - Tabela de pares ordenados do exemplo numérico exponencial

| x(Ux) | y(Uy) |
|-------|-------|
| 0     | 2     |
| 1     | 2,57  |
| 2     | 3,30  |
| 3     | 4,23  |
| 4     | 5,44  |
| 5     | 6,98  |

Após marcar os pares ordenados, percebe-se que esses pontos descrevem uma curva não linear do tipo  $y(x) = Ae^{ax}$ . Havendo então a necessidade de linearização. Como mostra a figura 12.

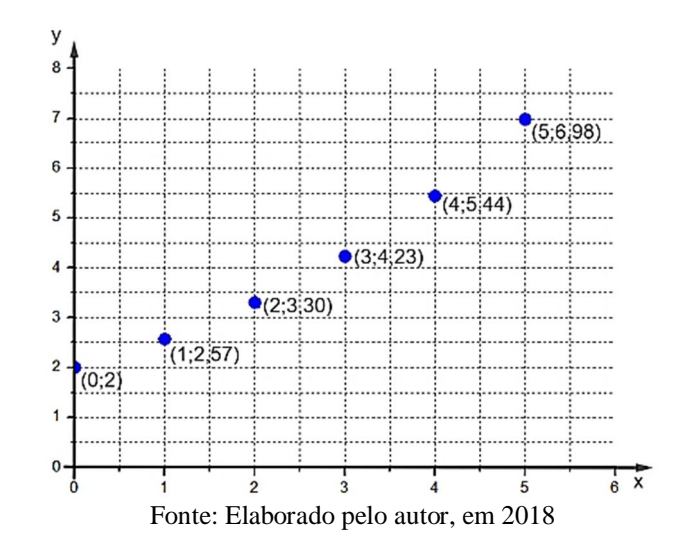

Figura 12 - Representação dos pontos da tabela 3

A figura 13 mostra a representação desses pontos em um gráfico monolog.

Figura 13 - Representação dos pontos da Tabela 3 em um plano monolog

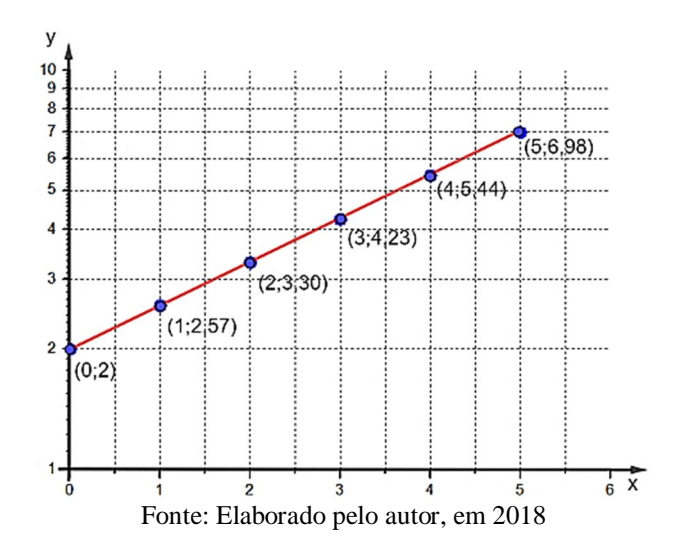

Com esses valores, pode-se calcular os coeficientes linear e angular da reta, determinando assim os parâmetros que descrevem tal comportamento.

Para o cálculo do coeficiente angular, serão utilizados a Equação (6) e os pares ordenados (0;2) e (4;5,44).

$$
D = \tan \alpha = \frac{\log y_2 - \log y_1}{x_2 - x_1} = \frac{\log 5,44 - \log 2}{4 - 0} = \frac{0,74 - 0,30}{4} = 0,11
$$
  
Assim sendo  $D = a \log e = 0,11$   $e \alpha = \frac{0,11}{\log e}, \alpha = \frac{0,11}{0,43} = 0,25.$ 

Para encontrar o coeficiente linear basta calculá-lo utilizar a Equação (7) ou determinar o valor de *y* quando  $x=0$ . Desta forma, quando  $x = 0$ , o gráfico toca o eixo das ordenadas em *y*=2, determinando o valor de  $A = 2$ . Sendo assim a função fica:

$$
y(x) = 2 \cdot e^{0.25x}
$$

Observe que o resultado encontrado é igual a função que deu origem à Tabela 3.

Caso seja necessário ter essa função na base dez, é preciso fazer a conversão. Para tanto, basta usar o valor de  $D = a \log e = 0.11$  como coeficiente do expoente da base dez, ou simplesmente, multiplicar o coeficiente do expoente da base neperiana por  $log e = 0.43$ , e este será o coeficiente do expoente da base dez. Assim, na base 10, tem-se:

$$
y(x) = 2 \cdot 10^{0.11x}
$$

A seguir será apresentado o tratamento a ser dado quando o comportamento de potência se apresenta.

## **COMPORTAMENTO DE POTÊNCIA**

Aqui a função é do tipo  $y(x) = Ax^B$ . A queda livre, por exemplo, é descrita por uma função desse tipo. A figura 14 mostra um gráfico genérico de uma função com comportamento de potência.

Figura 14 - Gráfico genérico de um comportamento de potência.

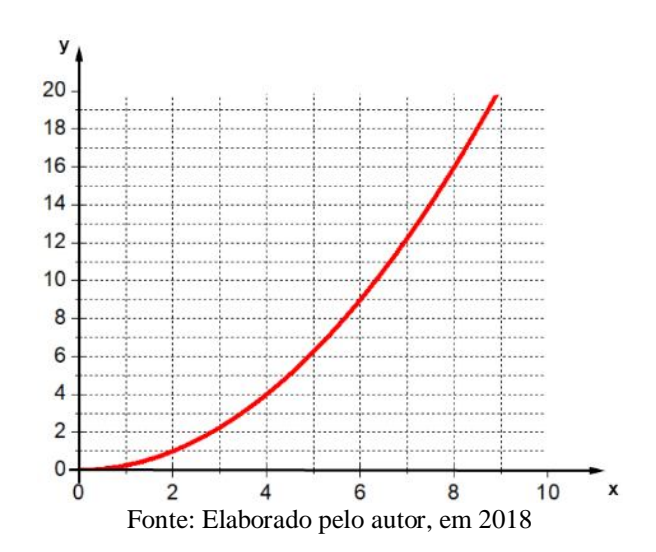

Neste caso aplica-se logaritmo aos dois membros para linearizar a função, tem-se:

$$
y(x) = Ax^B \tag{8}
$$

$$
log[y(x)] = log A + B log x \tag{9}
$$

Fazendo 
$$
log[y(x)] = Y
$$
,  $log A = C e log x = X$ , tem-se

$$
Y = C + BX \tag{10}
$$

Pode-se notar que a Equação (10) é uma função linear dos logaritmos de x e y. Se for construído um gráfico em que tanto a abscissa quanto a ordenada usam as escalas logarítmicas, o gráfico será uma reta, como mostra a figura 15. Esse plano é denominado dilog.

Figura 15 - Representação dos pontos da tabela 3 em um gráfico dilog

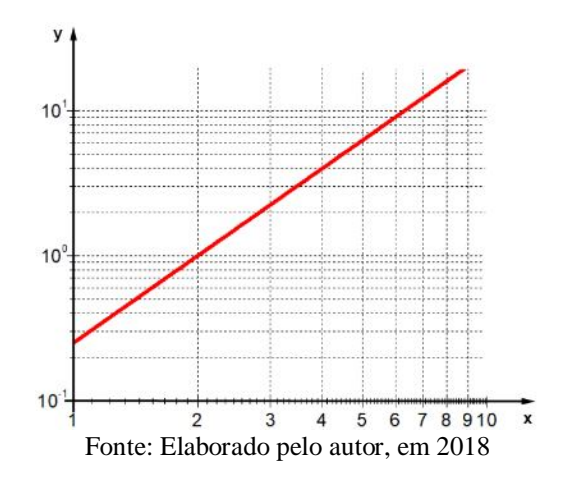

Isso mostra que através da linearização pode-se obter todos os parâmetros que descrevem a curva.

Vejamos um exemplo matemático.

Seja uma função  $y = \frac{1}{4}$  $\frac{1}{4}x^2$  que gera os pontos apresentados na tabela 4.

Tabela 4 - Tabela de pares ordenados do exemplo numérico do comportamento de potência

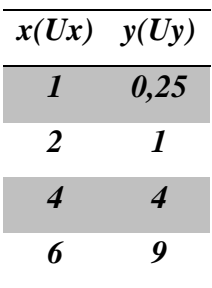

No gráfico, esses pontos ficam dispostos como mostra a figura 16.

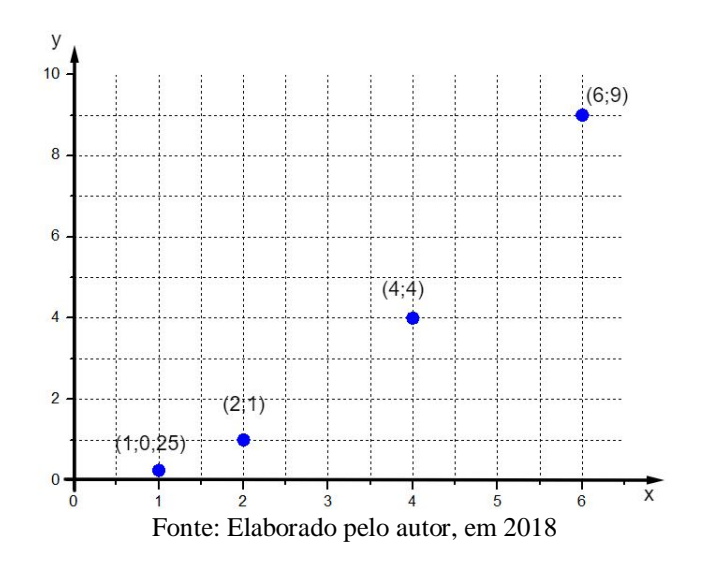

Figura16 - Representação dos pontos da tabela 4

A disposição dos pontos mostra que esse gráfico tem o comportamento de uma parábola, ou seja,  $y(x) = Ax^B$ . Isso significa que a função será linearizada em um gráfico dilog. A figura 17 mostra a disposição desses pontos.

Figura17 - Representação dos pontos da Tabela 4 em um plano dilog

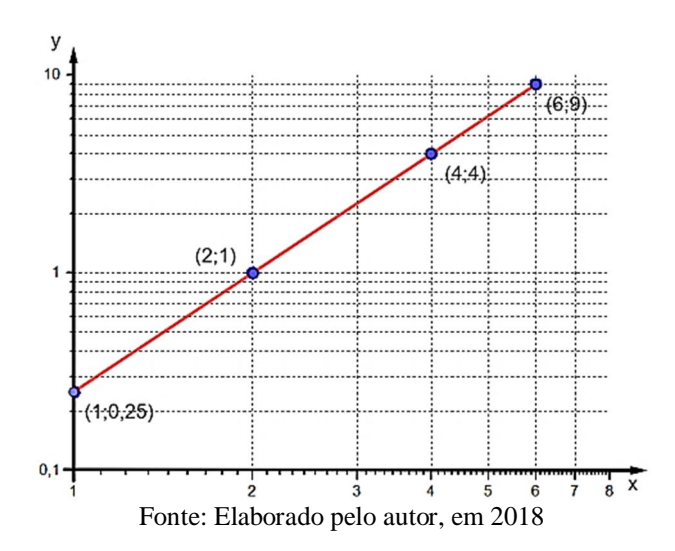

Utilizando os pares ordenados (*2;1*) e (*6;9*) e usando a Equação (9) tem-se que:

$$
B = \frac{\log 9 - \log 1}{\log 6 - \log 2} = \frac{\log (9/1)}{\log (6/2)} = \frac{0.954}{0.477} = 2
$$

Para determinar o valor de A, basta observar o ponto em que o gráfico toca o eixo das ordenadas no caso,  $y = 0.25$ , como pode ser visto na Figura 16. Sendo assim, a função será  $y = 0.25 \cdot x^2$ .

Apesar de todos os exemplos tratados serem ideais, a intenção é que a partir de pontos experimentais seja obtida a equação que descreve o fenômeno. Quando trata-se de experimentos reais, os pontos não se dispõem de forma tão perfeita. Sempre haverá uma certa dispersão em relação a curva que será ajustada. Para exemplificar, serão trabalhadas situações físicas reais em que tais comportamentos aparecem. Serão abordados todos os ajustes tratados anteriormente. A saber, linear exponencial e de potência.

### **Dilatação linear**: caso 1

Os pontos da tabela abaixo são de uma dilatação térmica de uma barra, de um determinado material com 1000 mm e aquecida de 20ºC, gradativamente, até 100ºC. A cada 10°C é realizada uma medição do comprimento desta barra, obtendo os pontos mostrados na tabela 5.

| $\Delta T({}^{\bullet}C)$ | $\Delta L$ (mm) |
|---------------------------|-----------------|
| 10                        | 0,30            |
| 20                        | 0,43            |
| 30                        | 0,80            |
| 40                        | 1,08            |
| 50                        | 1,35            |
| 60                        | 1,44            |
| 70                        | 1,68            |
| 80                        | 2,08            |

Tabela 5 - Dados experimentais da dilatação térmica de um determinado material

Marcando esses pontos no gráfico tem-se a disposição mostrada na figura 18.

## Figura18 - Disposição dos pontos experimentais da dilatação térmica de um determinado material

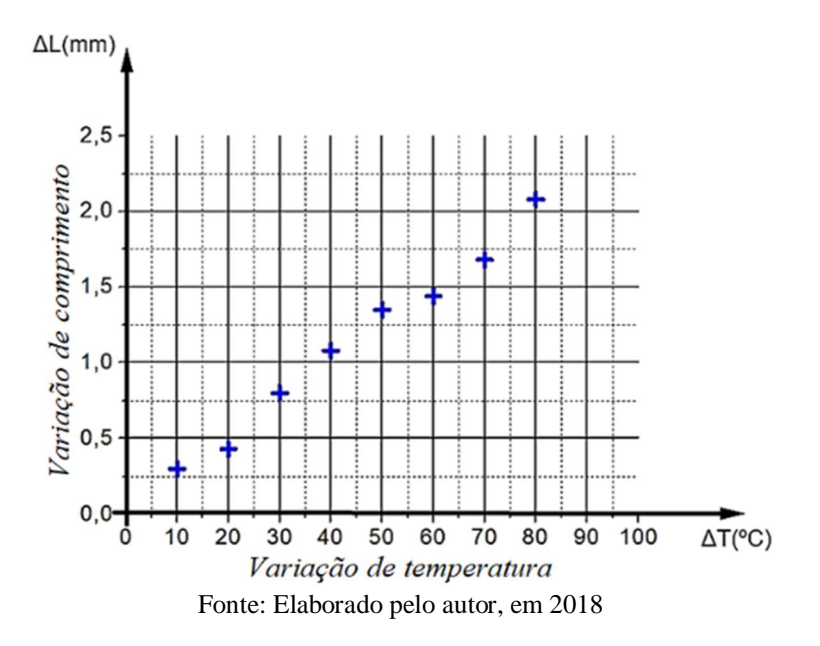

Fazendo uma análise visual percebe-se que o conjunto de pontos se adequa a uma reta. Assim sendo, está reta será traçada de modo que a mesma contenha o maior número de pontos e/ou possua uma distribuição homogênea de pontos em seu entorno, como mostra a figura 19.

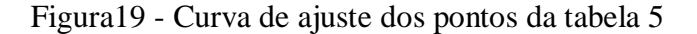

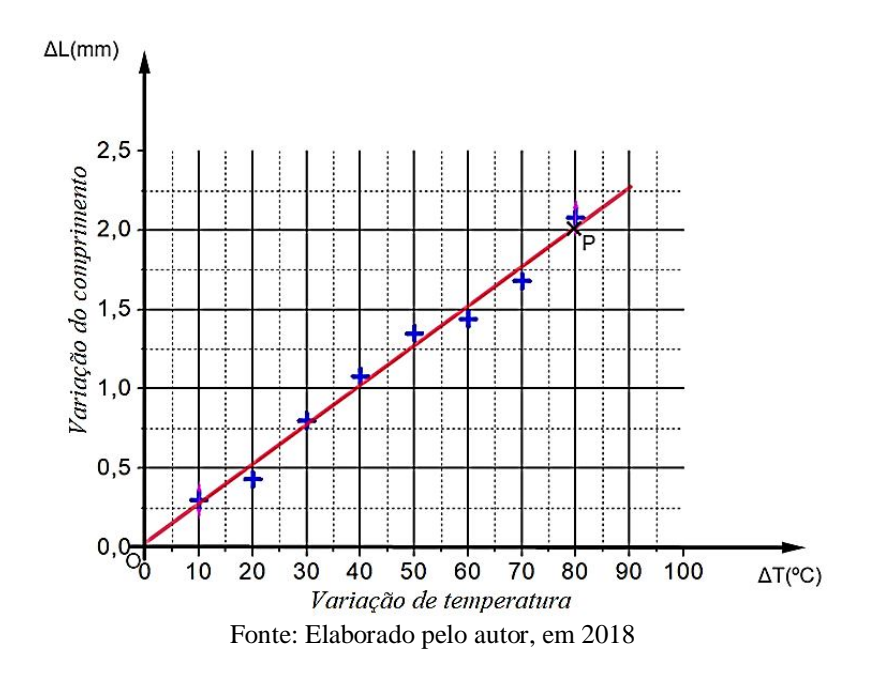

Utilizando os pontos O (0,0) e P (80,2) que fazem parte da reta de ajuste, pode-se calcular seu coeficiente angular utilizando a Equação (3),

$$
a = \tan \alpha = \frac{y_j - y_i}{x_j - x_i} = \frac{2 - 0}{80 - 0} = \frac{2}{80} \approx 0.025.
$$

Observando a Figura 18, vê-se que o coeficiente linear é 0 (zero) e a função fica  $y = 0.025 \cdot x$ . Como trata-se da dilatação térmica, cujo fenômeno é descrito pela equação  $\Delta L =$  $\alpha L_0 \Delta T$ , pode-se fazer a seguinte comparação,  $\alpha L_0 = 0.025$ . Como  $L_0 = 1000$  mm tem-se que o coeficiente de expansão térmica deste material é:

$$
\alpha = 0.000025 \, {}^{\circ}C^{-1}
$$

Consultando uma tabela de propriedades térmicas de materiais, constata-se que o material estudado é o alumínio.

#### **Resfriamento de Newton**: caso 2

Em um experimento feito em casa, monitora-se a temperatura de 400 ml de água, inicialmente a *T0=98 ºC*, em um local onde a temperatura ambiente era de *Tm=30,5 ºC*. O problema consiste em determinar uma equação empírica que descreva o fenômeno. Os dados são mostrados na tabela 6.

 $t(s)$   $\Delta T = T - T_m({}^oC)$ *0 67,5*

Tabela 6 - Dados experimentais do resfriamento da água

| ″    | $v \rightarrow v$ |
|------|-------------------|
| 300  | 54,4              |
| 600  | 46,6              |
| 900  | 41,8              |
| 1200 | 35,8              |
| 1500 | 32,2              |
| 1800 | 29,1              |
| 2100 | 25,3              |
| 2400 | 22,4              |

Os pontos da tabela 6 são apresentados na figura 20.

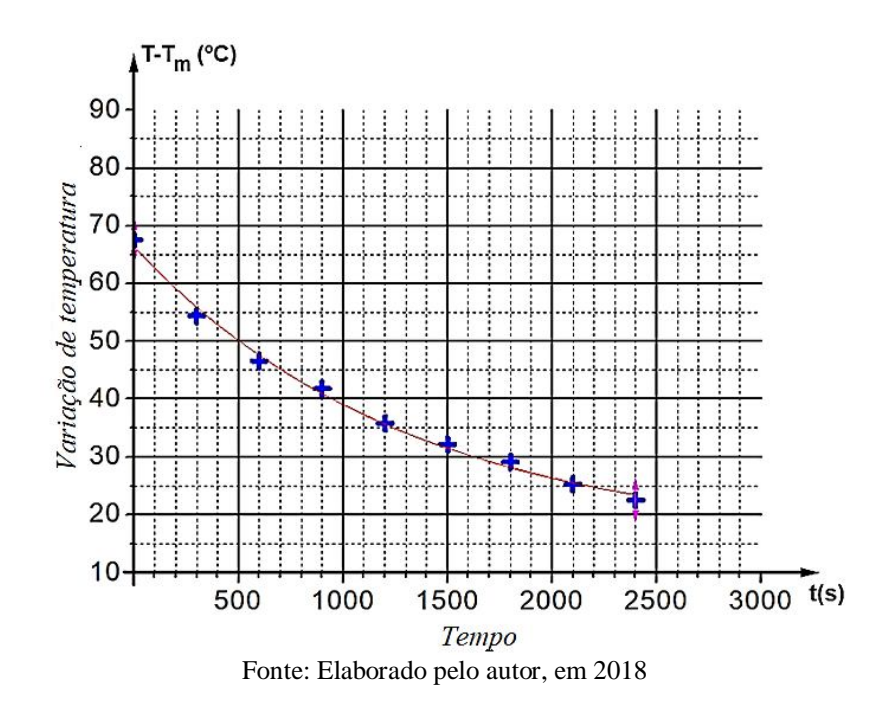

Figura 20 - Pares ordenados referentes à tabela 6

Pela disposição dos pontos experimentais, verifica-se que o fenômeno tem um comportamento exponencial do tipo  $y(x) = Ae^{ax}$ . Para linearizar a função, deve-se proceder como no exemplo matemático do comportamento exponencial e marcar os pontos, em gráfico monolog, obtendo a disposição mostrada na figura 21.

Figura 21 - Dados referentes à Tabela 6 no plano monolog

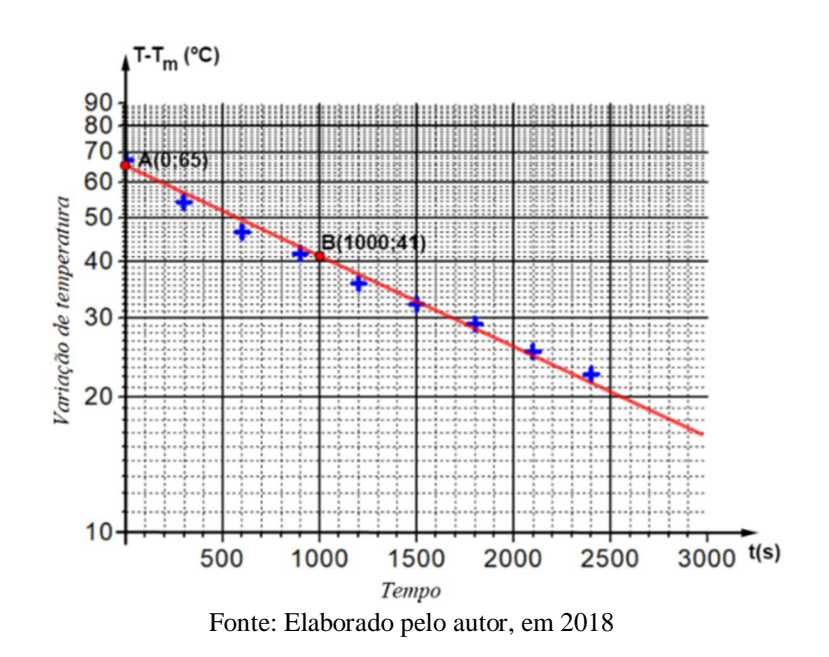

Pode-se calcular os coeficientes linear e angular, conforme descrito anteriormente. Utilizando os pares ordenados retirados da reta de ajuste (0;65) e (1000;41) e substituindo na Equação (3) tem-se que:

$$
D = \tan \alpha = \frac{\log y_2 - \log y_1}{x_2 - x_1} = \frac{\log 41 - \log 65}{1000 - 0} = \frac{1.61 - 1.81}{1000} = -0.0002.
$$

Como  $D = a \log e = -0.0002$  resolvendo expressão para *a* tem-se que ,  $a =$  $-0,0002$  $\frac{5,0002}{0.43} = -0,00046.$ 

Quando  $x = 0$ , a função toca o eixo das ordenadas em *y*=65, permitindo que o valor de A seja determinado. Com  $A = 65$  a função será:

$$
T - T_m = 65 \cdot e^{-0.00046x}
$$

Em potência de dez,

$$
T - T_m = 65 \cdot 10^{-0.0002x}
$$

É importante observar que o comportamento do resfriamento foi determinado de forma empírica.

**Queda livre**: caso 3

Em um experimento de queda livre o objeto é abandonado de uma altura de 120m e tem sua queda livre filmada e monitorada por um software de nome tracker, onde é possível medir as posições do objeto ao longo do tempo. Esses valores foram organizados na tabela 7.

Tabela 7 - Dados experimentais de uma queda livre

| t(s)                    | $\Delta h(m)$ |
|-------------------------|---------------|
| $\prime$                | 6             |
| 2                       | 16            |
| 3                       | 44            |
| 4                       | 77            |
| $\overline{\mathbf{S}}$ | 115           |

O gráfico da figura 22 mostra a disposição dos pontos da tabela 7.

Figura 22 - Disposição dos pontos da tabela 7

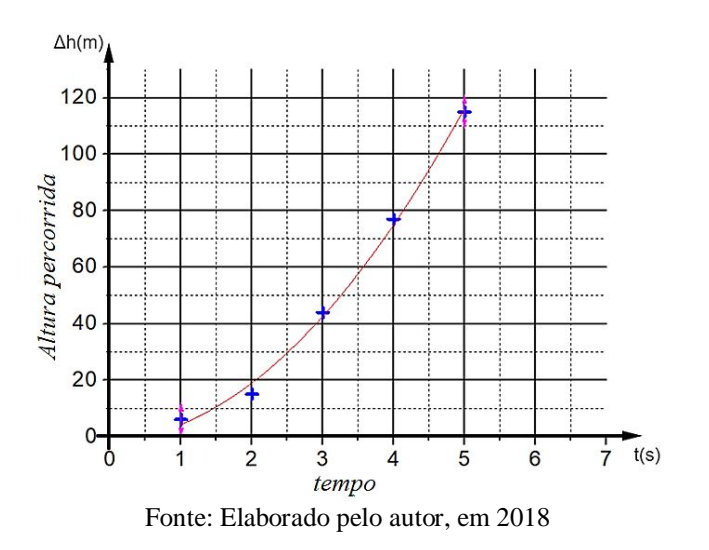

Inspecionando visualmente percebe-se que se trata de um comportamento de potência, ou seja, será do tipo  $y(x) = Ax^B$ . Aplicando o processo de linearização, descrito anteriormente obtém-se o gráfico mostrado na figura 23.

Figura 23 - Representação dos pontos da Tabela 6 em um plano dilog

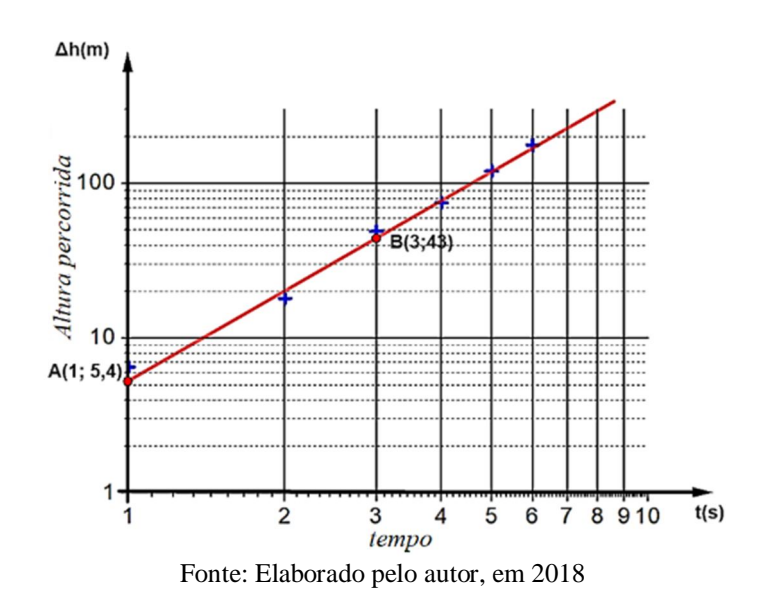

Utilizando os pares ordenados, retirados da reta de ajuste, *A(1;5,4)* e *B(3;43)* podese calcular o coeficiente angular, que nesse caso, se refere ao expoente da função.

$$
B = \frac{\log 43 - \log 5.4}{\log 3 - \log 1} = \frac{\log (43/5.4)}{\log (3/1)} = \frac{0.9}{0.477} = 1.88
$$

Pode-se observar que para  $x = 1$ ,  $log y(x) = log A$ , logo, como pra  $x = 1$ ,  $y =$ 5,4,  $C = 5,4$ . Sendo assim, a expressão será  $y = 5,4 \cdot x^{1,88}$ .

Para queda livre, a equação horária de movimento é dada por  $\Delta h = \frac{gt^2}{2}$  $\frac{1}{2}$ . Comparando com o ajuste obtido verifica-se que o experimento está em bom acordo com a teoria. Os valores obtidos, *10,8m/s* para a gravidade e 1,88 para o expoente são bem próximos dos valores reais, 9,8 e 2.

Na sequência serão mostrados como as informações visuais contidas no gráfico, podem ser convertidas em informações táteis, proporcionando ao aluno cego a percepção do comportamento descrito.

## **PRODUÇÃO E REPRESENTAÇÃO DE GRÁFICOS TATEIS PARA O ALUNO CEGO**

Para que a pessoa com deficiência visual possa perceber as informações contidas no gráfico, faz-se necessário tornar a informação visual em tátil. Para isso procede-se da seguinte forma:

1. Escolhe-se o gráfico a ser trabalhado. Conforme mostra figura 24.

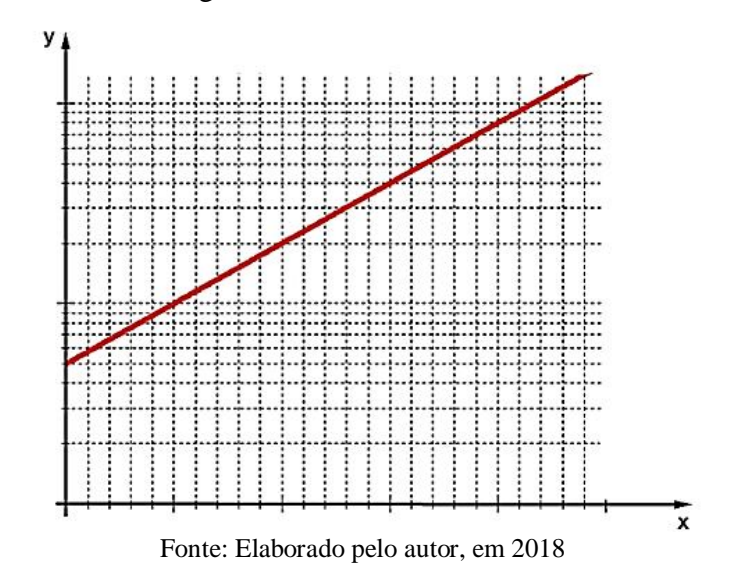

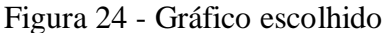

2. Inverte-se o gráfico lateralmente, como mostrado na figura 25. Esse procedimento pode ser feito em um Software como o WORD.

Figura 25 - Gráfico invertido lateralmente

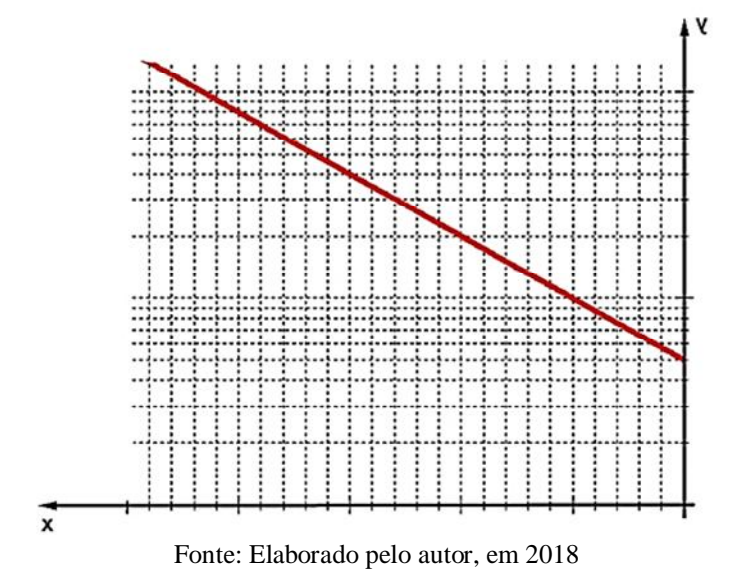

2.1. Clicando sobre a figura, busca-se abaixo da aba **Ferramentas de imagem** em **Formatar** e procura-se pela aba inverter e realizando a inversão horizontal, conforme mostra a figura 26. Gerando assim a imagem que servirá como molde.

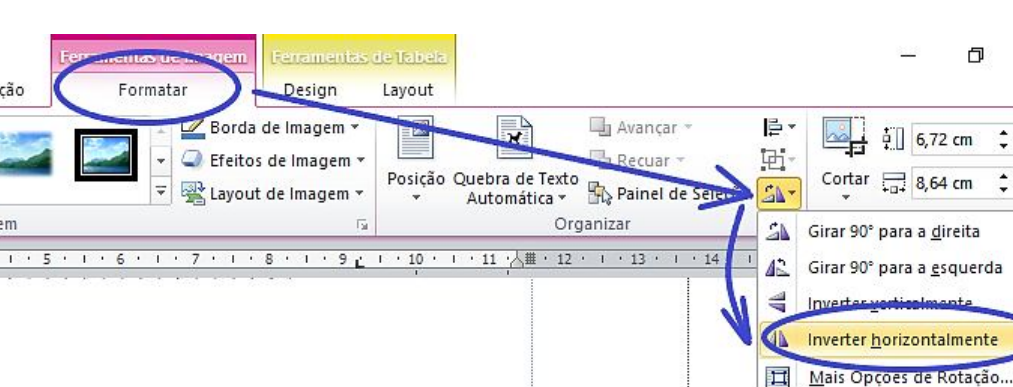

Figura 26 - Procedimento de inversão do gráfico

Fonte: Microsoft Office 2010, em 2018

- 2.2. Caso se tenha o apenas o gráfico já impresso, basta virar a folha e usar o desenho pelo verso do papel. Esta ação terá o mesmo efeito de uma inversão horizontal.
- 3. Sobre uma prancheta, coloca-se uma folha de EVA de 2 mm e, sobre esta, uma chapa de offset, seguido do gráfico invertido. Todo o conjunto deve ser fixado por prendedores, conforme mostra as figuras 24 (A, B e C).
- Figura 24 (A) Prancheta+EVA, (B) Prancheta+EVA+offset e (C) Prancheta+EVA+offset+gráfico invertido

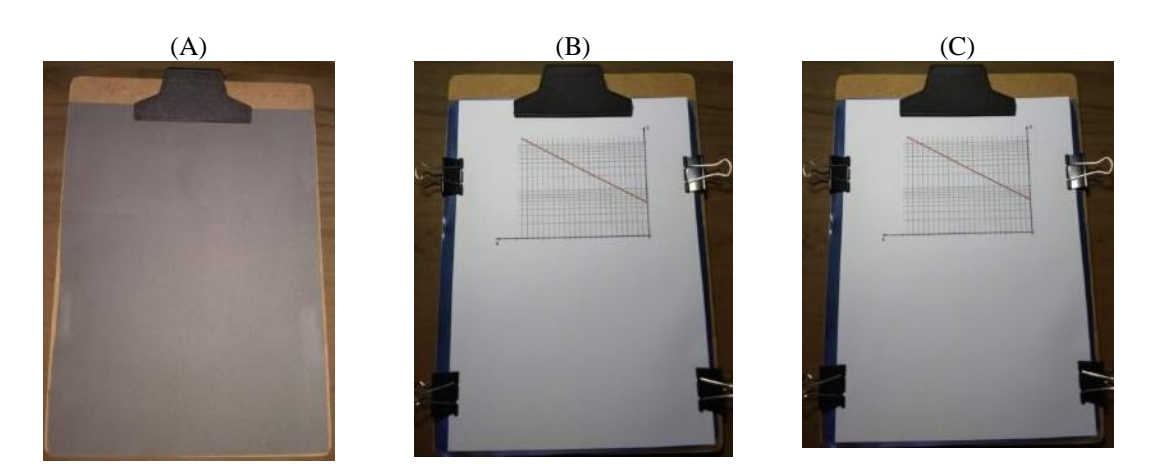

Fonte: Elaborado pelo autor, em 2018

 $\times$  $\circ$   $\circ$  4. Utilizando-se uma punção ou uma caneta de ponta arredondada, marca-se todas as informações do gráfico invertido de modo a transferir tais informações em relevo para a placa offset. Observe que a placa offset ficara marcada como mostra a figura 25.

Figura 25 - Gráfico marcado no verso da placa de offset

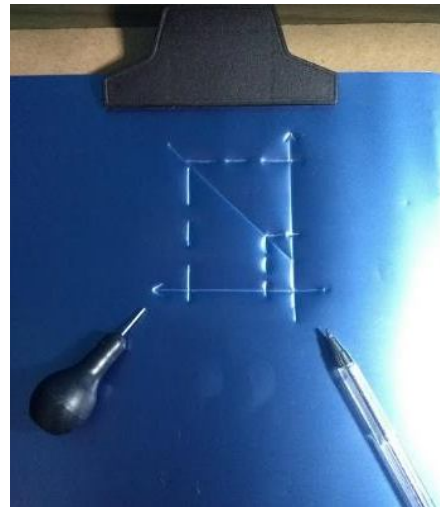

Fonte: Elaborado pelo autor, em 2018

Tomando o lado contrário da placa offset, todas as informações contidas no gráfico estarão impressas em alto-relevo, como mostra a figura 26. Isso possibilitará que o aluno cego possa fazer a leitura tátil das informações contidas no gráfico. Observe que as informações contidas no gráfico são perenes.

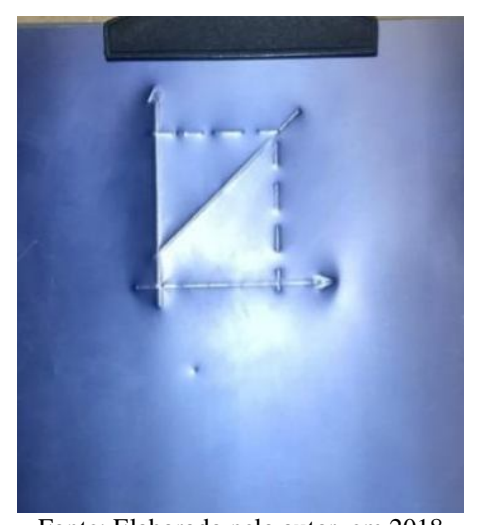

Figura 26 - Gráfico marcado em alto-relevo na placa de offset

Fonte: Elaborado pelo autor, em 2018

O procedimeto descrito anteriormente permite transformar as informações visuais em informações que os cegos podem perceber. O próximo passo será capacitar o cego a produzir seu próprio gráfico.

## **PRODUÇÃO E MONTAGEM DO GRÁFICO TÁTIL**

Para que aluno com deficiência visual seja capaz de produzir seu próprio gráfico, foram produzidas grades em impressora 3D que serviram de moldes para que se pudesse gravar essas grades em alto-relevo em chapas de acetato. Três grades foram feitas, uma linear, para fenômenos cujo comportamento pode ser descrito por uma reta, uma monolog, para fenômenos com comportamento exponencial e uma dilog para fenômenos com comportamento de potência. Como mostram a figura 29 (A, B e C).

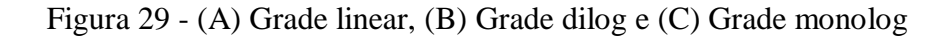

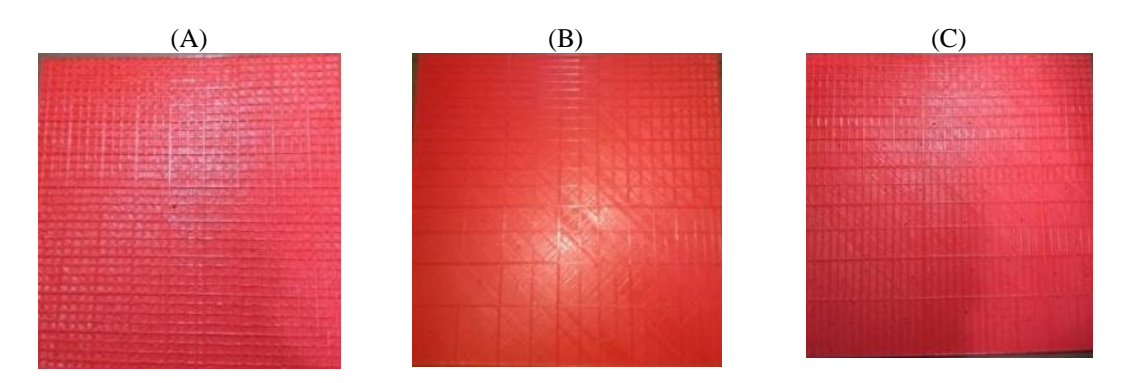

Fonte: Elaborado pelo autor, em 2018

Os degraus de calibração e os módulo dessas escalas podem ser obtidos utilizando as Equações (1) e (2) de tal forma que as medidas se adequem as dimensões das placas. Neste caso, foram ulizadas placas de 25×25 cm cujas dimensões foram determinadas por conta das limitações da impressora utilizada. A impressora citada é mostrada na figura 30.

Figura 30 - Impressora Sethi3D S3

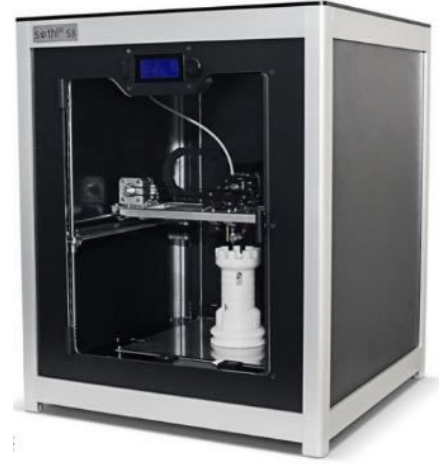

Fonte: Sethi3D (2018)

O gráfico tátil consiste de uma prancheta com pinos de madeira afixados em sua margem esquerda, separados por uma distância correspondente a um furador de papel. Estes pinos são afixados na prancheta perfurando-a e usando cola branca ou cola quente. Como mostra a figura 31. Para perfurar a prancheta usa-se a furadeira com broca 10 mm e o encaixe dos pinos será justo. Pode-se ainda, usar também uma broca de 8 mm e lixar (lixa 60) os pinos para reduzir, um pouco, seu diâmetro.

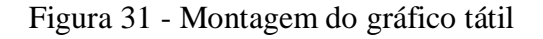

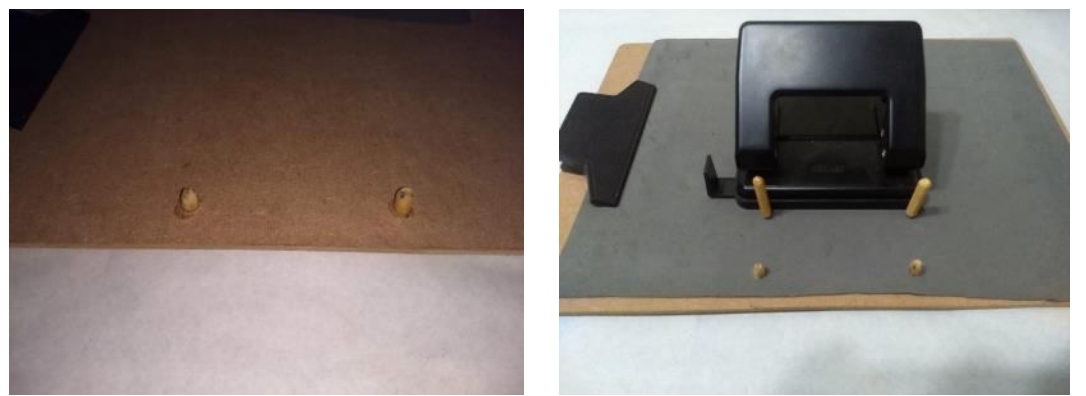

Fonte: Elaborado pelo autor, em 2018

Fura-se a folha de EVA, para revestir a prancheta. Em seguida fura-se a chapa de offset com a grade de acetato juntas, de maneira a forma um conjunto único e sem movimento, para serem encaixadas nos pinos de madeira, nessa ordem conforme figura 32.

Figura 32 - Furo e sequência de encaixe so elementos do gráfico tátil

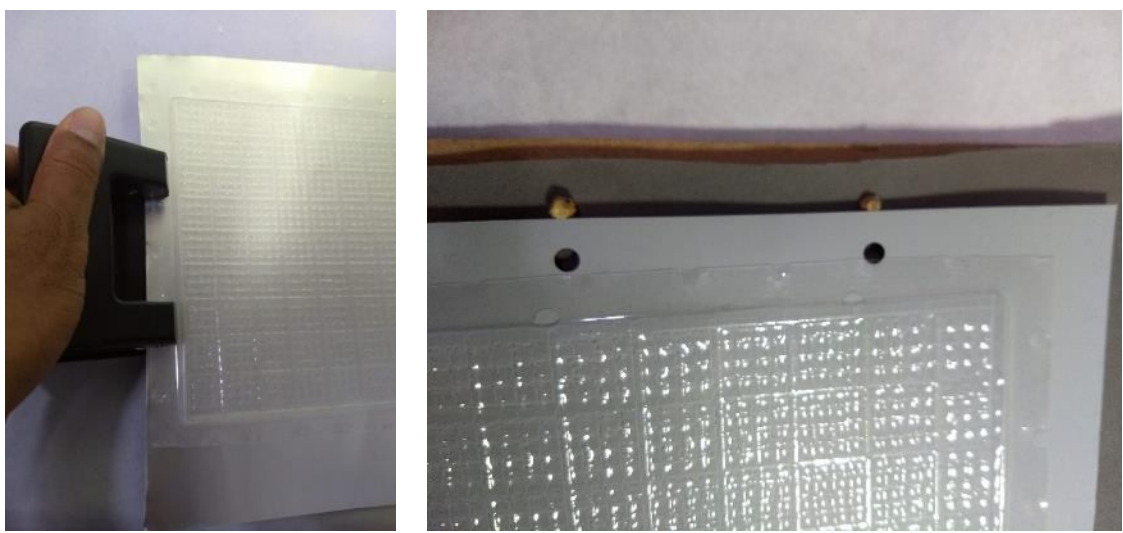

Fonte: Elaborado pelo autor, em 2018

### **PROCESSO DE AJUSTE DE CURVA REALIZADO PELO ALUNO CEGO**

Antes do início da construção do gráfico deve-se escolher a escala que melhor se adeque as medidas e tamanho de folha que deseja trabalhar e seguir os seguintes passos.

- 1. O aluno cego deve construir uma tabela com os pontos gerados ou medidos, que servirão para a construção do gráfico.
- 2. Deve montar sobre prancheta o EVA, a chapa de offset e a grade linear de acetato, fixando-os por um par de pinos de modo a fazer dos três um sistema fixo, como mostra a figura 33.

Figura 33 - Conjunto prancheta, EVA, chapa de offset e grade linear

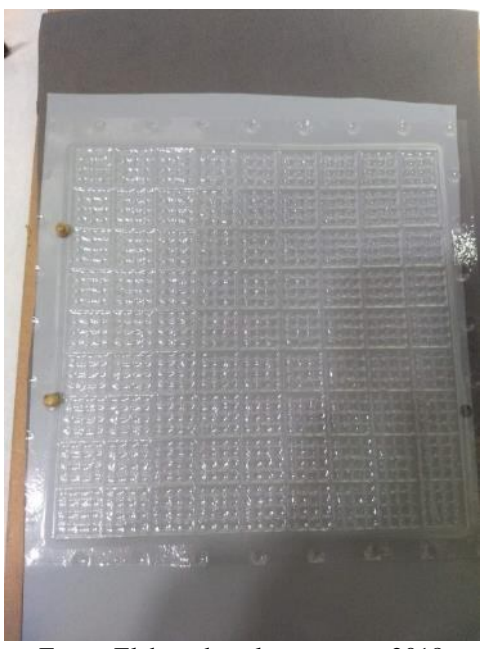

Fonte: Elaborado pelo autor, em 2018

- 3. Procurar o valor da abscissa no eixo horizontal, conferindo da esquerda para a direita. Isso é possível devido a existência da escala em alto-relevo na grade de acetato. Como pode ser observado na própria figura 33.
- 4. Sobre essa abscissa, o aluno, deve seguir na vertical até achar o valor da ordenada. Esse local corresponde ao par ordenado procurado, devendo perfurálo com uma punção ou uma caneta, de forma a perfurar o acetato e marcar a chapa de offset (figura 34).

Fonte: Elaborado pelo autor, em 2018

- 5. Deve-se repetir os passos 3 e 4, até que todos os pontos da tabela estejam perfurados na grade de acetato em escala linear.
- 6. Inverte-se a chapa de offset já com os pontos. Em seguida, o aluno cego deve examinar os pontos, em alto relevo, para perceber qual curva melhor ajusta os pontos do gráfico, procurando a grade que melhor linearize a função. Como mostra Figura 35. Feito isso, deve utilizar a grade escolhida e com os valores linearizados, repetir os passos de 1 até 5.

Figura 35 - Chapa de offset marcada

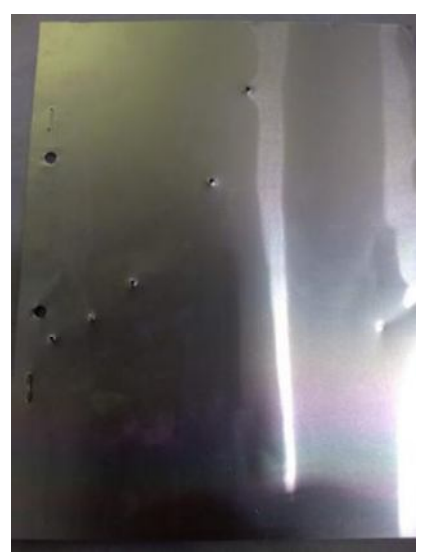

Fonte: Elaborado pelo autor, em 2018

### Figura 34 - Acetato sendo perfurado

Observe que esse é o mesmo procedimento metodológico utilizado anteriormente para marcação de gráficos em alto-relevo.

> 8. Retira-se o acetato e traça-se a curva de ajuste que deve passar por entre os pontos de tal forma que as distâncias entre os pontos e a reta sejam as mínimas possíveis. Assim que é virada a chapa de offset, os pontos e a curva de ajuste estarão em alto-relevo, como mostra a Figura 36. A partir de então serão calculados os coeficientes necessários para encontrar a função que descreve este fenômeno.

Figura 36 - Chapa de offset com a curva já linearizada e ajustada

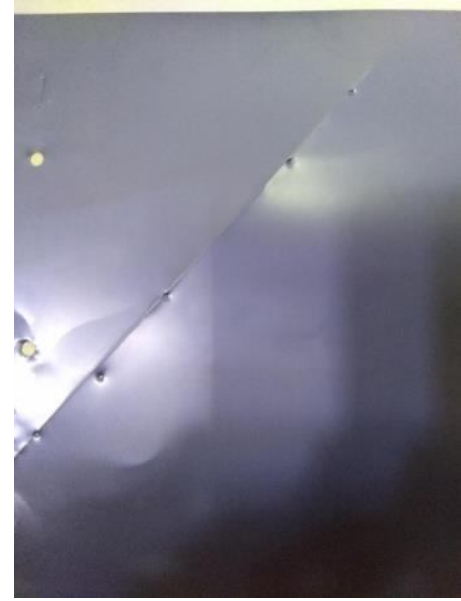

Fonte: Elaborado pelo autor, em 2018

## **REFERÊNCIAS**

CRUZ, C. H. B. et al. **Guia para física experimental**: caderno de laboratório, gráficos, medidas e erros. São Paulo: I FGW/Unicamp, 1997. Disponível em: <https://www.ifi.unicamp.br/~brito/graferr.pdf>. Acesso em: 3 nov. 2017.

SILVA, W. P.; SILVA, C. M. D. P. S.; NASCIMENTO, M. S. **Tratamento de dados experimentais**. João Pessoa: Editora da UFPB, 1995.

STEIN-BARANA, A. C. M.; LOPES, D. P. M.; URA, S. K. Brincando com gráficos. **Física na Escola**, São Luís, v. 9, n. 2, p. 42-43, 2008. Disponível em: <http://www1.fisica.org.br/fne/phocadownload/Vol09-Num2/a131.pdf>. Acesso em: 3 dez. 2017.

STHI3D. **Impressora Sethi3D S3**. 2018. Disponível em: <https://www.sethi3d.com.br/impressora-sethi3d-s3>. Acesso em: 10 dez. 2018.

### **APÊNDICE C - PLANO DE AULA**

## **UNIVERSIDADE FEDERAL DO MARANHÃO CENTRO DE CIÊNCIAS EXATAS E TECNOLOGIAS MESTRADO NACIONAL PROFISSIONAL EM ENSINO DE FÍSICA**

## **TEMA: GRÁFICOS E AJUSTE DE CURVAS DE FENÔMENOS FÍSICOS**

**CARGA HORÁRIA:** 3(três) encontros de 3 horas/aula cada.

### **OBJETIVOS GERAIS:**

Ajustar curvas para determinação de parâmetros e consequente estabelecimento de leis empíricas, percebendo assim, a importância do método para a Física experimental.

### **OBJETIVOS ESPECÍFICOS:**

- a) Conhecer os elementos de um gráfico;
- b) Reconhecer os planos, linear, monolog e dilog;
- c) Identificar os comportamentos linear, exponencial e de potência;
- d) Perceber a necessidade de linearização e linearizar gráficos quando necessário;
- e) Ajustar curvas com os comportamentos já citados;
- f) Ajustar curvas utilizando o material adaptado gráfico tátil.

### **CONTEÚDOS:**

- a) Escalas
- b) Plano Cartesiano
- c) Gráficos
- d) Construção de gráficos cartesianos
- e) Comportamentos linear, exponencial e de potência
- f) Ajuste de curvas

### **RECURSOS:**

- a) Material de apoio impresso, retirado do produto educacional.
- b) Material de apoio adaptado em alto-relevo
- c) Régua milimetrada
- d) Papel milimetrado, monolog e dilog
- e) Gráfico tátil para ajuste de curvas
- f) Datashow
- g) Aplicativo *Curve Fitting Tool Free*
- h) Internet *wi-fi*.

### **METODOLOGIA/ESTRATÉGIA/ROTINA:**

#### **1º ENCONTRO (3 HORAS/AULA)**

No primeiro encontro, foi aplicado um pré-teste que tinha como intuito avaliar o nível de informação dos alunos a respeito de gráficos utilizados em fenômenos físicos e do procedimento de ajustes de curva. Em seguida, optou-se por dividir a sala em grupos de três alunos para que houvesse uma melhor interação e cooperação entre eles.

Foi entregue o material de apoio, impresso, contendo toda a descrição dos procedimentos a serem seguidos para a construção dos gráficos e ajustes das curvas correspondentes, para cada um dos alunos videntes. Para o aluno cego, foi entregue o material adaptado, em alto-relevo, da apresentação Power Point que foi utilizado na aula expositiva. Nesta aula, foram mostrados os elementos básicos de um gráfico, alguns comportamentos de curvas e sua importância tanto na Física quanto para outras áreas do conhecimento. Abordouse a linearização de funções e sua utilização no ajuste de curvas.

No último terço da aula, foram mostrados dados de situações reais de cada um dos comportamentos, a saber: a dilatação linear, o decaimento de temperatura e o movimento de queda livre.

### **2º ENCONTRO (3 HORAS/AULA)**

O segundo dia foi iniciado com uma breve revisão sobre os assuntos já tratados no encontro anterior e que seriam básicos e fundamentais para a continuidade dos trabalhos, como cálculo de coeficientes angulares e lineares e os procedimentos de ajustes de curvas. Os trabalhos foram conduzidas da mesma forma que no primeiro dia, dividindo-se a turma em grupos de 3 alunos, onde cada equipe recebeu uma folha de papel milimetrado e uma folha da atividade proposta (APÊNDICE B).

Os ajustes foram realizados pelos alunos videntes, utilizando o papel milimetrado e o aplicativo *Curve Fitting Tool Free* e pelo aluno cego, utilizando o gráfico tátil, para posterior comparação.
Para que os objetivos fossem alcançados, foi elaborada uma rotina: primeiro todos os alunos escalonavam os eixos e só depois que todos tivessem completado essa tarefa, passavam para próxima tarefa, que era a marcação dos pares ordenados e por fim o ajuste feito conforme havia sido explicado na aula expositiva. Enquanto o aluno cego realizava seu ajuste utilizando o gráfico tátil, seu parceiro fazia o ajuste utilizando o aplicativo para comparação dos resultados.

#### **3º ENCONTRO (3 HORAS/AULA)**

No terceiro encontro, novamente a sala foi dividida em grupos de três alunos e cada grupo recebeu um kit do gráfico tátil. Cada equipe deveria realizar um ajuste exponencial da atividade proposta no dispositivo adaptado para a confecção de gráficos por pessoas com deficiência visual. Assim como nos encontros anteriores o aluno cego foi assessorado em suas atividades com explicações sobre o escalonamento logaritmo e a localização dos pontos. O processo se deu na mesma sequência descrita no segundo encontro, sendo que desta vez após utilizar a grade linear eles percebiam que os dados eram não lineares e por isso lançavam mão de uma segunda grade, desta vez monolog, conforme instrução dada na apresentação. Esta atividade era constituída por uma tabela com um conjunto de dados referentes ao crescimento populacional de uma colônia de bactérias (Apêndice B), onde o objetivo era encontrar a taxa de crescimento dessa colônia. A tabela continha a quantidade de indivíduos em função tempo.

#### **AVALIAÇÃO:**

Serão avaliados os procedimentos de ajuste de curvas e a precisão dos parâmetros ajustados pelos alunos no papel milimetrado e no gráfico tátil, comparando-os com os parâmetros ajustados pelo aplicativo. Estes procedimentos de ajustes acontecem no segundo e terceiro encontros.

## **APÊNDICE D - PRÉ-TESTE**

#### UNIDADE DE ENSINO

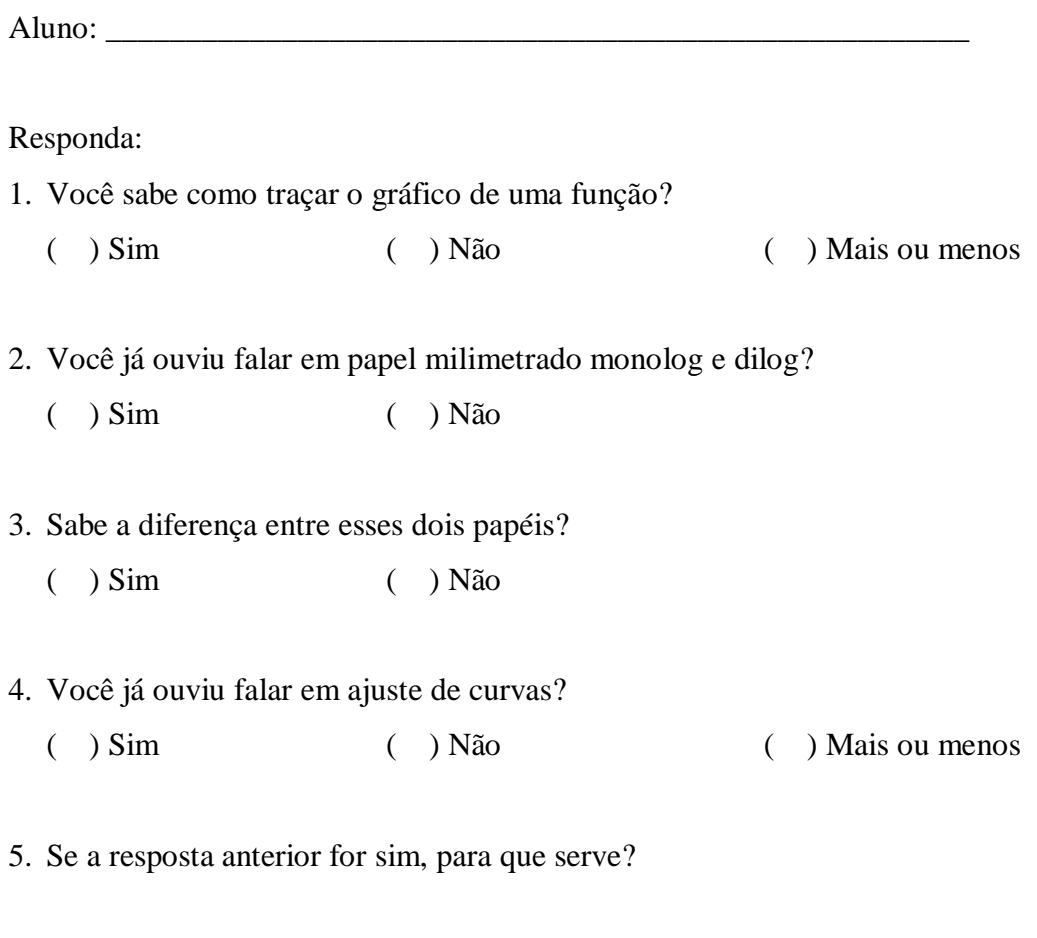

- 6. Você acredita ser possível descrever uma lei para determinado comportamento a partir de um conjunto de medidas experimentais?
	- ( ) Sim ( ) Não

#### **APÊNDICE E - ATIVIDADE PROPOSTA SOBE AJUSTE DE CURVAS**

UNIDADE DE ENSINO

 $\text{Aluno}(s)$ :

1. Os dados abaixo são da corrente elétrica que passa por um circuito em função da tensão nos terminais da bateria que se encontra ligado a ele:

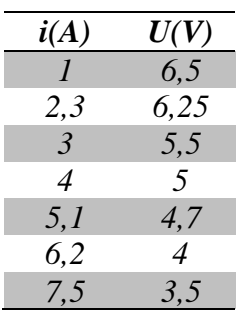

Coloque esses pontos em plano cartesiano e ajuste um gráfico que melhor se adequar a curva característica desse gerador.

2. Considere a evolução de uma população de uma cultura de bactérias que cresce segundo os dados expostos na tabela abaixo:

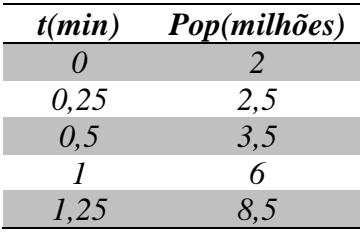

Encontre através do ajuste a função que melhor se adequa a evolução populacional dessas bactérias.

3. Em um planeta hipotético, por conta de um comportamento estranho na queda de objetos, fez-se a célebre experiência da queda livre a fim de se calcular o valor da gravidade desse planeta. Foram obtidos os seguintes valores:

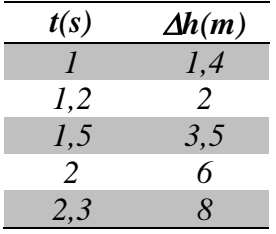

Qual o valor da gravidade desse planeta?

# **APÊNDICE F - PÓS-TESTE**

### UNIDADE DE ENSINO

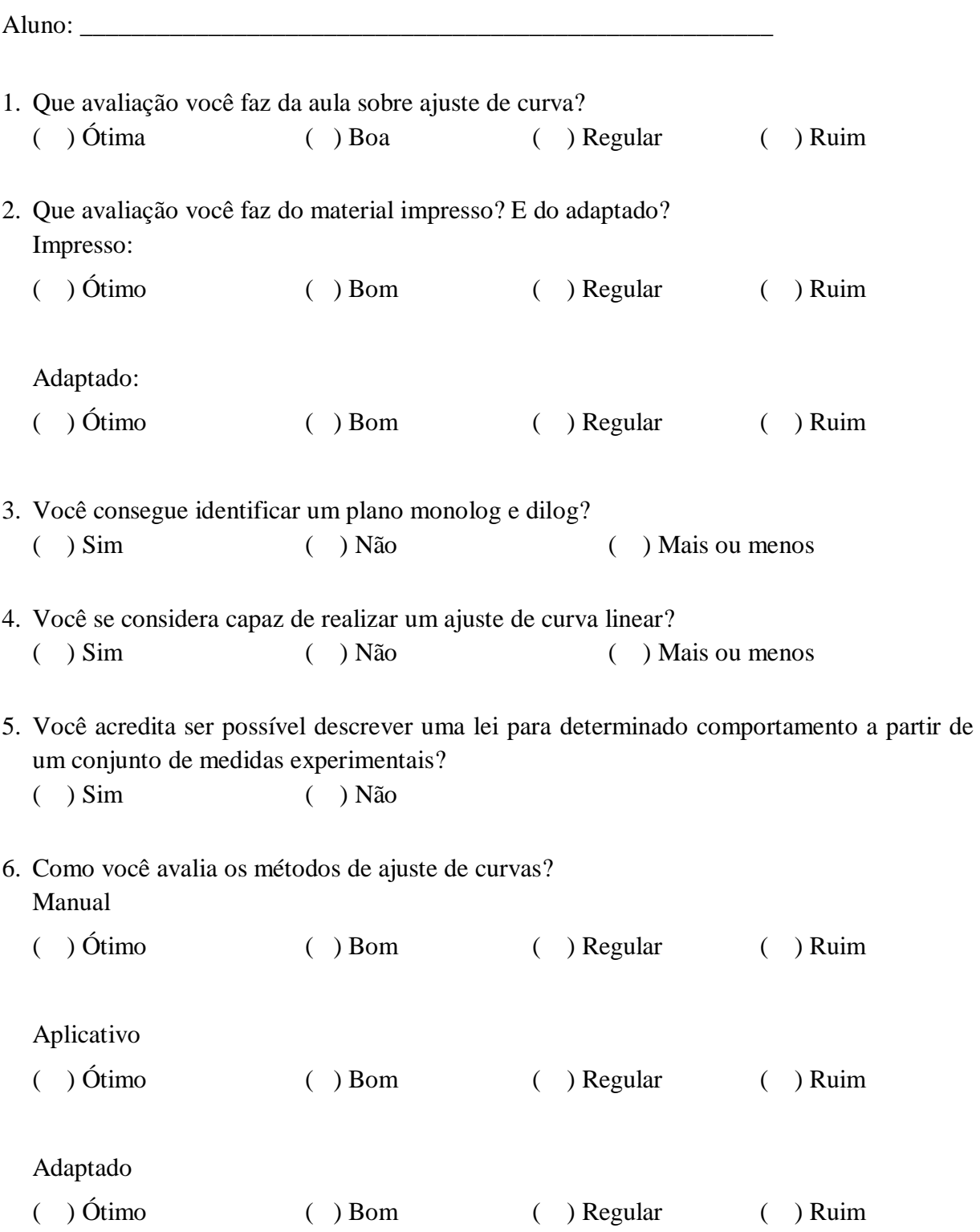